# PARTIE N° 1

# **FICHES TECHNIQUES POST 3EME**

# RENTREE SCOLAIRE 2012

**DATES DE SAISIE POST-3EME du lundi 14 mai au mardi 19 juin 2012 (midi)**

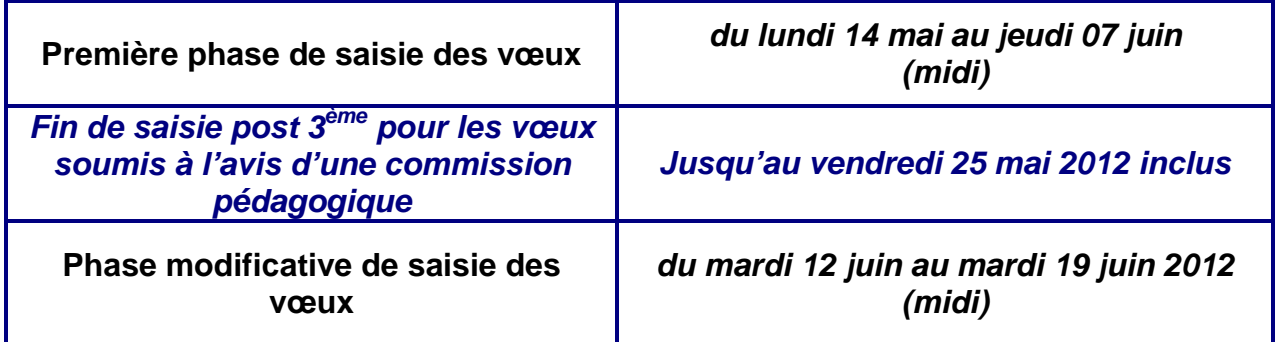

**Rectorat de Versailles Service Académique d'Information et d'Orientation Avril 2012** 

# LE SOMMAIRE

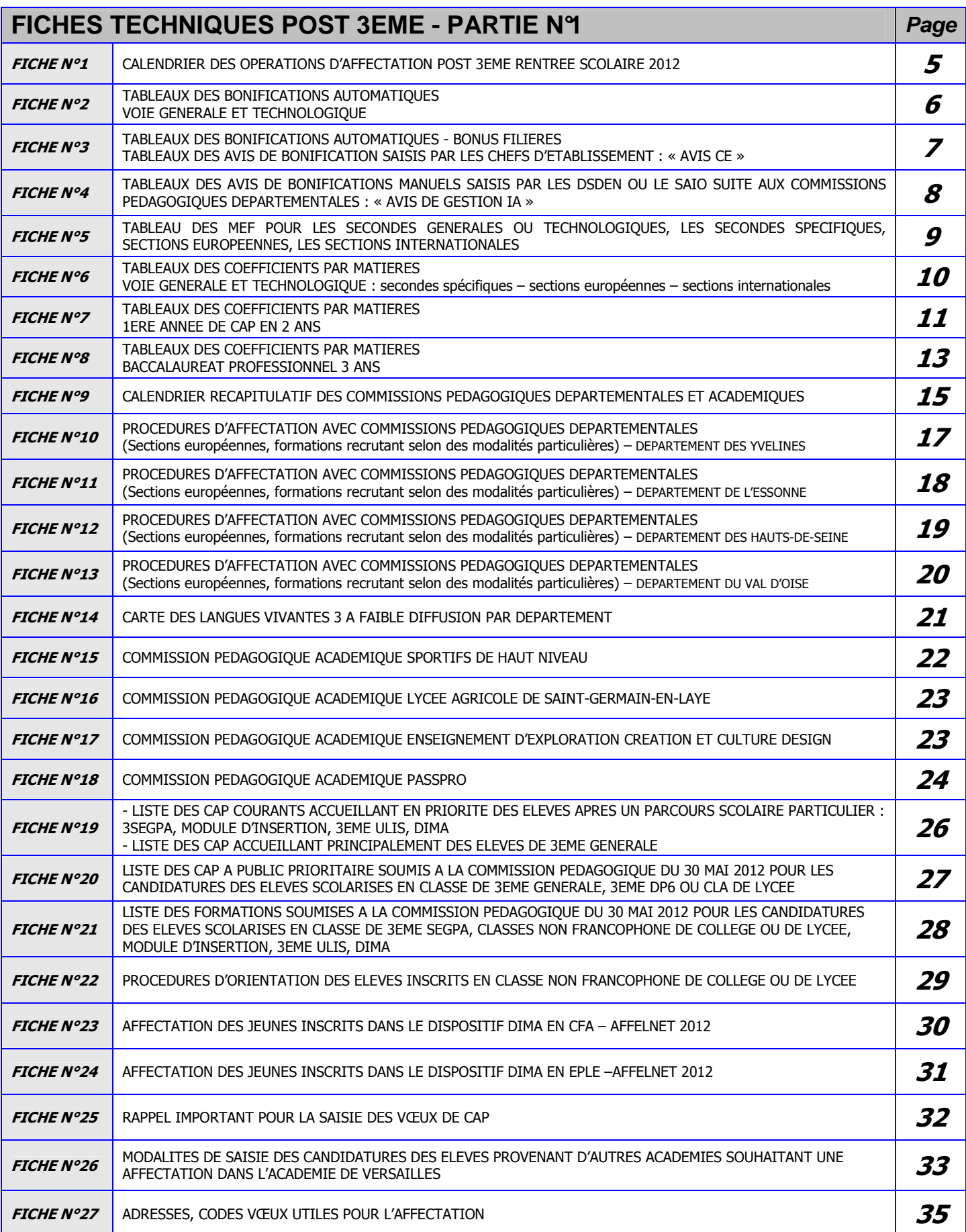

# LE SOMMAIRE- SUITE

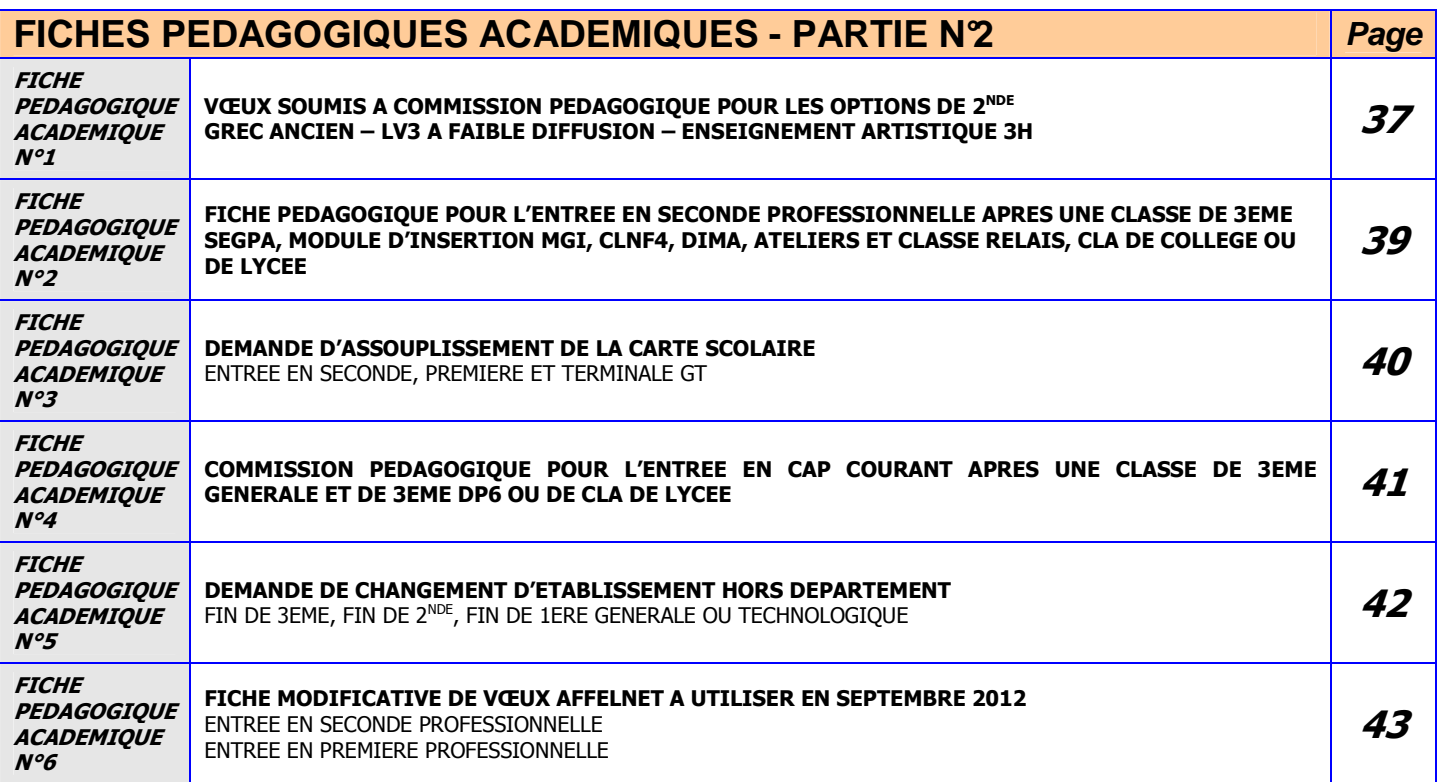

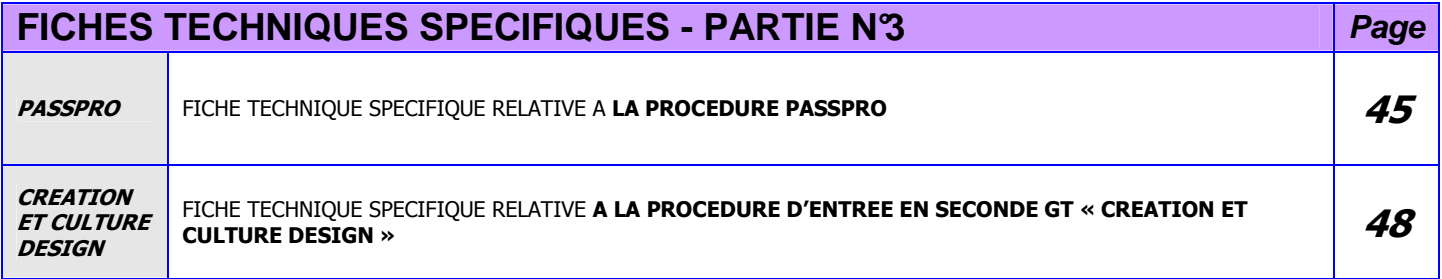

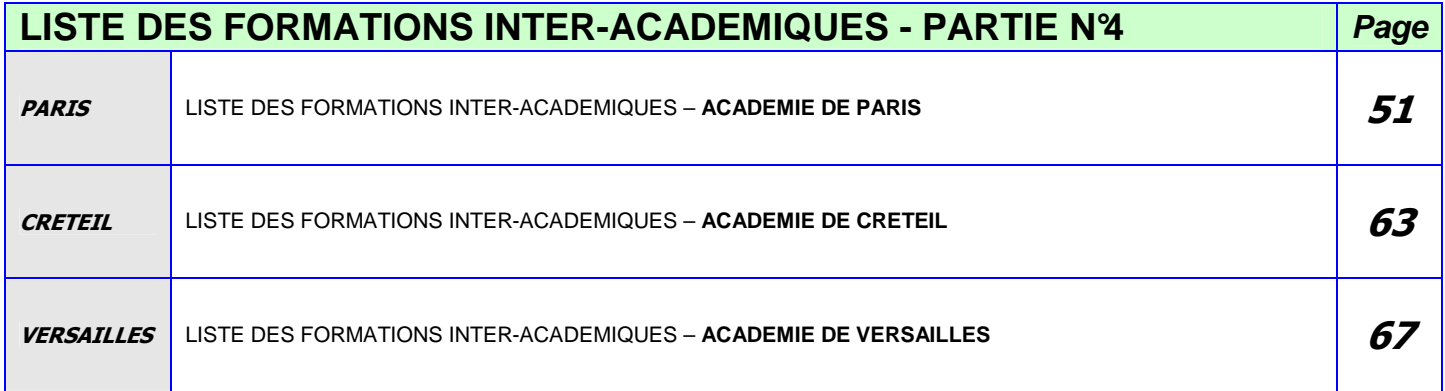

#### **ORIENTATION-AFFECTATION**

- **DECRET** n° 90-484 du 14 juin 1990 relatif à l'orientation et à l'affectation des élèves modifié par le décret n° 92-169 du 20 février 1992 (BO n° 27 de 1990 et n° 11 de 1992).
- **ARRETE** du 14 juin 1990 relatif à la commission d'appel (BO n°27 de 1990).
- **ARRETE** du 14 juin 1990 relatif à la commission préparatoire à l'affectation des élèves (BO n°27 de 1990).
- **ARRETE** du 17 janvier 1992 relatif aux voies d'orientation (BO n° 4 de 1992) modifié par l'arrêté du 15 septe mbre 1993 (BO spécial n°4 de 1993).
- **EIRCULAIRE** n°2006-213 du 14 décembre 2006 relative à l'entre tien d'orientation des élèves de 3<sup>ème</sup> (BO nº47 du 21 décembre 2006).
- **CIRCULAIRE** n° 2008-092 du 11 juillet 2008 relative aux Parcour s de Découverte des Métiers et des Formations (BO n°29 du 17 juillet 2008).
- **NOTE DE SERVICE** n° 2010-228 du 20 décembre 2010 relative à la reco nquête du mois de juin 2011 (BO n°47 du 23 décembre 2010).
- **CIRCULAIRE** n° 2012-056 du 27 mars 2012 : orientations et instr uctions pour la préparation de la rentrée 2012 (BO n°13 du 29 mars 2012).

### **RENOVATION DE LA VOIE PROFESSIONNELLE**

- **DECRET** n° 2009-145 du 10 février 2009 relatif au baccalau réat professionnel (BO spécial n°2 du 19 février 20 09).
- **DECRET** n° 2009-146 du 10 février 2009 relatif au brevet d 'études professionnelles (BO spécial n°2 du 19 févr ier 2009).
- **DECRET** n° 2009-147 du 10 février 2009 relatif au certific at d'aptitude professionnelle (BO spécial n°2 du 19 février 2009).
- **DECRET** n° 2009-148 du 10 février 2009 relatif à l'organis ation de la voie professionnelle (BO spécial n°2 du 19 février 2009).
- **ARRETE** du 10 février 2009 relatif aux voies d'orientation (BO spécial n°2 du 19 février 2009).
- **ARRET**E du 10 février 2009 relatif aux champs professionnels prévus à l'article D. 333-2 du code de l'éducation (BO spécial n°2 du 19 février 2009).
- **CIRCULAIRE** n° 2009-028 du 18 février 2009 relative à la mise en œuvre de la rénovation de la voie professionnelle à la rentrée 2009.

#### **REFORME DES LYCEES**

- **DECRET** n° 2010-99 du 27 janvier 2010 relatif à l'organisa tion et au fonctionnement des établissements publics locaux d'enseignement (JO du 28 janvier 2010).
- **DECRET** n° 2010-100 du 27 janvier 2010 relatif aux enseign ements du second degré des voies générale et technologique et à l'information et l'orientation et modifiant le code de l'éducation (partie réglementaire – livre III) (JO du 28 janvier 2010).
- **ARRETE** du 27 janvier 2010 relatif à l'organisation et aux horaires de la classe de seconde des lycées d'enseignement général et technologique et des lycées d'enseignement général et technologique agricole (JO du 28 janvier 2010).
- **ARRETE** du 27 janvier 2010 relatif à l'organisation et aux horaires des enseignements du cycle terminal des lycées, sanctionnés par le baccalauréat général (JO du 28 janvier 2010).
- **CIRCULAIRE** n° 2010-013 du 29 janvier 2010 relative à l'accompa gnement personnalisé au lycée d'enseignement Général et Technologique (BO spécial n° 1 du 04 février 2010).
- **EIRCULAIRE** n°2010-011 du 29 janvier 2010 relative au tutorat au lycée (BO spécial n°1 du 04 février 2010).
- **EIRCULAIRE** n° 2010-010 du 29 janvier 2010 relative à la mise en place des stages de remise à niveau et des stages passerelles à compter de la rentrée 2010 (BO spécial n° 1 du 04 f évrier 2010).
- **CIRCULAIRE** n° 2010-009 du 29 janvier 2010 relative à la Maiso n des lycéens (BO spécial n° 1 du 04 février 2010).

#### **DECROCHAGE SCOLAIRE-INSERTION**

 **INSTRUCTION** n° 09-060 JS du 22 avril 2009, relative à la préve ntion du décrochage scolaire et à l'accompagnement des jeunes sortants sans diplôme du système scolaire (BO n°23 du 04 ju in 2009).

**CIRCULAIRE** n° 2011-028 du 9 février 2011 relative à la lutte contre le décrochage scolaire (BO n° 6 du 10 févrie r 2011).

# FICHE N°1 – CALENDRIER DE L'AFFECTATION POST 3EME RENTREE SCOLAIRE 2012

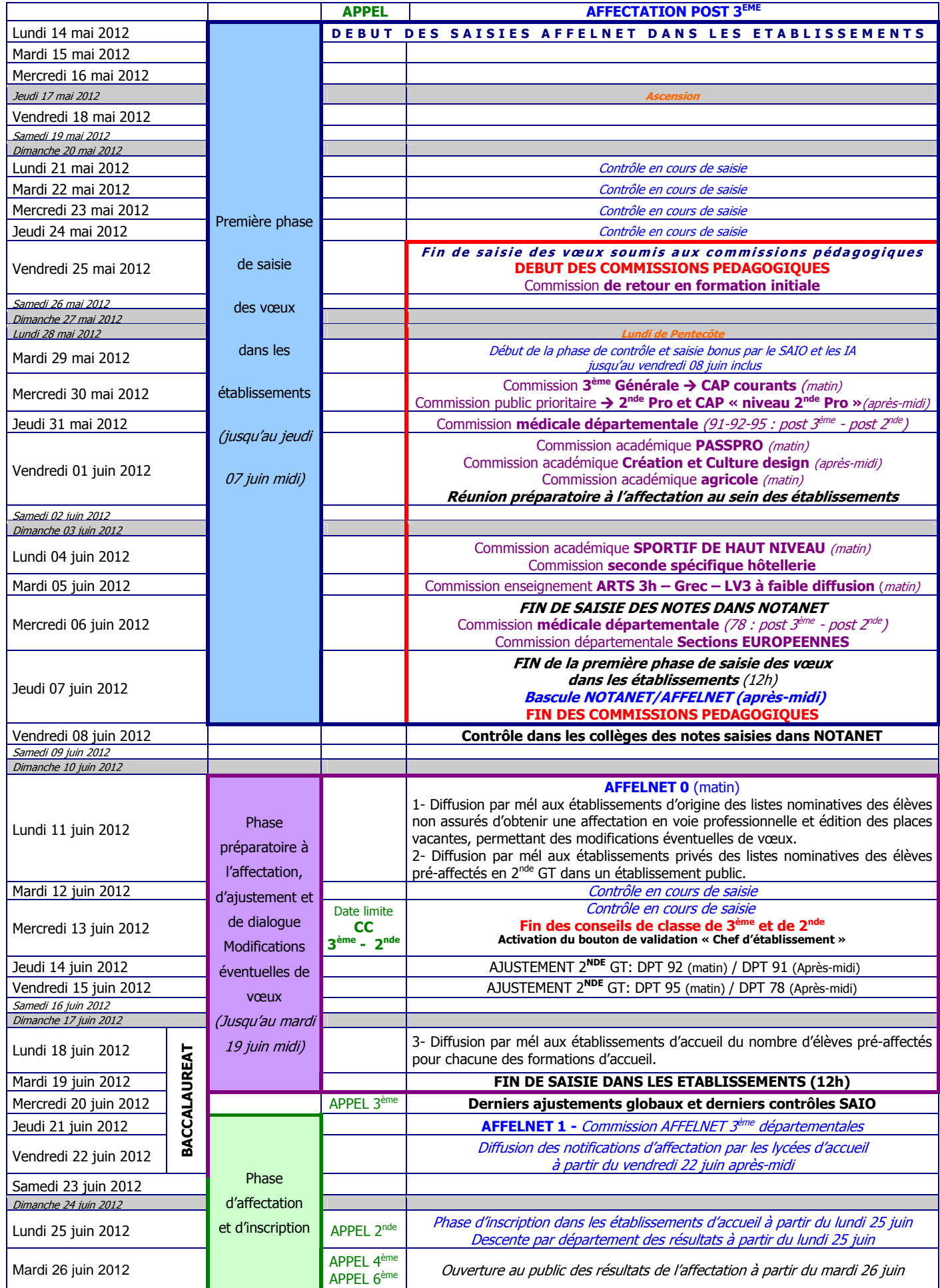

Dates des épreuves du baccalauréat : du lundi 18 juin au vendredi 22 juin 2012 / Dates brevet : jeudi 28 juin et vendredi 29 juin 2012.

### **TABLEAUX DES BONIFICATIONS AUTOMATIQUES VOIE GENERALE ET TECHNOLOGIQUE**

### **BONIFICATIONS AUTOMATIQUES DE ZONES GEOGRAPHIQUES DE DESSERTE VOIE GENERALE ET TECHNOLOGIQUE**

Des liens zones géographiques mis à jour dans les nomenclatures 2012, intégrés au sein de l'application AFFELNET, entre la zone géographique de desserte de l'élève, déterminée par l'adresse de son domicile et chacun des vœux de proximité, déclenchent automatiquement l'attribution d'un bonus de 6000 points :

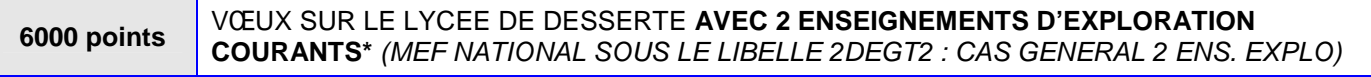

#### **BONIFICATIONS AUTOMATIQUES VŒUX DE DEROGATION - VOIE GENERALE ET TECHNOLOGIQUE**

# **Le champ « vœu de dérogation » ne concerne que l'affectation en 2nde Générale et technologique (MEF NATIONAL SOUS LE LIBELLE 2DEGT2 : CAS GENERAL 2 ENS. EXPLO).**

Plusieurs vœux de dérogation peuvent être saisis.

Sélectionner « oui » si l'élève demande un lycée différent de son lycée de proximité et qu'il répond au moins à un critère de dérogation. Laisser la valeur à « non » dans tous les autres cas.

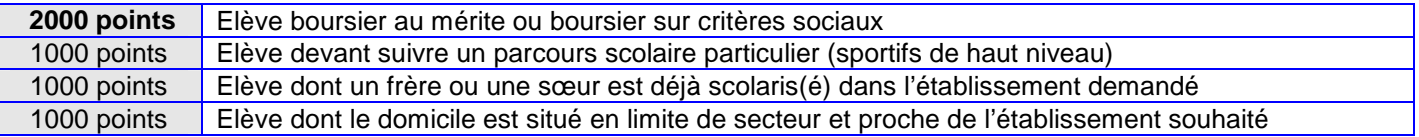

## **BONIFICATIONS AUTOMATIQUES VOIE GENERALE ET TECHNOLOGIQUE**

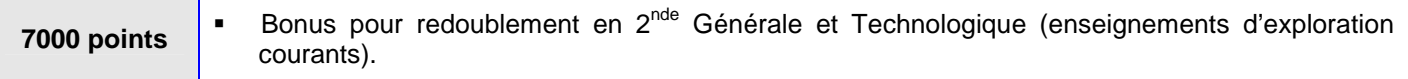

**(\*) Rappel des enseignements d'exploration courants ouverts dans la plupart des établissements de l'académie :** Biotechnologies (1h30) ; Création et activités artistiques (1h30) : aux choix parmi arts visuels ou arts du son ou arts du spectacle ou patrimoine; Création et innovation technologiques (1h30) ; Langue et cultures de l'Antiquité : latin (3h) ; Langue vivante 3 courante (3h) ; Littérature et société (1h30) ; Méthodes et pratiques scientifiques (1h30) ; Principes fondamentaux de l'économie et de la gestion (1h30) ; Santé et social (1h30) ; Sciences de l'ingénieur (1h30) ; Sciences économiques et sociales (1h30) ; Sciences et laboratoire (1h30)

**Rappel des enseignements à capacités contraintes et des formations à recrutement particulier :** 

**→** Enseignement d'exploration Création et culture design (6h vers le bac STD2A Sciences et technologies design et arts appliqués).

Enseignement d'exploration Langue vivante 3 à faible diffusion (3h) : *arabe, chinois, hébreu, japonais, russe, portugais (78).* 

Enseignement d'exploration Grec ancien (3h)

Enseignement Arts (3h) : *au choix parmi arts plastiques ou cinéma-audiovisuel ou danse ou histoire des arts ou musique ou théâtre*.

Enseignement d'exploration Ecologie, agronomie, territoire et développement durable (3h vers le bac. STAV Sciences et technologies de l'agronomie et du vivant).

◆ Poursuite de classe européenne.

Les sections internationales, les sections vers les bacs bi-nationaux.

 $\rightarrow$  Les secondes spécifiques : 2<sup>nde</sup> spécifique hôtellerie, 2<sup>nde</sup> spécifique techniques de la musique et de la danse, 2<sup>nde</sup> spécifique métiers de la musique.

# **FICHE N°3** RENTREE SCOLAIRE 2012

# **MEF ORIGINE / MEF ACCUEIL / CAP 2 ANS**

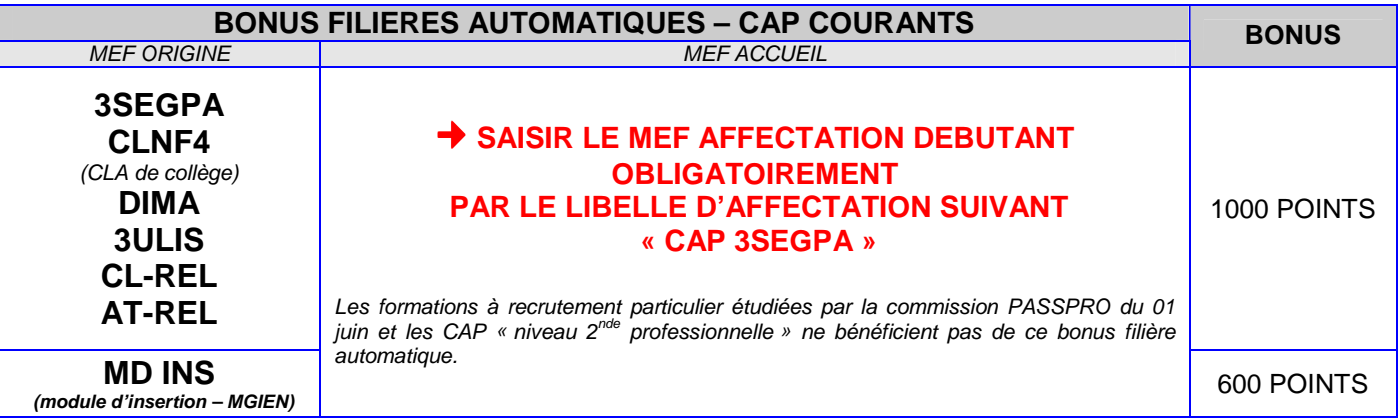

# **TABLEAUX DES AVIS DE BONIFICATION (PUBLIC PRIORITAIRE) SAISIS PAR LES CHEFS D'ETABLISSEMENT IMPERATIVEMENT AVANT LE VENDREDI 08 JUIN AU SOIR CHAMP ECRAN DE SAISIE AFFELNET : « AVIS DU CHEF D'ETABLISSEMENT »**

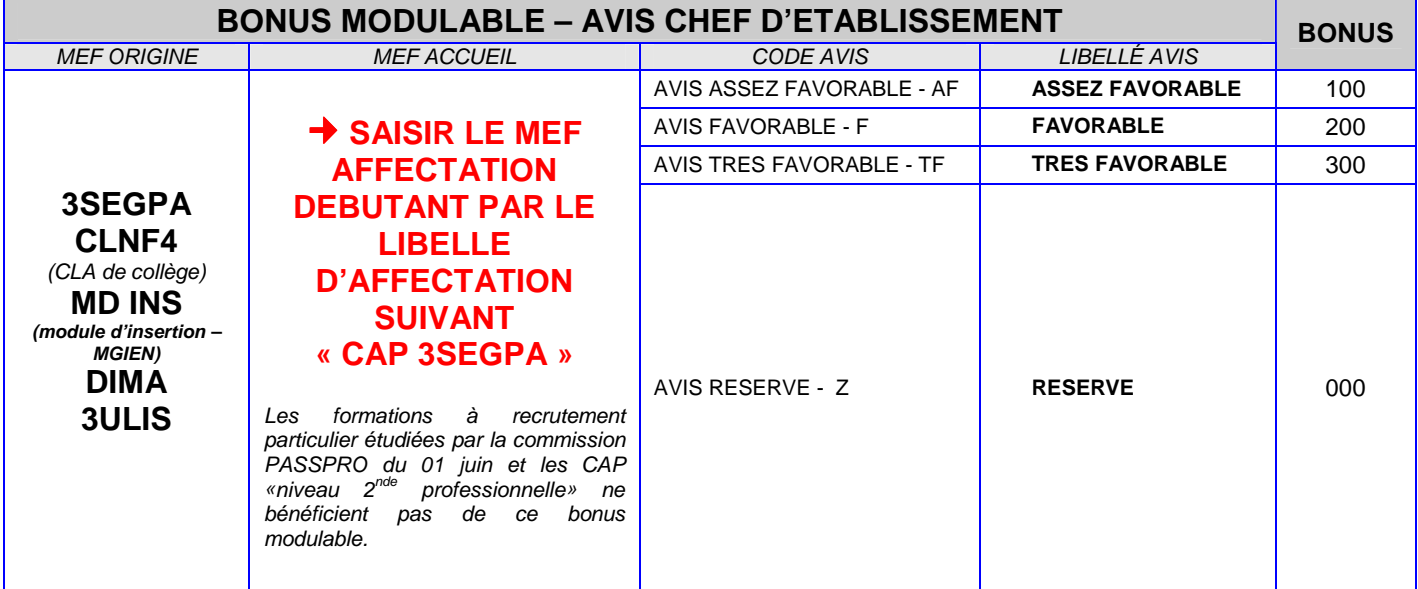

**TABLEAUX DES AVIS DE BONIFICATION (3EME DP6H) SAISIS PAR LES CHEFS D'ETABLISSEMENT IMPERATIVEMENT AVANT LE VENDREDI 08 JUIN AU SOIR CHAMP ECRAN DE SAISIE AFFELNET : « AVIS DU CHEF D'ETABLISSEMENT »** 

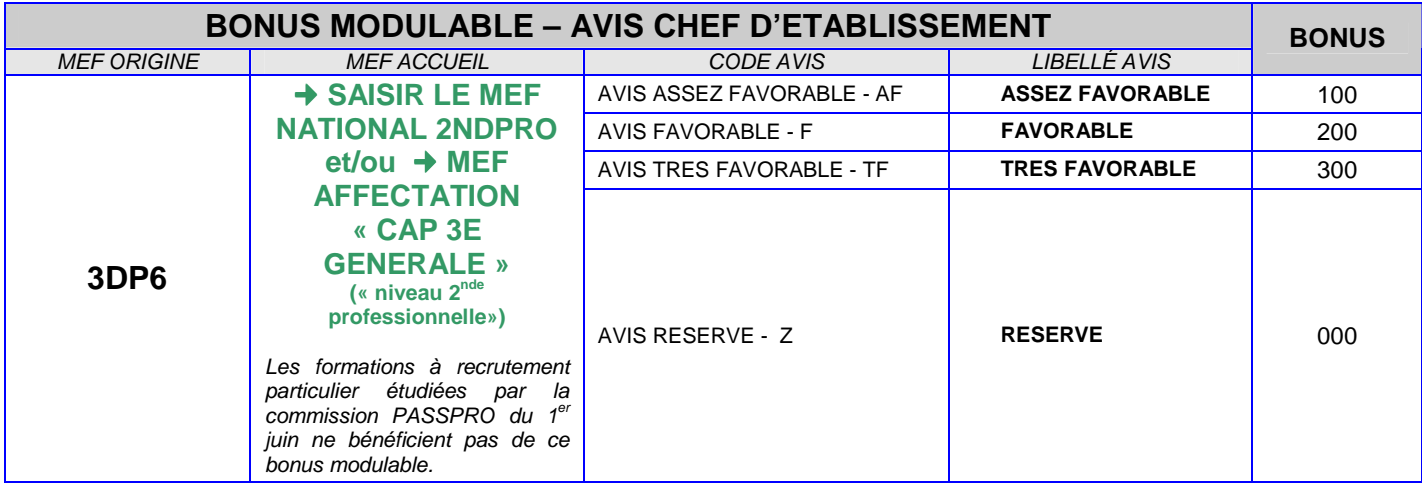

# **FICHE Nº4** RENTREE SCOLAIRE 2012

**TABLEAUX DES AVIS DE BONIFICATION MANUELS SAISIS PAR LES SERVICES DEPARTEMENTAUX DE L'EDUCATION NATIONALE OU LE SAIO SUITE AUX COMMISSIONS PEDAGOGIQUES DEPARTEMENTALES OU ACADEMIQUES CHAMP ECRAN DE SAISIE AFFELNET : « AVIS DE GESTION IA »** 

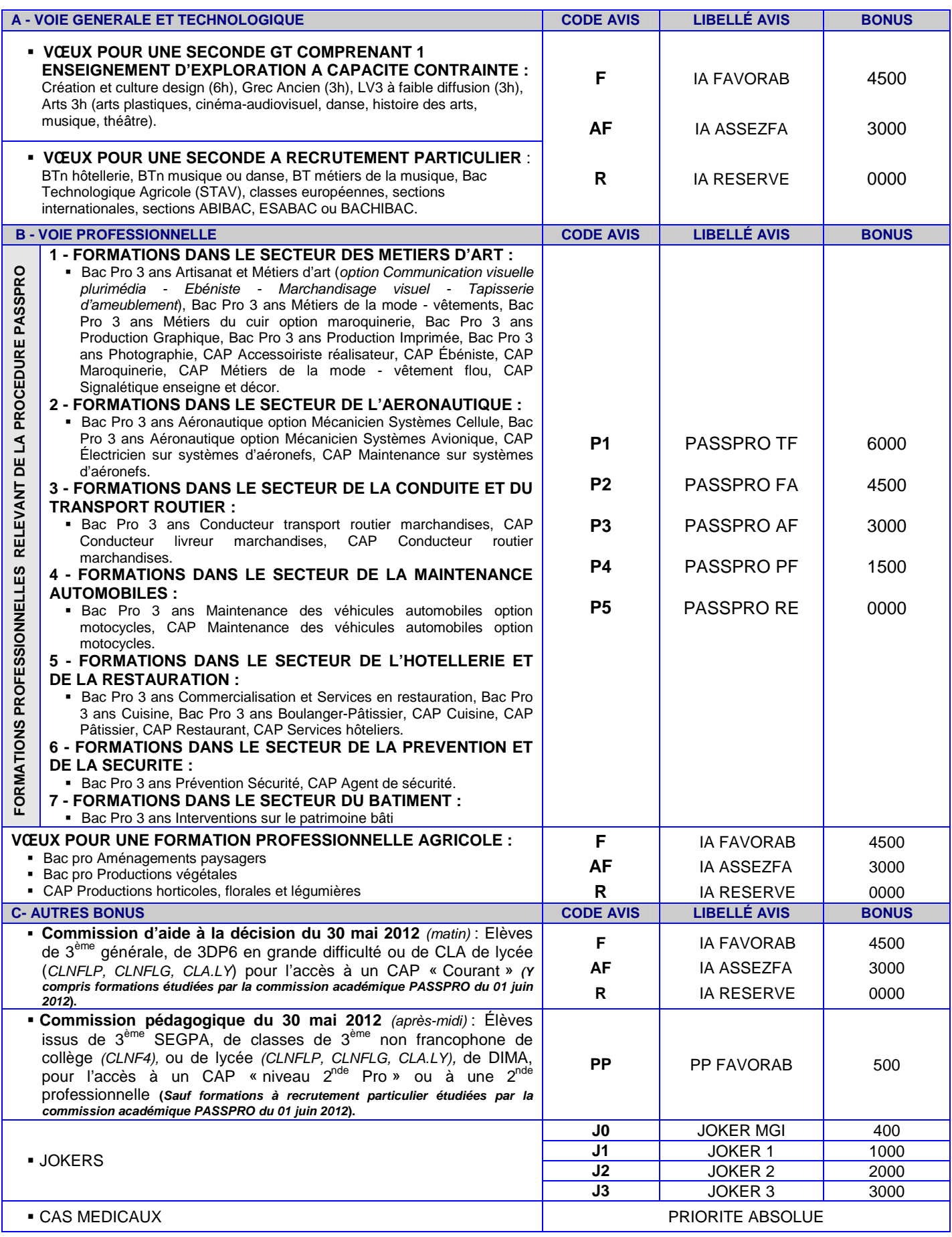

**AFFELNET POST 3EME** *: Fiches techniques - Fiches pédagogiques - Liste des formations inter-académiques - 13 avril 2012 (SAIO)* - **page 8** 

# **SECONDES SPECIFIQUES - SECTIONS EUROPEENNES SECTIONS INTERNATIONALES**

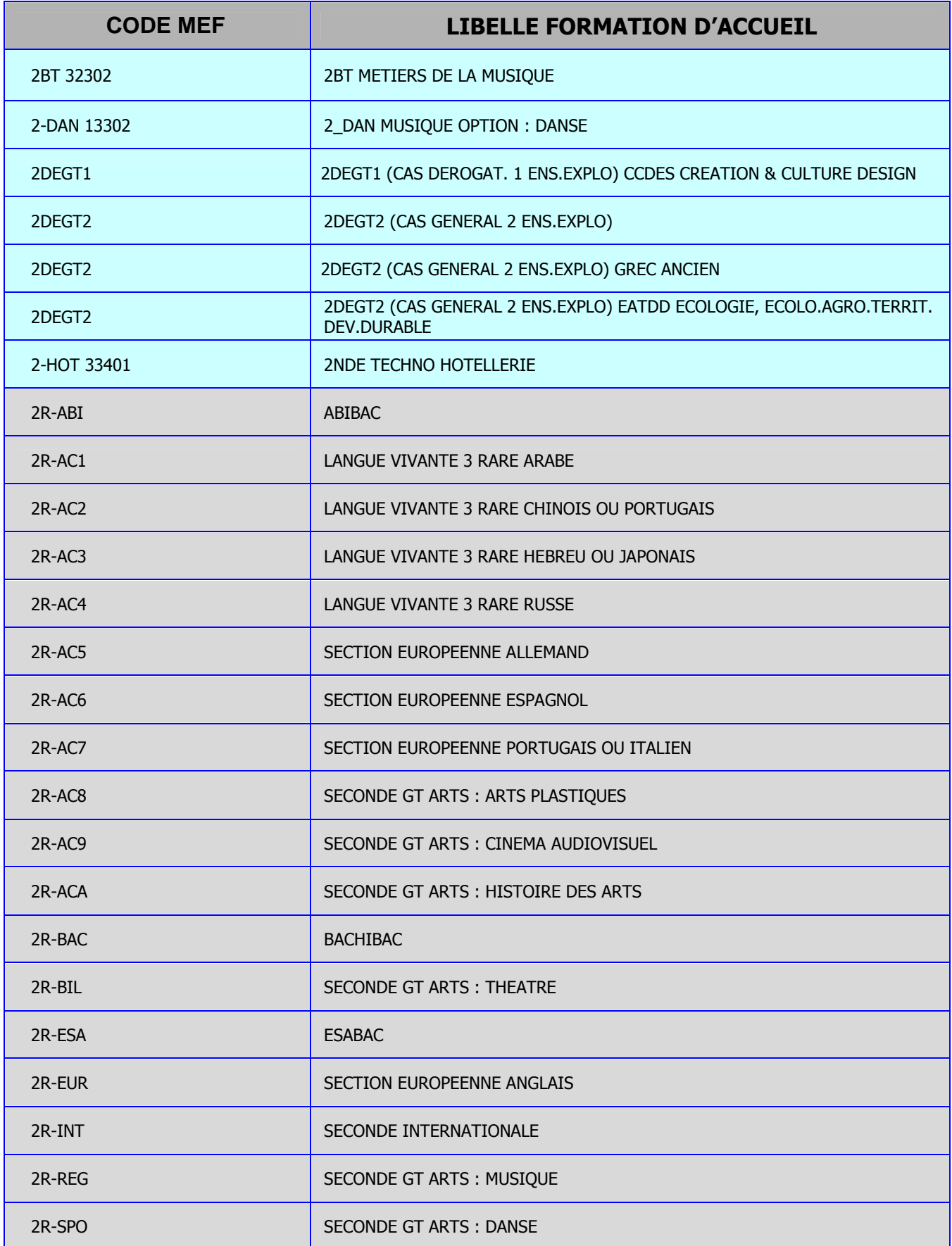

### **FICHE N°6** RENTREE SCOLAIRE 2012

# **TABLEAUX DES COEFFICIENTS PAR MATIERES SECONDES GENERALES ET TECHNOLOGIQUES SECONDES SPECIFIQUES- SECTIONS EUROPEENNES – SECTIONS INTERNATIONALES**

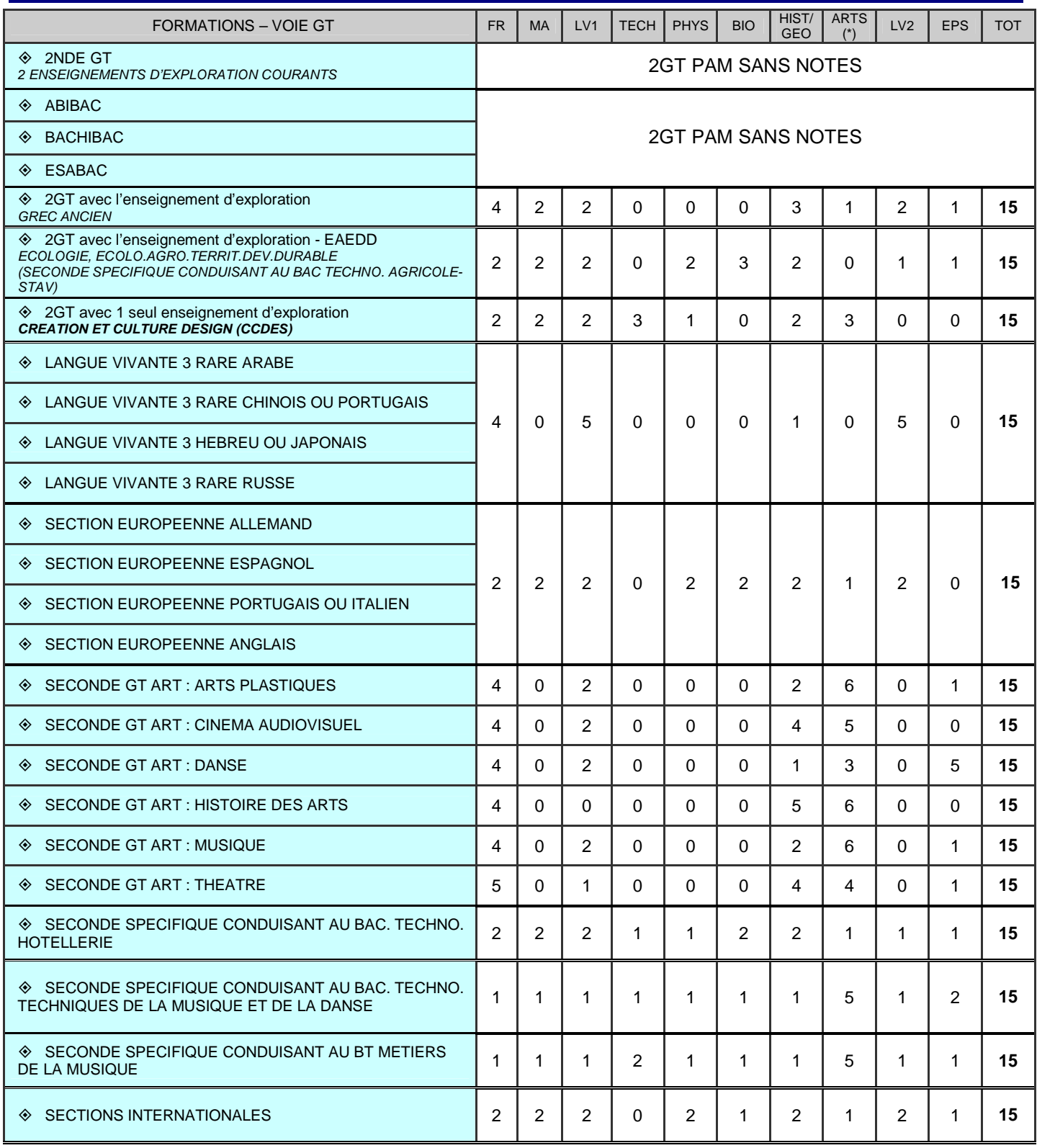

#### **(\*) Précisions concernant la rubrique ARTS-PLASTIQUES OU MUSIQUE :**

**Indiquer la note de musique :** 

- Pour la 2GT avec enseignement ARTS 3h option danse.
- Pour la 2GT avec enseignement ARTS 3h option musique.
- Pour la seconde spécifique conduisant au Bac Techno Techniques de la musique et de la danse.

Pour la seconde spécifique conduisant au BT métiers de la musique.

# **TABLEAUX DES COEFFICIENTS PAR MATIERES - 1ERE ANNEE DE CAP EN 2 ANS**

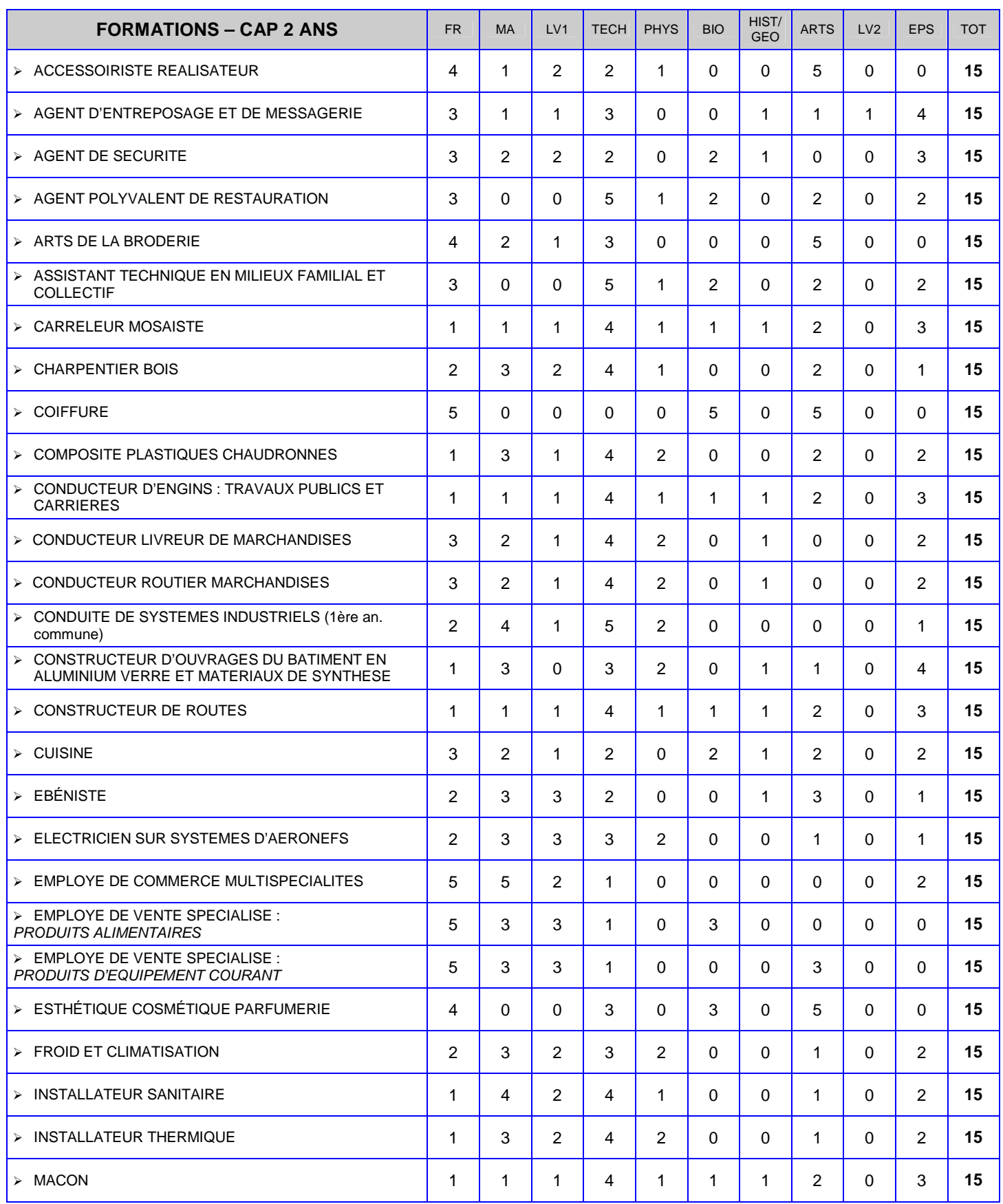

# **TABLEAUX DES COEFFICIENTS PAR MATIERES - 1ERE ANNEE DE CAP EN 2 ANS**

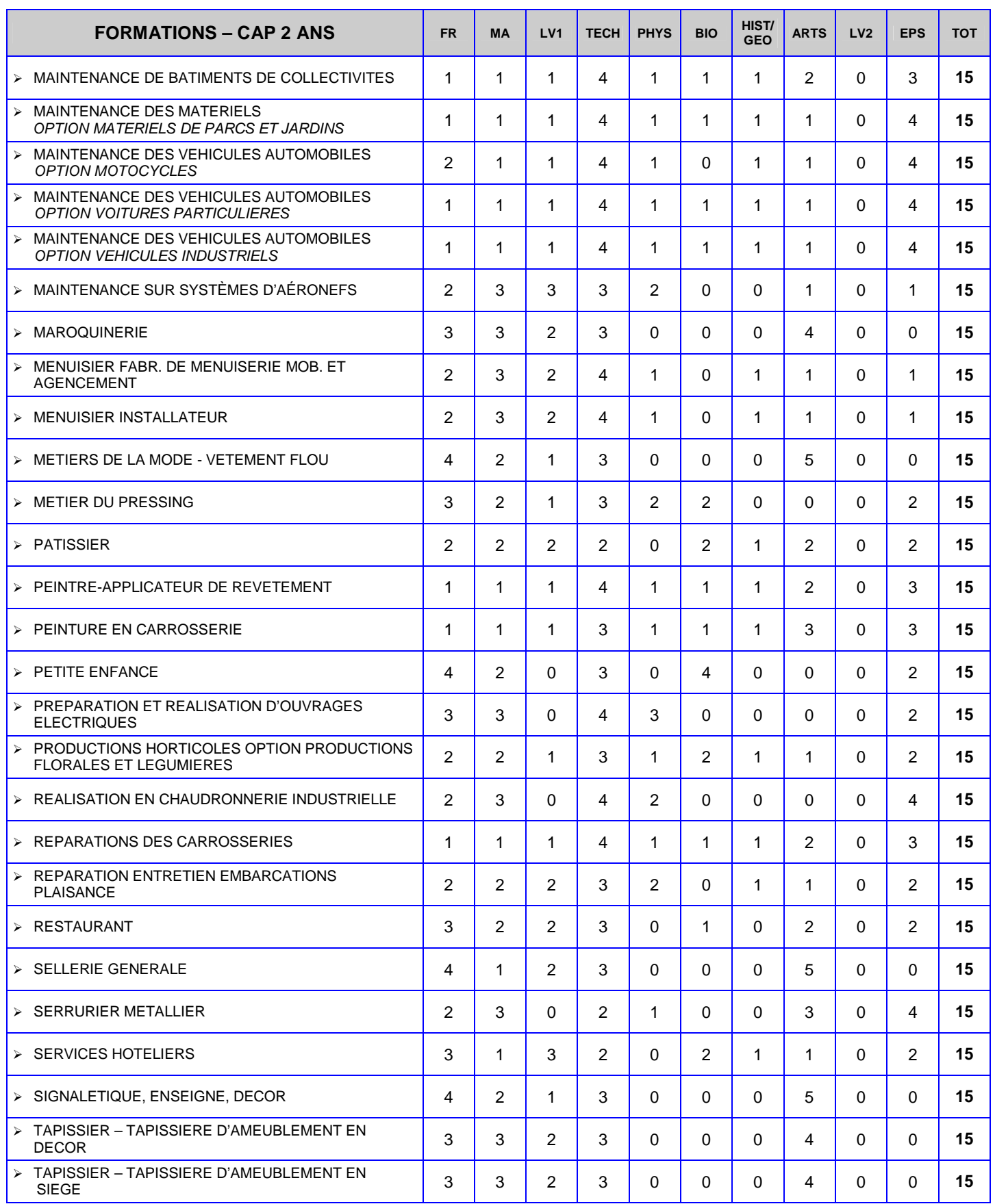

# **TABLEAUX DES COEFFICIENTS PAR MATIERES - BACCALAUREAT PROFESSIONNEL 3 ANS**

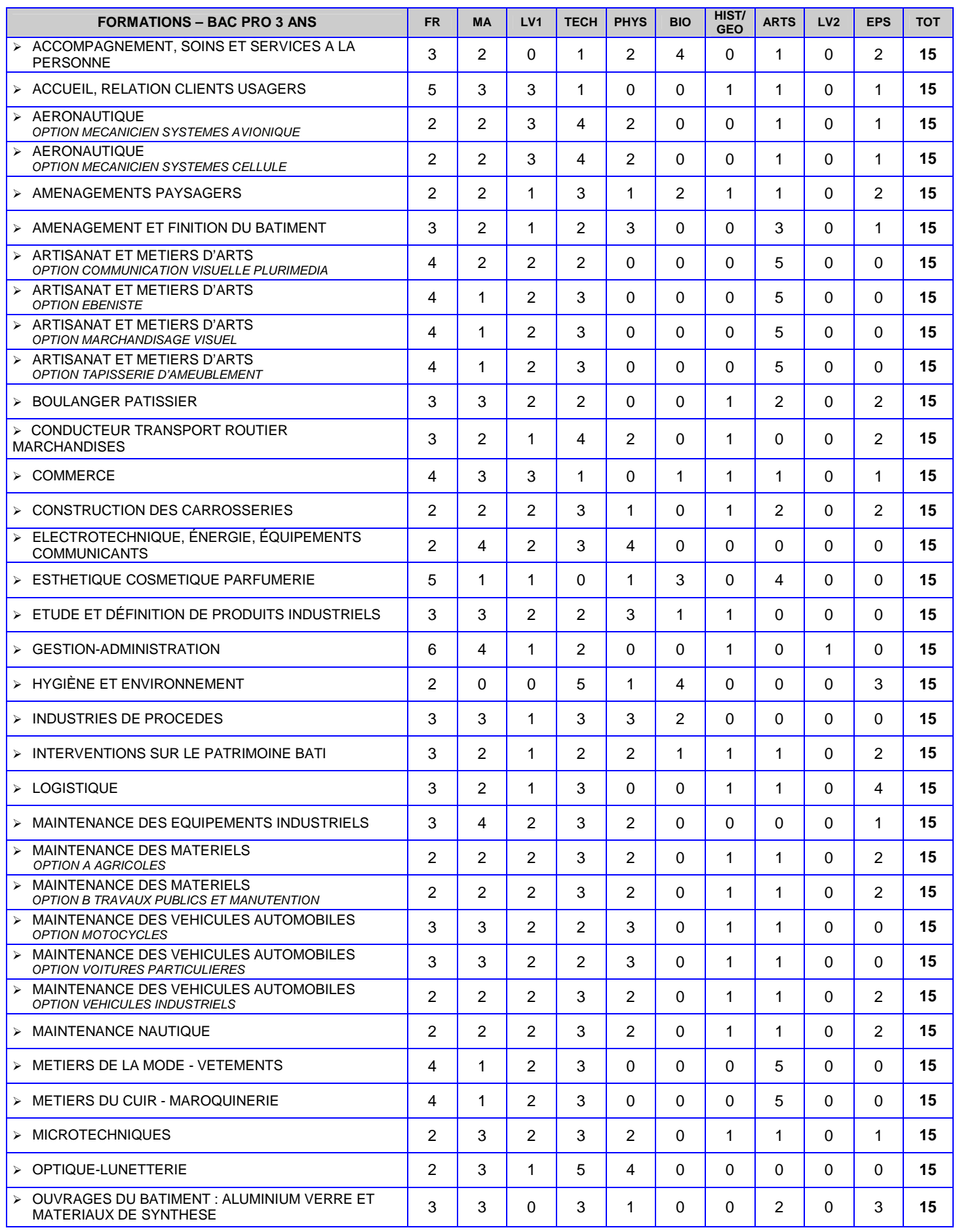

**AFFELNET POST 3EME** *: Fiches techniques - Fiches pédagogiques - Liste des formations inter-académiques - 13 avril 2012 (SAIO)* - **page 13** 

### **FICHE N'8-suite** RENTREE SCOLAIRE 2012

# **TABLEAUX DES COEFFICIENTS PAR MATIERES - BACCALAUREAT PROFESSIONNEL 3 ANS**

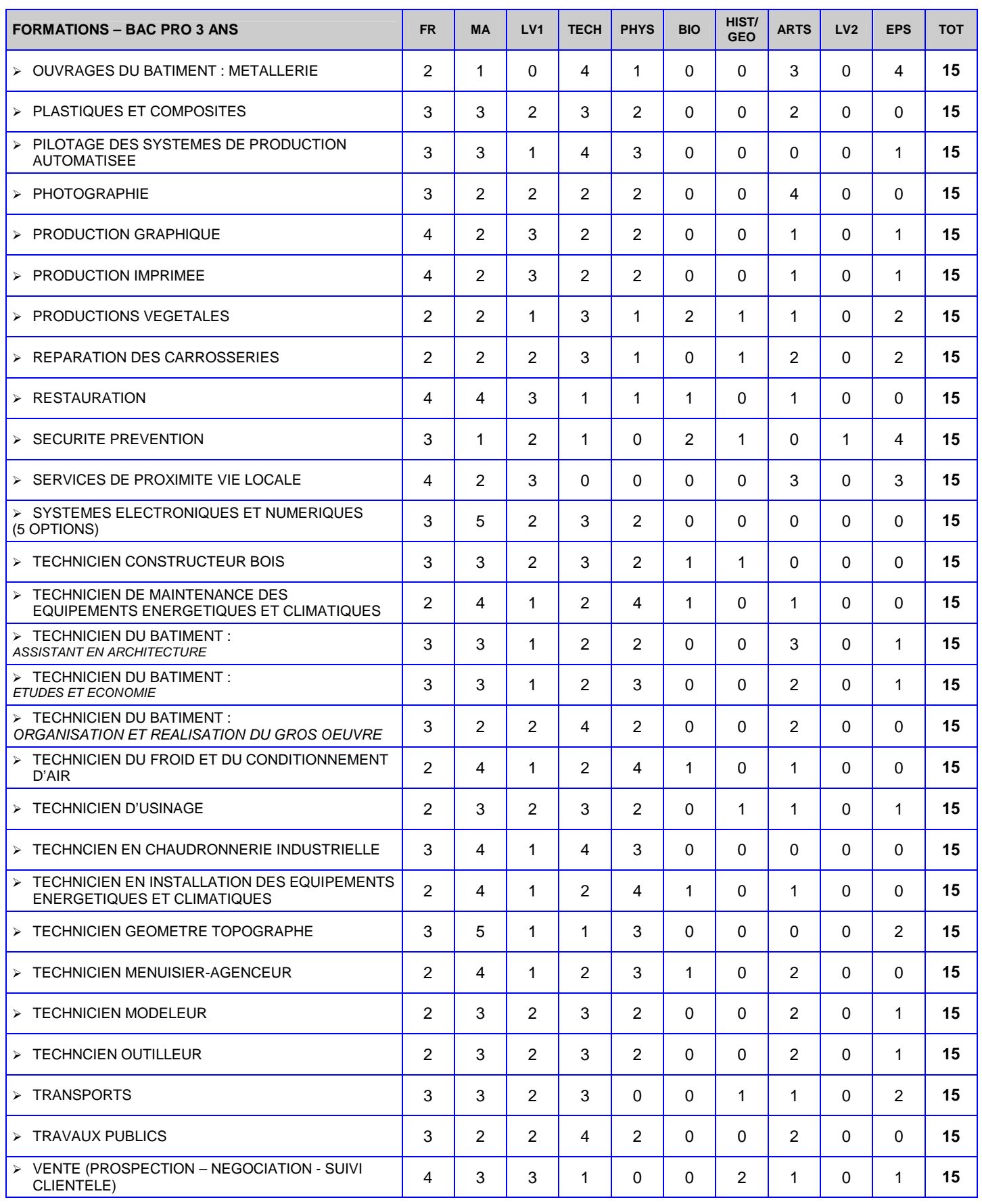

# **FICHE N°9** RENTREE SCOLAIRE 2012

# **CALENDRIER AFFELNET POST 3EME CALENDRIER RECAPITULATIF DES COMMISSIONS DEPARTEMENTALES ET ACADEMIQUES**

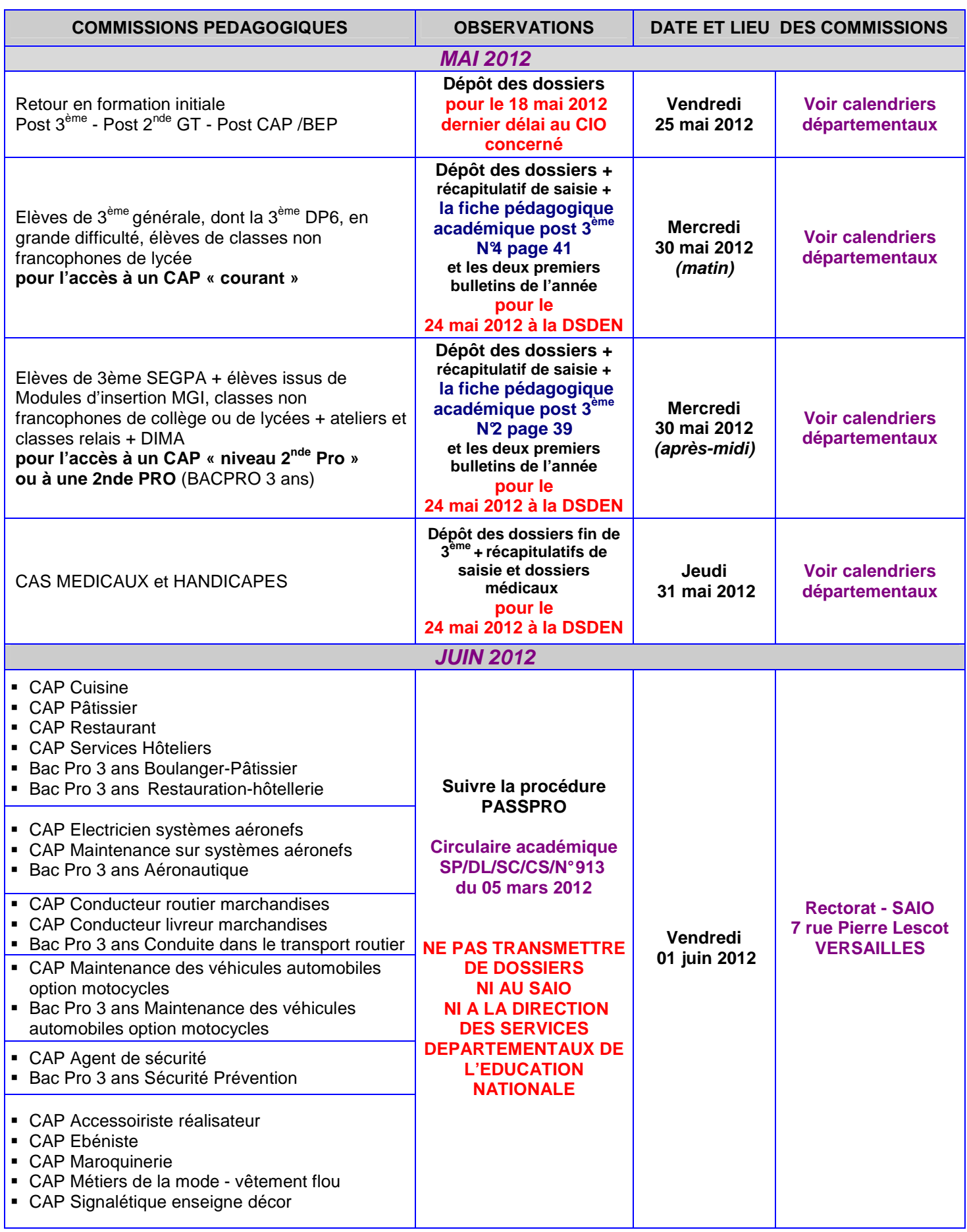

# **FICHE N'9-suite** RENTREE SCOLAIRE 2012

# **CALENDRIER AFFELNET POST 3EME CALENDRIER RECAPITULATIF DES COMMISSIONS DEPARTEMENTALES ET ACADEMIQUES**

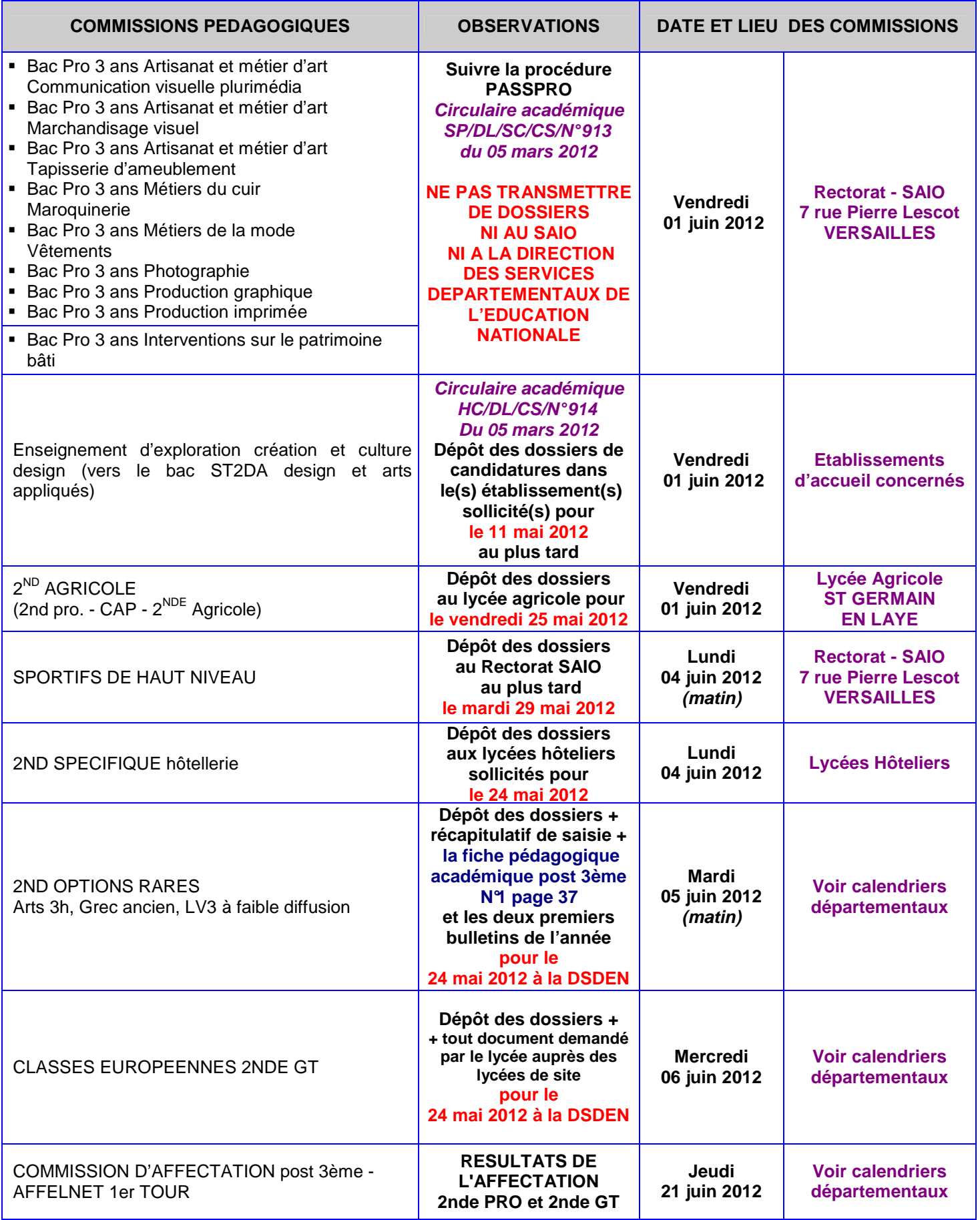

# **DEPARTEMENT DES YVELINES**

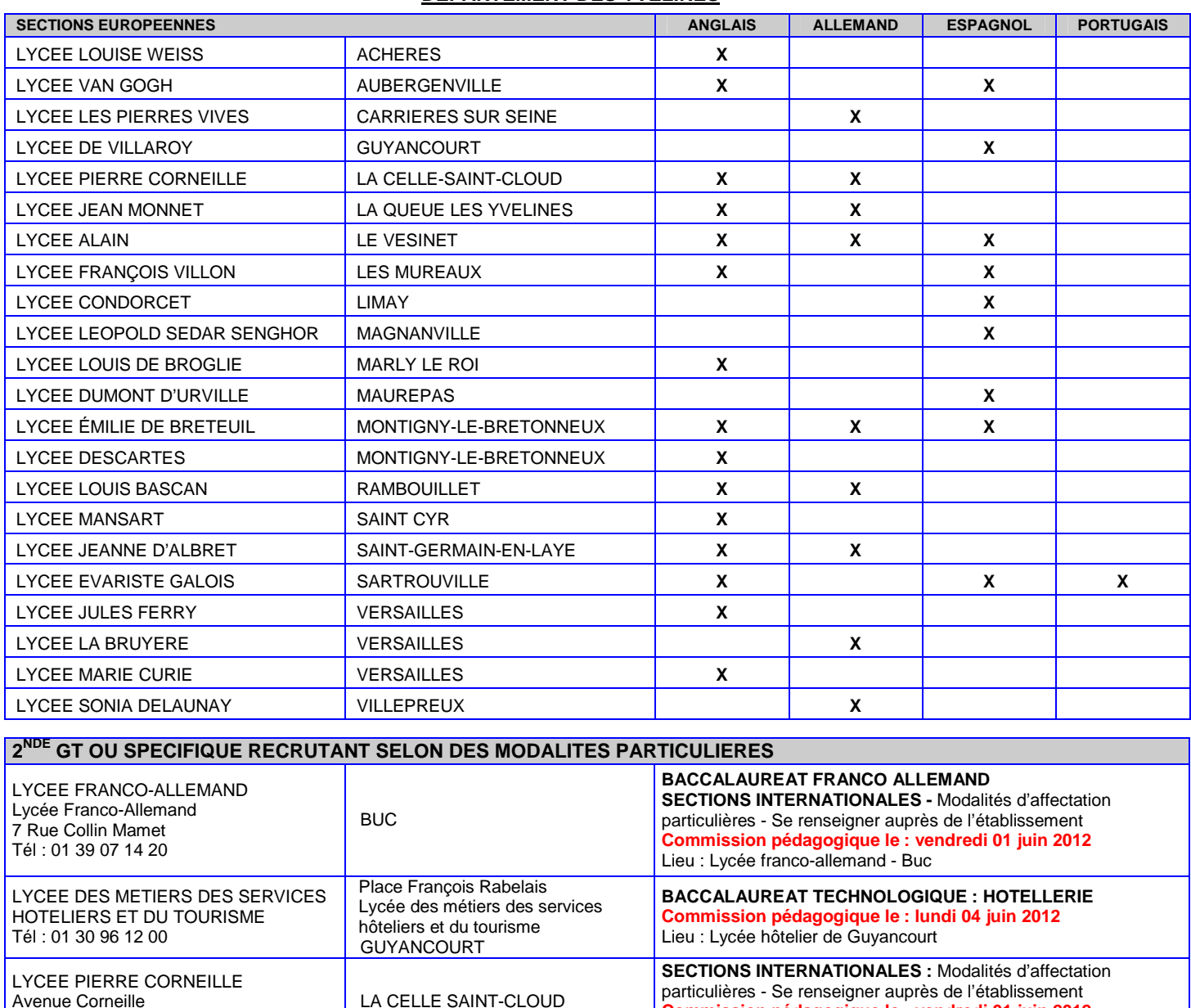

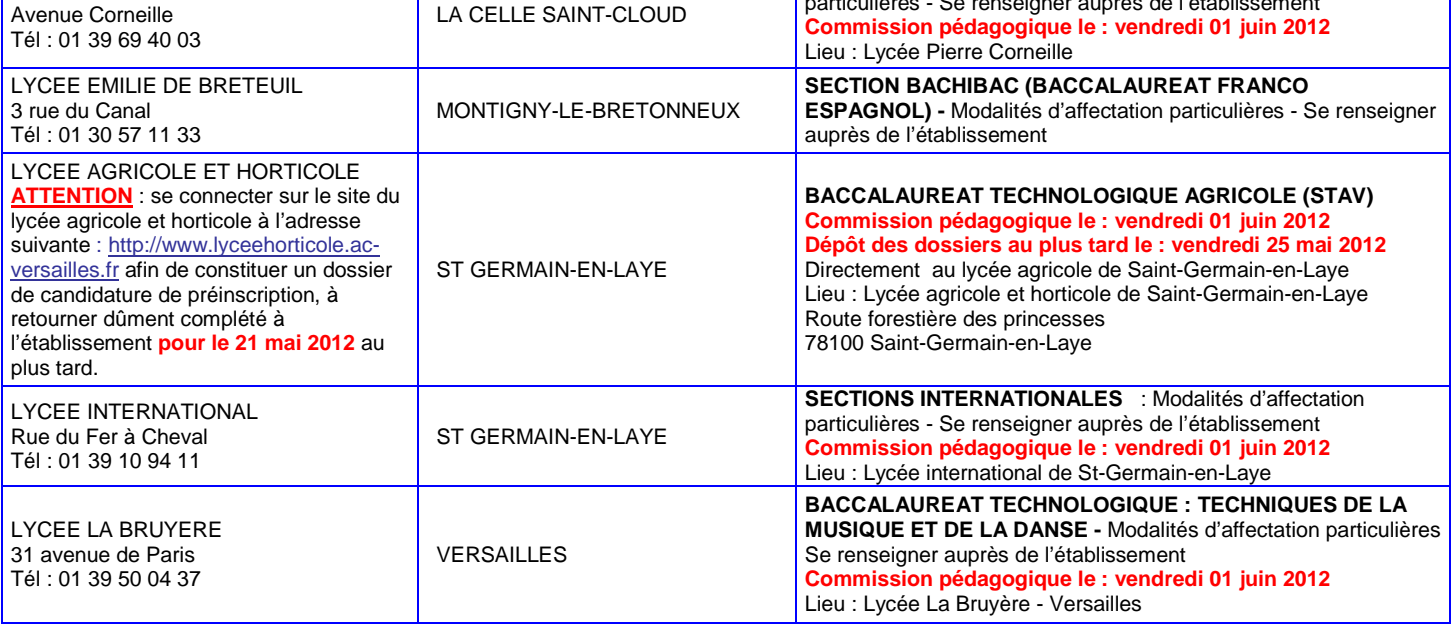

# **DEPARTEMENT DE L'ESSONNE**

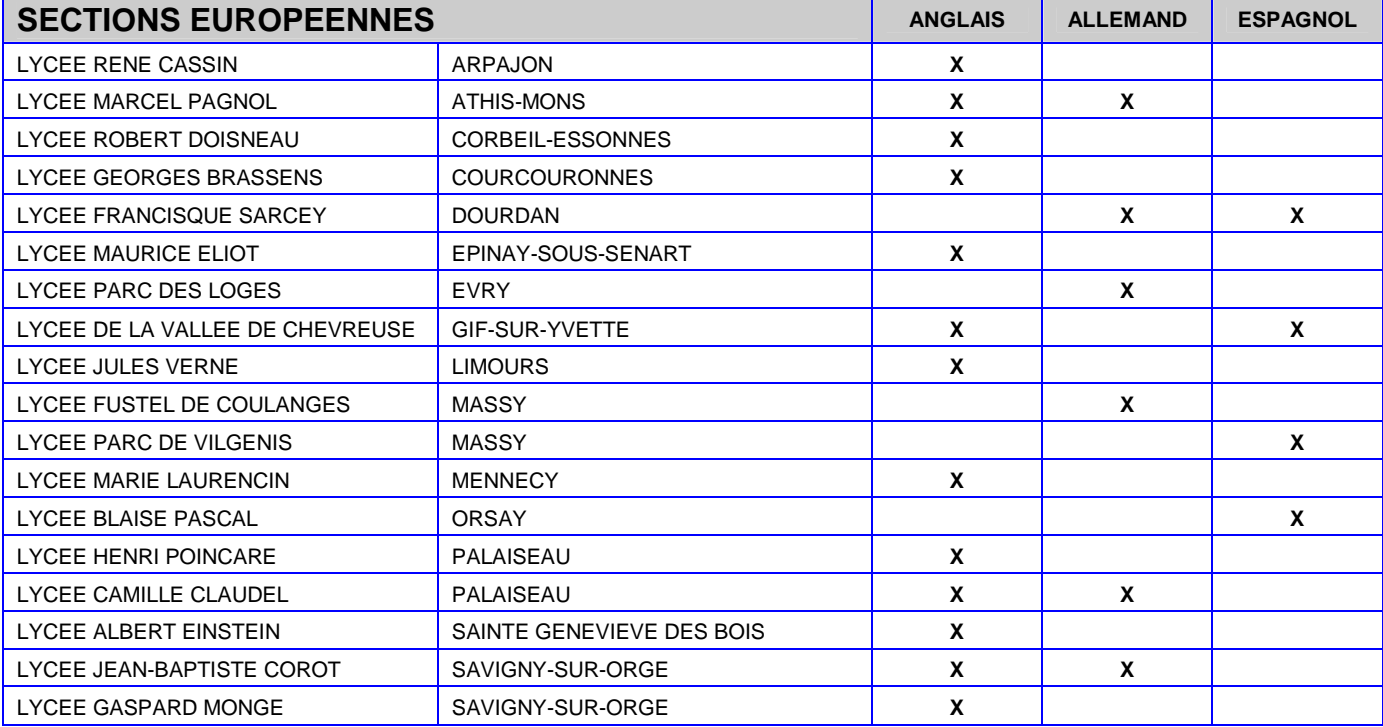

# **2 NDE GT OU SPECIFIQUE RECRUTANT SELON DES MODALITES PARTICULIERES**

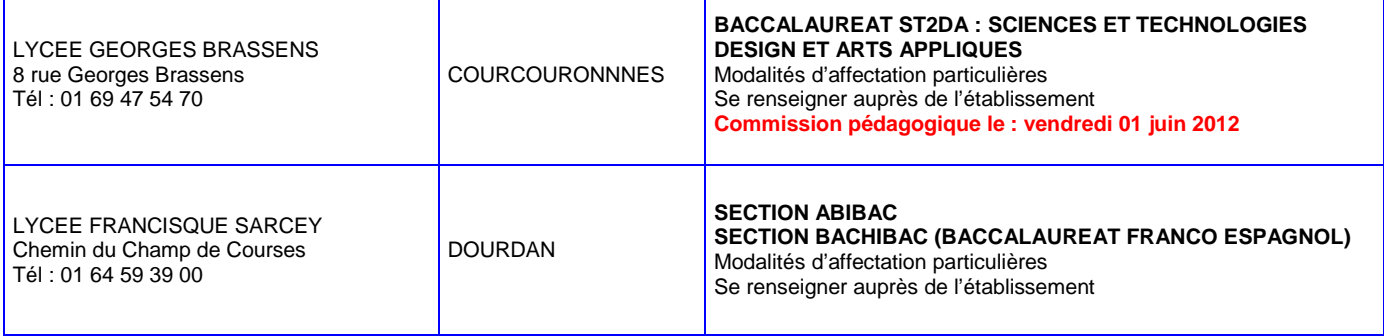

## **DEPARTEMENT DES HAUTS-DE-SEINE**

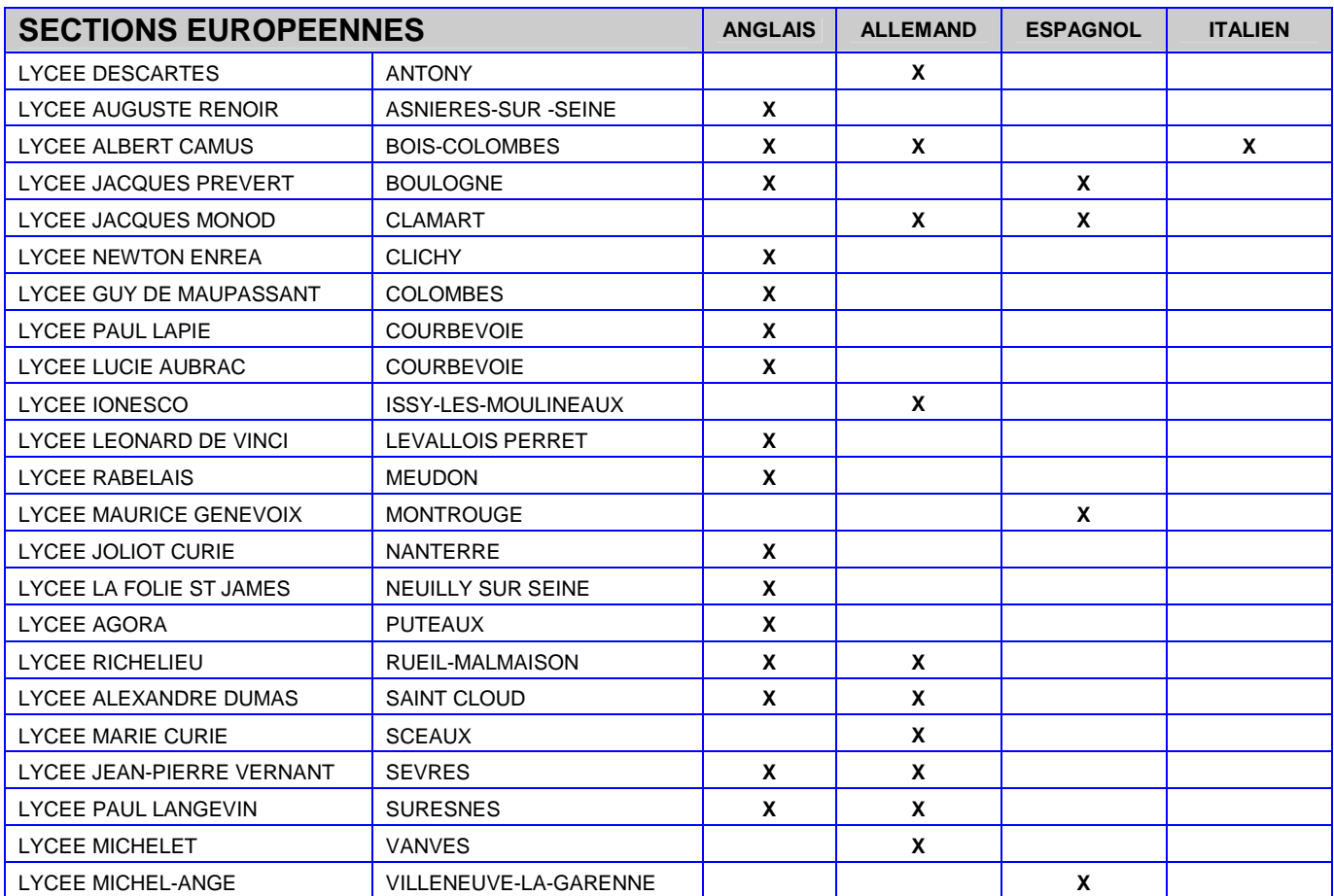

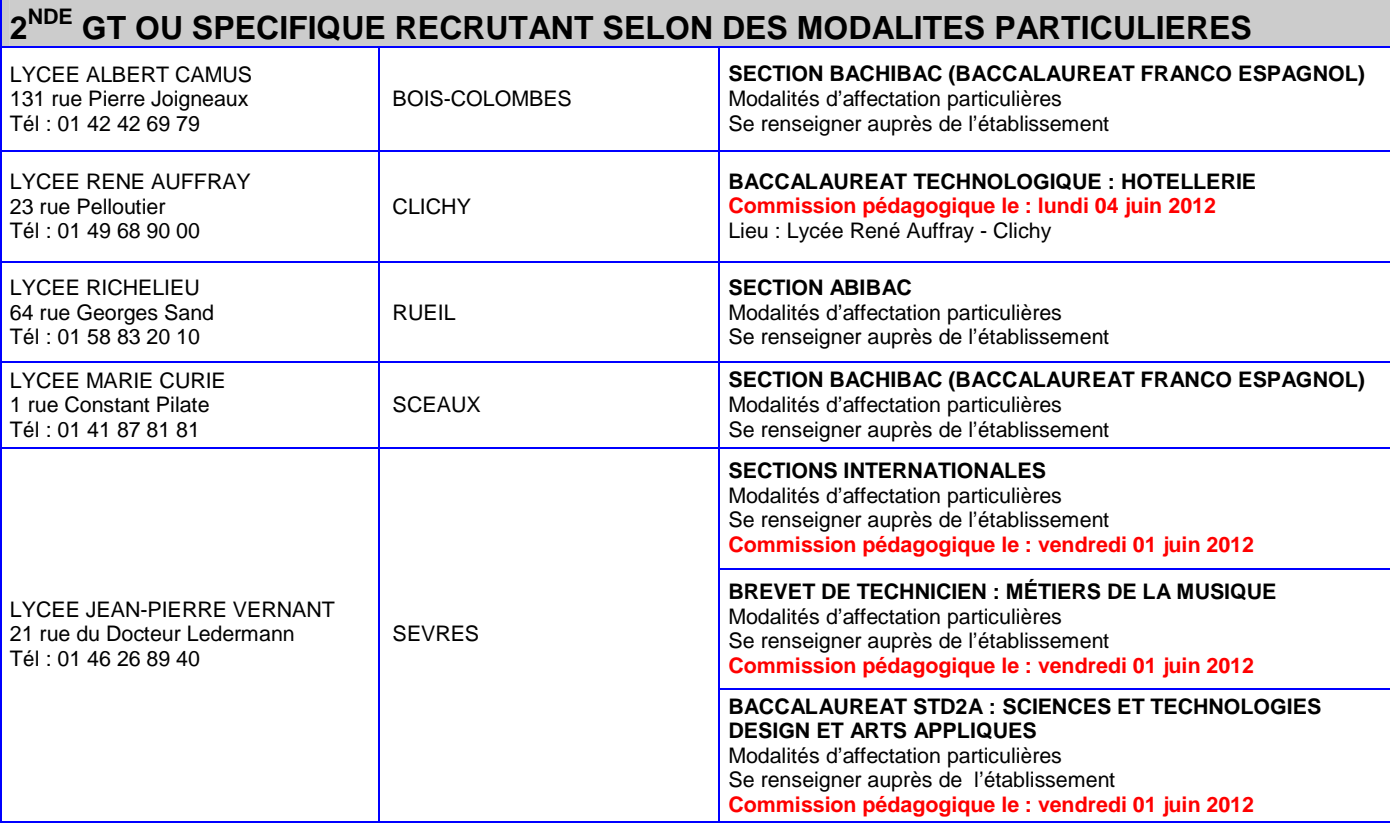

**AFFELNET POST 3EME** *: Fiches techniques - Fiches pédagogiques - Liste des formations inter-académiques - 13 avril 2012 (SAIO)* - **page 19** 

# **DEPARTEMENT DU VAL D'OISE**

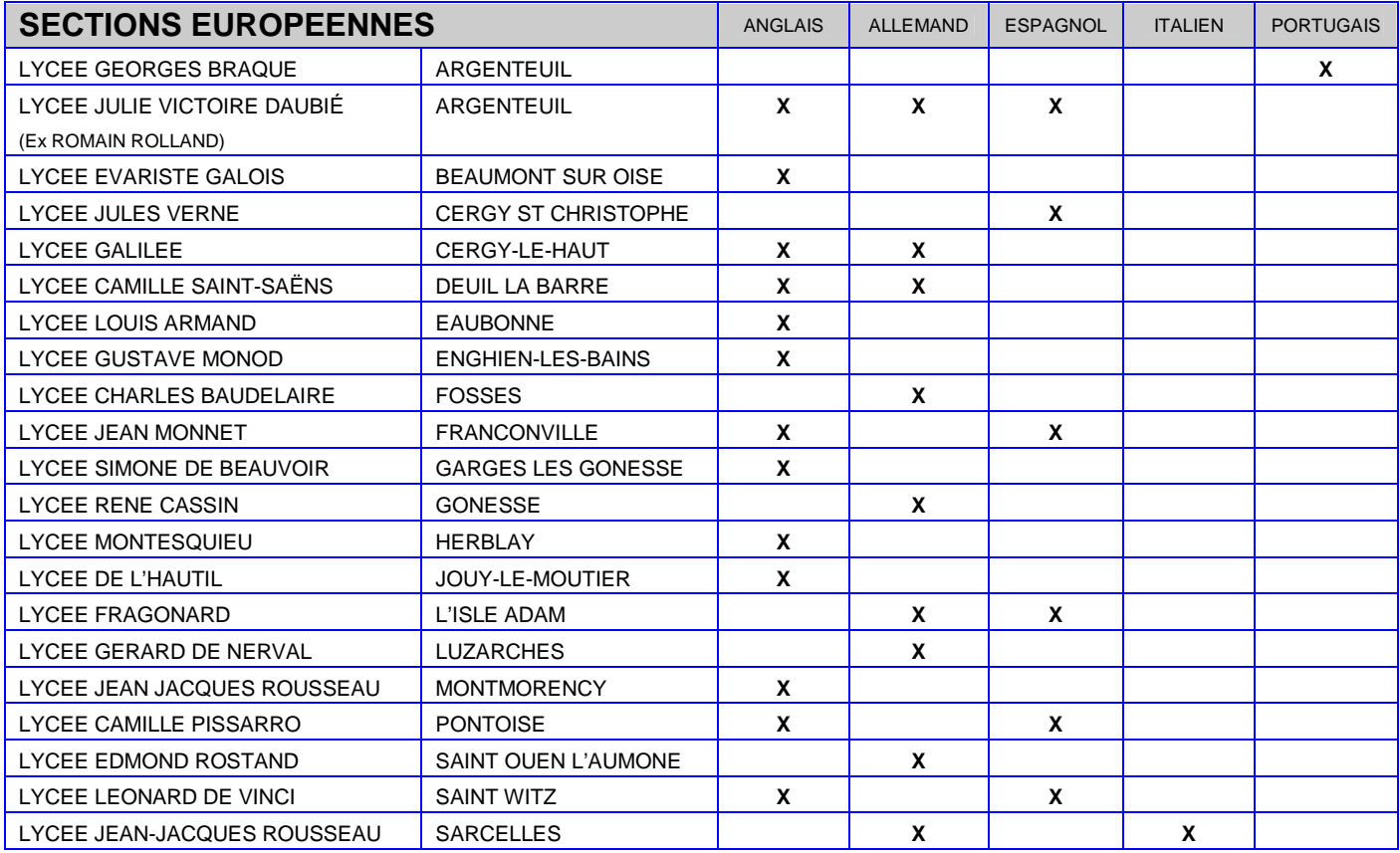

# **2 NDE GT OU SPECIFIQUE RECRUTANT SELON DES MODALITES PARTICULIERES**

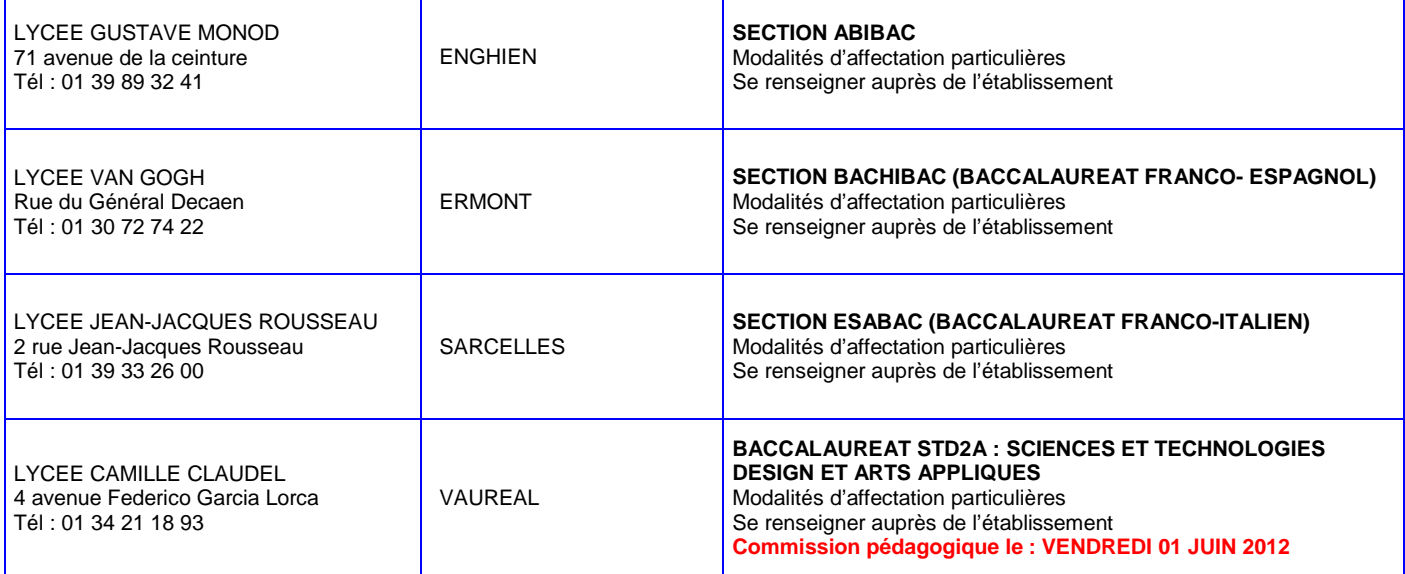

# **AFFECTATION EN LYCEE D'ENSEIGNEMENT GENERAL CARTE DES LANGUES VIVANTES 3 A FAIBLE DIFFUSION POUR L'ACADEMIE DE VERSAILLES RENTREE SCOLAIRE 2012**

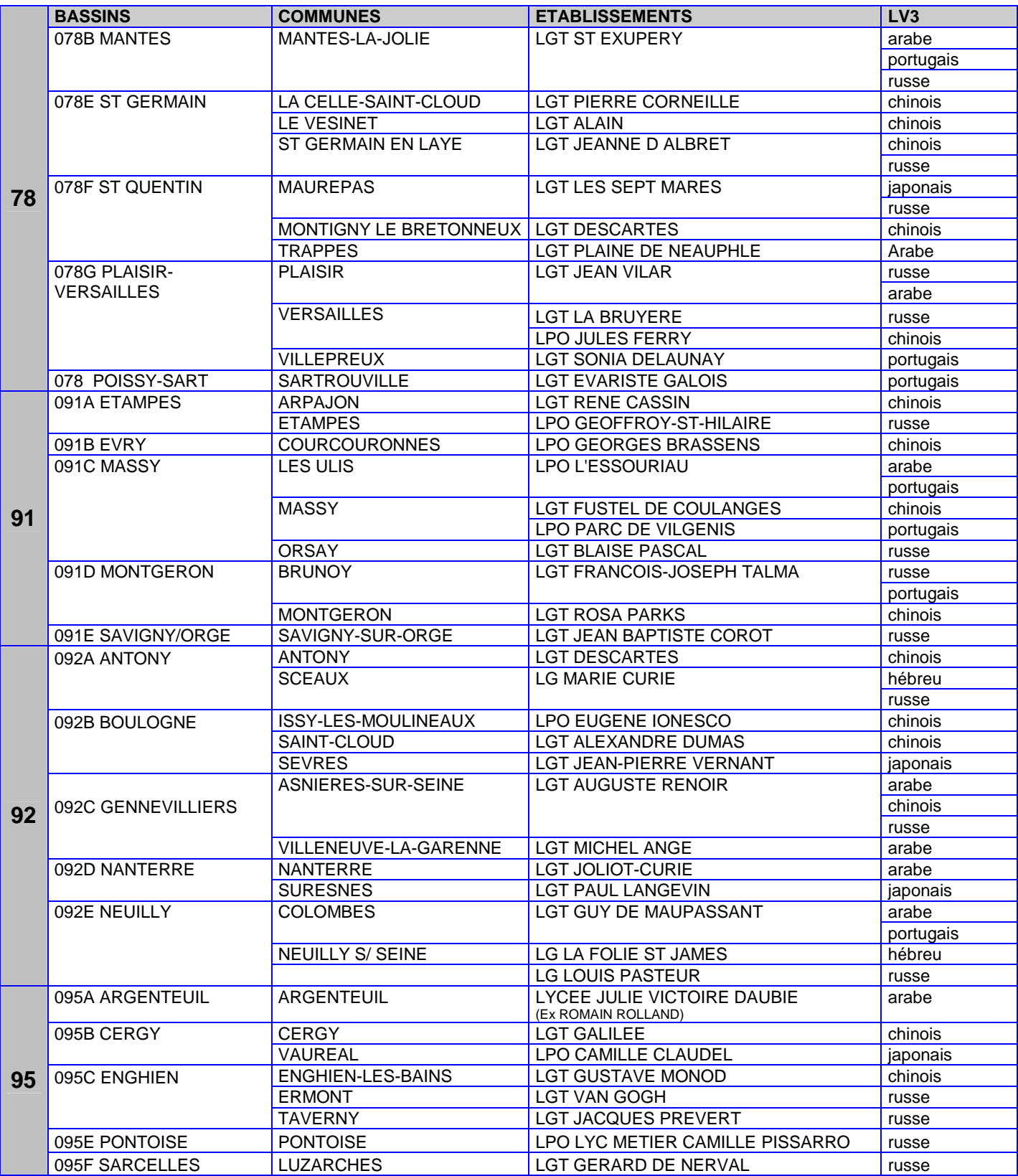

**COMMISSION PEDAGOGIQUE ACADEMIQUE : SPORTIFS DE HAUT NIVEAU Se reporter à la circulaire académique du 30 janvier 2012** 

 **Courant mai**, en fonction des prévisions d'effectifs, les établissements d'accueil référencés ci-dessous estiment les capacités d'accueil nécessaires pour affecter les sportifs de haut niveau et les communiquent au SAIO (avec copie aux IEN-IO).

 **Avant le vendredi 25 mai 2012**, les établissements d'accueil communiquent au SAIO **les listes nominatives des nouveaux entrants en 2nde de lycées (Pro et GT) et en 1ère année de CAP** et ils communiquent aux DSDEN (IEN-IO de chaque département) **les listes nominatives des nouveaux entrants de collèges et autres niveaux.** 

 Pour les élèves entrants en lycées, les candidatures seront saisies et validées par les établissements d'origine, du **lundi 14 mai au vendredi 25 mai 2012.** A l'issue de la saisie AFFELNET, chaque établissement d'origine éditera pour chacun de ces élèves les **« fiches récapitulatives des vœux », celles-ci devront parvenir au SAIO avant le mardi 29 mai 2012.**

 **A l'issue de la commission académique qui se déroulera au SAIO le lundi 4 juin 2012 au matin, le SAIO assurera la préinscription dans l'application AFFELNET.** 

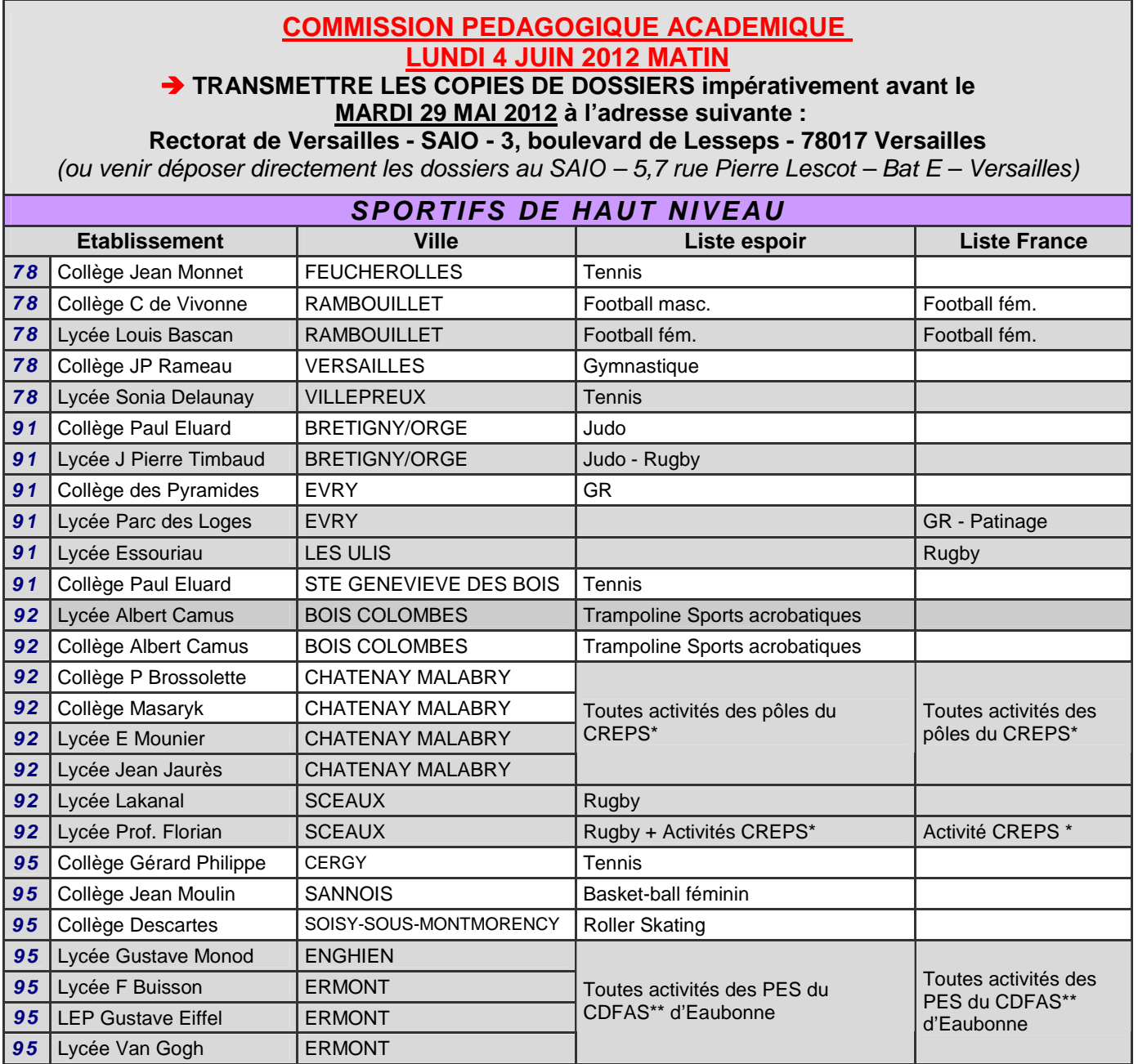

(\*) Liste Espoirs CREPS de Chatenay-Malabry : Basket masculin ; Volley-ball masculin ; Badminton ; Basketball ; Handball; Golf ; Volley-ball ; Gymnastique; Hockey; Karaté; Savate.

(\*) Liste France CREPS de Chatenay-Malabry : Volley-ball masculin et féminin ; gymnastique, voltige équestre ; hockey ; karaté.

(\*\*) Liste Espoirs du CDFAS d'Eaubonne : Athlétisme ; Handball Masculin ; Roller Skating ; Basket-ball féminin

**COMMISSION PEDAGOGIQUE ACADEMIQUE LE VENDREDI 01 JUIN 2012 S'ADRESSER DIRECTEMENT A L'ETABLISSEMENT LYCEE AGRICOLE DE SAINT-GERMAIN-EN LAYE** 

# **COMMISSION PEDAGOGIQUE ACADEMIQUE AGRICOLE : TRANSMETTRE LES COPIES DE DOSSIERS**

**avant le vendredi 25 mai 2012 à l'adresse suivante :** 

# **Lycée agricole et horticole – Route forestière des princesses 78100 Saint-Germain-en-Laye**

**ATTENTION** : se connecter sur le site du lycée agricole et horticole à l'adresse suivante : **http://www.lyceehorticole.ac-versailles.fr** afin de constituer **un dossier de candidature de pré inscription, à retourner dûment complété au secrétariat de la scolarité de l'établissement avant le lundi 21 mai 2012** 

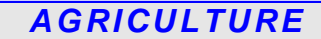

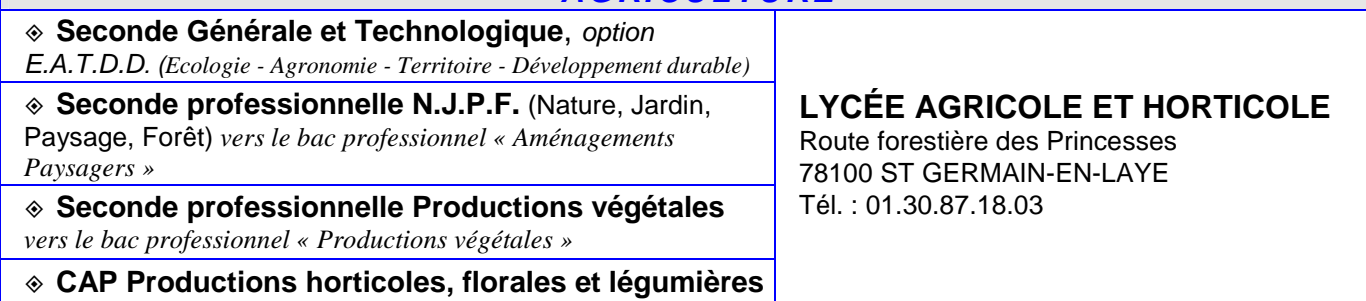

# **FICHE N°17 RENTREE SCOLAIRE 2012**

**COMMISSION PEDAGOGIQUE DEPARTEMENTALE LE VENDREDI 01 JUIN 2012 ENSEIGNEMENT D'EXPLORATION CREATION ET CULTURE DESIGN S'ADRESSER DIRECTEMENT A L'ETABLISSEMENT VOIR PROCEDURE DECRITE SUR LA CIRCULAIRE DU 05 MARS 2012 ET FICHE SPECIFIQUE CREATION ET CULTURE DESIGN EN PAGE 48 DE CE PRESENT DOSSIER** 

# **COMMISSION PEDAGOGIQUE DEPARTEMENTALE TRANSMETTRE LES DOSSIERS Avant le 11 mai 2012 aux établissements concernés :**

**ATTENTION** : **se connecter sur le site** www.ac-versailles.fr/public/ccd **afin de compléter un formulaire d'inscription en ligne et de constituer un dossier électronique de candidature (fin des inscriptions : le 04 mai 2012)** 

**ENSEIGNEMENT D'EXPLORATION CREATION ET CULTURE DESIGN 6H** 

**ENSEIGNEMENT D'EXPLORATION CREATION ET CULTURE DESIGN 6H** 

*(vers le bac. Techno STD2A design et arts appliqués)*

**LP GEORGES BRASSENS**  8 Rue Georges Brassens 91080 Courcouronnes Tél. : 01.69.47.54.70 Mél : 0911828t@ac-versailles.fr

**LGT JEAN-PIERRE VERNANT**  21 rue du Dr Gabriel Ledermann 92310 SEVRES Tél : 01.46.26.60.10 Mél : informations@lyceedesevres.com

## **LPO CAMILLE CLAUDEL**  4 Avenue Federico Garcia Lorca 95490 VAUREAL

Tél : 01.34.21.18.93 Mél : 0951710t@ac-versailles.fr

Ξ

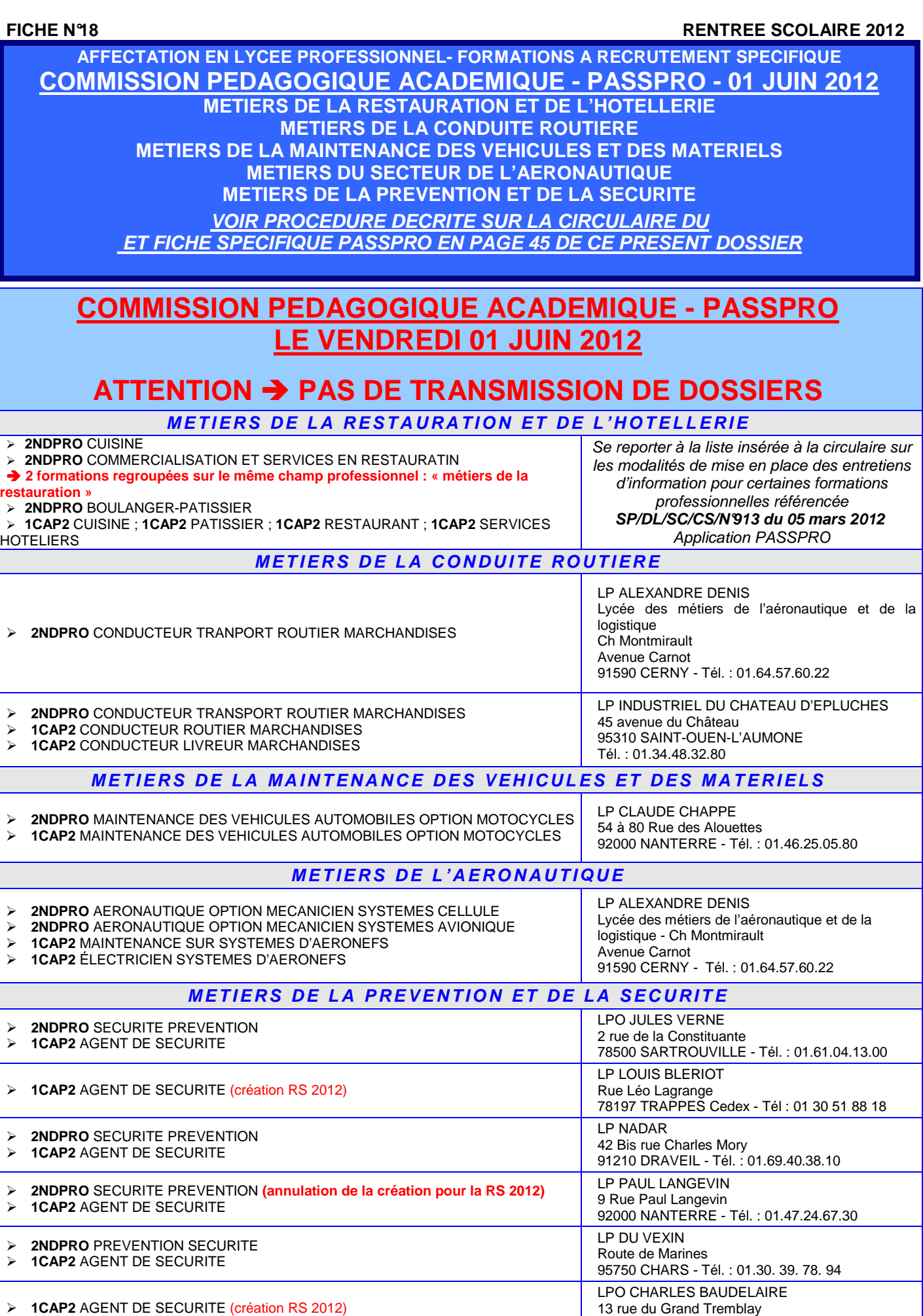

95470 FOSSES - Tél. : 01 34 72 27 00

# **AFFECTATION EN LYCEE PROFESSIONNEL FORMATIONS A RECRUTEMENT SPECIFIQUE COMMISSION PEDAGOGIQUE ACADEMIQUE - PASSPRO LE VENDREDI 01 JUIN 2012**

**SECTEUR DES METIERS D'ART - SECTEUR DU BATIMENT** 

# **COMMISSION PEDAGOGIQUE ACADEMIQUE - PASSPRO LE VENDREDI 01 JUIN 2012 ATTENTION PAS DE TRANSMISSION DE DOSSIERS**

**SECTEUR DES METIERS D'ARTS** 

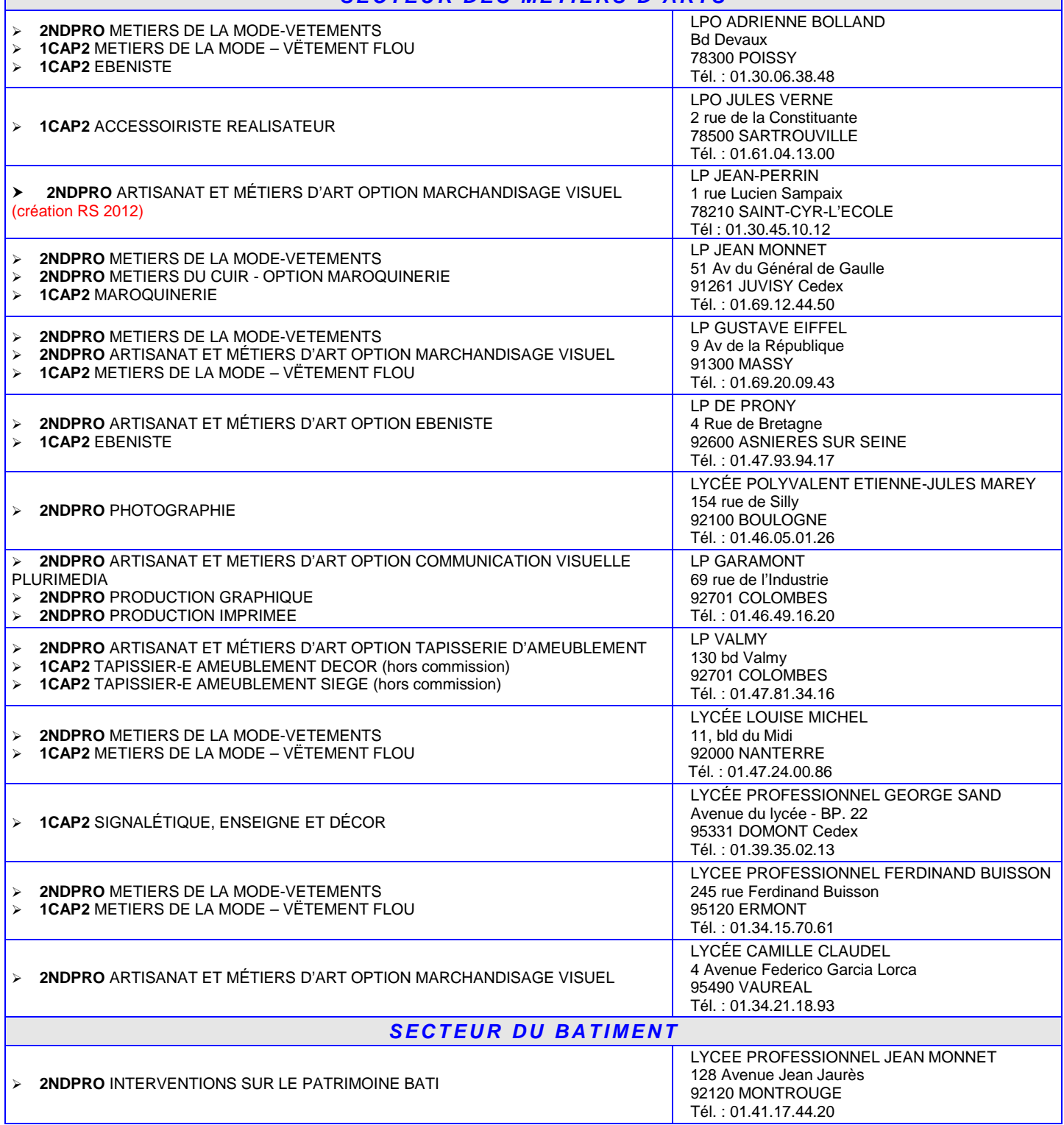

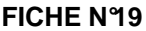

**RENTREE SCOLAIRE 2012** 

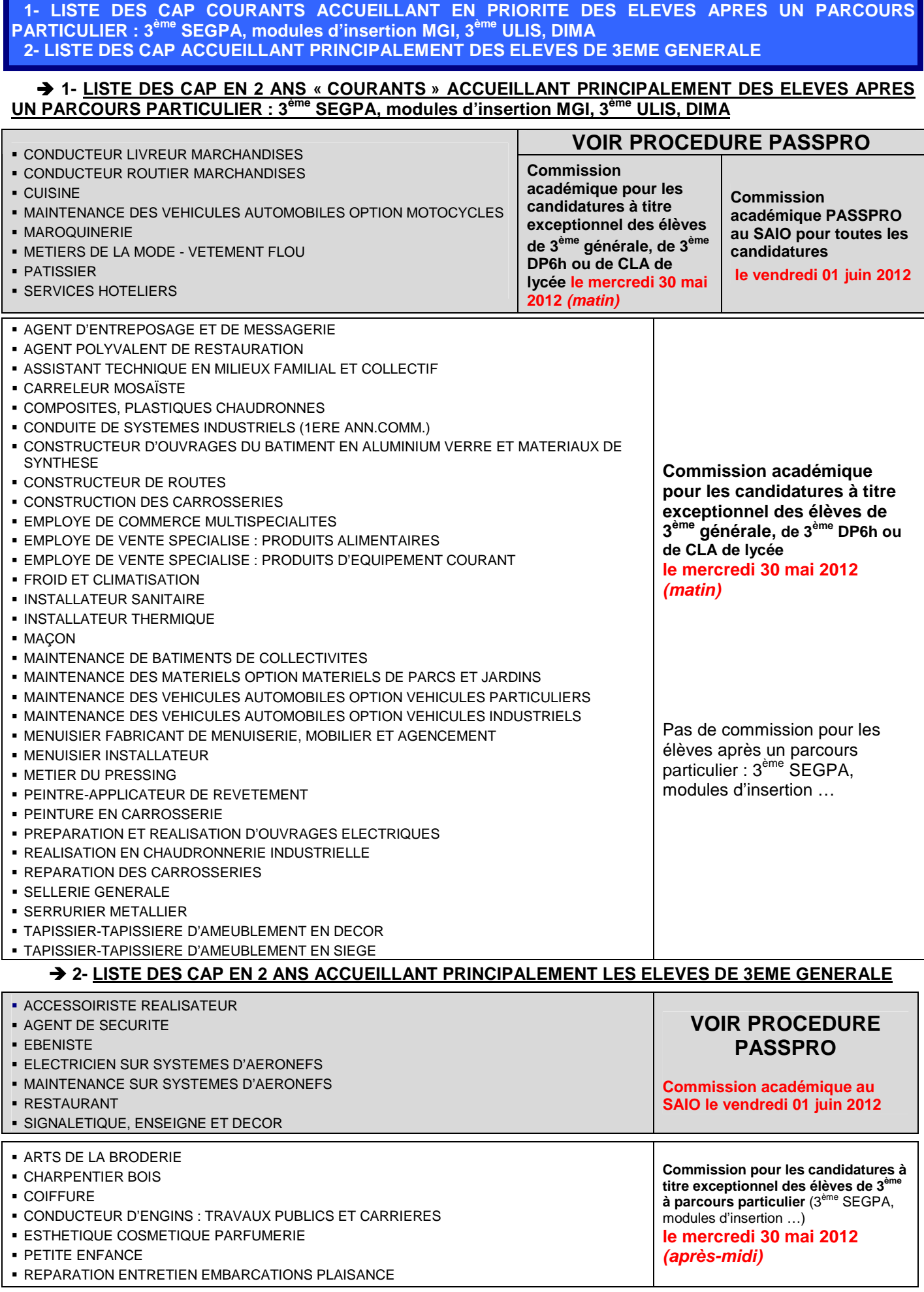

**Liste des C.A.P. à public prioritaire soumis à la commission d'aide à la décision du mercredi 30 mai 2012 (matin) pour les candidatures des élèves scolarisés en classe de 3ème générale, 3ème D.P.6 h, ou CLA de lycée.** 

Pas de commission pédagogique pour les élèves après un parcours particulier : 3<sup>ème</sup> SEGPA, classe non francophones de collège (CLNF4), module d'insertion, 3<sup>ème</sup> ULIS, DIMA.

- 1ère C.A.P. 2 ans Agent d'entreposage et de messagerie
- 1ère C.A.P. 2 ans Agent polyvalent de restauration
- 1ère C.A.P. 2 ans Assistant technique en milieux familial et collectif
- 1ère C.A.P. 2 ans Carreleur mosaïste
- 1ère C.A.P. 2 ans Composites, plastiques chaudronnés
- 1ère C.A.P. 2 ans Conducteur livreur marchandises
- 1ère C.A.P. 2 ans Conducteur routier marchandises
- 1ère C.A.P. 2 ans Conduite de systèmes industriels (1ère année commune)
- 1ère C.A.P. 2 ans Constructeur d'ouvrages du bâtiment en aluminium verre et matériaux de synthèse
- 1ère C.A.P. 2 ans Constructeur de routes
- 1ère C.A.P. 2 ans Construction des carrosseries
- 1ère C.A.P. 2 ans Cuisine
- 1ère C.A.P. 2 ans Employé de commerce multi spécialités
- 1ère C.A.P. 2 ans Employé de vente spécialisé : Produits alimentaires
- 1ère C.A.P. 2 ans Employé de vente spécialisé : Produits d'équipement courant
- 1ère C.A.P. 2 ans Froid et climatisation
- 1ère C.A.P. 2 ans Installateur sanitaire
- 1ère C.A.P. 2 ans Installateur thermique
- 1ère C.A.P. 2 ans Maçon
- 1ère C.A.P. 2 ans Maintenance de bâtiments de collectivités
- 1ère C.A.P. 2 ans Maintenance des matériels Option matériels de parcs et jardins
- 1ère C.A.P. 2 ans Maintenance des véhicules automobiles Option Motocycles
- 1ère C.A.P. 2 ans Maintenance des véhicules automobiles Option Véhicules particuliers
- 1ère C.A.P. 2 ans Maintenance des véhicules automobiles Option Véhicules industriels
- 1ère C.A.P. 2 ans Maroquinerie
- 1ère C.A.P. 2 ans Menuisier fabricant de menuiserie, mobilier et agencement
- 1ère C.A.P. 2 ans Menuisier Installateur
- 1ère C.A.P. 2 ans Métier du pressing
- 1ère C.A.P. 2 ans Métiers de la mode vêtement flou
- 1ère C.A.P. 2 ans Pâtissier
- 1ère C.A.P. 2 ans Peintre-applicateur de revêtement
- 1ère C.A.P. 2 ans Peinture en carrosserie
- 1ère C.A.P. 2 ans Préparation et réalisation d'ouvrages électriques
- 1ère C.A.P. 2 ans Réalisation en chaudronnerie industrielle
- 1ère C.A.P. 2 ans Réparation des carrosseries
- 1ère C.A.P. 2 ans Sellerie générale
- 1ère C.A.P. 2 ans Serrurier métallier
- 1ère C.A.P. 2 ans Services hôteliers
- 1ère C.A.P. 2 ans Tapissier-tapissière d'ameublement en décor
- 1ère C.A.P. 2 ans Tapissier-tapissière d'ameublement en siège

**Liste des formations soumises à la commission pédagogique du mercredi 30 mai 2012 (après-midi) pour les candidatures des élèves scolarisés en classe de 3ème SEGPA, classes non francophones de collège ou de lycée, module d'insertion, DIMA.** Pas de commission pédagogique pour les élèves scolarisés en classe de 3ème générale ou 3ème D.P.6.

- 1ère C.A.P. 2 ans Arts de la broderie
- 1ère C.A.P. 2 ans Charpentier bois
- 1ère C.A.P. 2 ans Coiffure
- 1ère C.A.P. 2 ans Conducteur d'engins : Travaux publics et carrières
- 1ère C.A.P. 2 ans Esthétique cosmétique parfumerie
- 1ère C.A.P. 2 ans Petite enfance
- 1ère C.A.P. 2 ans Réparation entretien embarcations plaisance
- 2nde Pro Accompagnement, soins, services à la personne
- 2nde Pro Accueil, relation clients usagers
- 2nde Pro Aménagement et finition du bâtiment
- 2nde Pro Commerce
- 2nde Pro Construction des carrosseries
- 2nde Pro Électrotechnique, énergie, équipements communicants
- 2nde Pro Esthétique, cosmétique, parfumerie
- 2nde Pro Étude et définition de produits industriels
- 2nde Pro Gestion-administration
- 2nde Pro Hygiène et environnement
- 2nde Pro Industries de procédés
- 2nde Pro Logistique
- 2nde Pro Maintenance des équipements industriels
- 2nde Pro Maintenance des matériels Option A. Agricoles
- 2nde Pro Maintenance des matériels Option B. Tavaux publics et manutention
- 2nde Pro Maintenance des véhicules automobiles Option Voitures particulières
- 2nde Pro Maintenance des véhicules automobiles Option Véhicules industriels
- 2nde Pro Maintenance nautique
- 2nde Pro Microtechniques
- 2nde Pro Optique-Lunetterie
- 2nde Pro Ouvrage du bâtiment : Aluminium, verre et matériaux de synthèse
- 2nde Pro Ouvrage du bâtiment : Métallerie
- 2nde Pro Pilotage des systèmes de productions automatisées
- 2nde Pro Plastiques et composites
- 2nde Pro Réparation des carrosseries
- 2nde Pro Services de proximité vie locale
- 2nde Pro S.EN. Option Alarme sécurité
- 2nde Pro S.EN. Option Audiovisuel multimédia
- 2nde Pro S.EN. Option Électrodomestique
- 2nde Pro S.EN. Option Électronique industrielle embarquée
- 2nde Pro S.EN. Option Télécommunication réseaux
- 2nde Pro Technicien constructeur bois
- 2nde Pro Technicien de maintenance des systèmes énergétiques et climatiques
- 2nde Pro Technicien du bâtiment : Assistant en architecture
- 2nde Pro Technicien du bâtiment : Études et économie
- 2nde Pro Technicien du bâtiment : Organisation et réalisation du gros oeuvre
- 2nde Pro Technicien du froid et du conditionnement de l'air
- 2nde Pro Technicien d'usinage
- 2nde Pro Technicien en chaudronnerie industrielle
- 2nde Pro Technicien en installation des systèmes énergétiques et climatiques
- 2nde Pro Technicien géomètre-topographe
- 2nde Pro Technicien menuisier-agenceur
- 2nde Pro Technicien modeleur
- 2nde Pro Technicien outilleur
- 2nde Pro Transports
- 2nde Pro Travaux publics
- 2nde Pro Vente (prospection, négociation, suivi de clientèle).

# **PROCEDURES D'ORIENTATION DES ELEVES INSCRITS EN CLASSE NON FRANCOPHONE DE COLLEGE OU DE LYCEE – AFFELNET 2012**

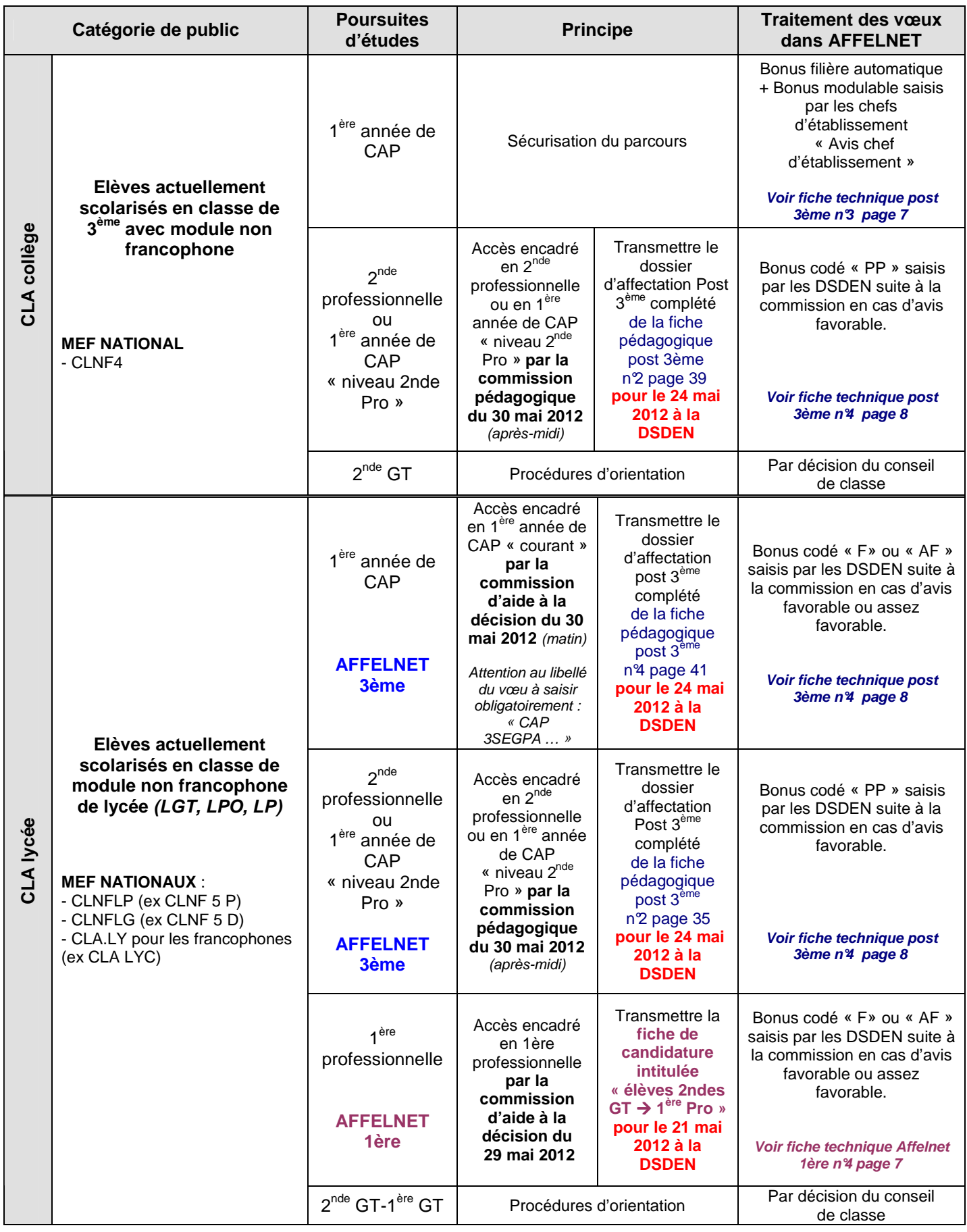

# **AFFECTATION DES JEUNES INSCRITS DANS LE DISPOSITIF DIMA EN CFA – AFFELNET 2012**

## **1- PRINCIPES GENERAUX**

La saisie des vœux des élèves de DIMA sera assurée par le CFA grâce au module de saisie simplifiée (adresse suivante : https://extranet.ac-versailles.fr/affelnet3horsaca ).

Lors de la saisie dans Affelnet, le libellé « **DIMA 99999** » devra impérativement être saisi dans la rubrique « Formation en cours ».

### **2- BONIFICATION DES VŒUX POUR LES CAP « COURANTS »**

Les jeunes de DIMA bénéficient d'une bonification automatique sur leurs vœux portant sur les CAP dits « courants » (la liste des CAP « courants » figure dans la fiche technique n° 19 page 26 ).

Ces jeunes de DIMA ne sont pas prioritaires pour l'accès aux 2ndes professionnelles et aux CAP non courants. Les candidatures des jeunes qui souhaitent toutefois postuler pour une formation de 2<sup>nde</sup> professionnelle ou de CAP non courant pourront toutefois être examinées par une commission pédagogique départementale, qui pourra éventuellement leur attribuer un avis favorable.

Cette commission est la même que celle qui examine les vœux des jeunes de 3<sup>ème</sup> SEGPA candidats à une 2<sup>nde</sup> professionnelle. Cette commission se tiendra le 30 mai 2012 dans chacun des départements de l'académie. La procédure à suivre est indiquée sur la fiche technique n°9 page 15.

## **3- BONUS MODULABLES**

En plus de la bonification automatique évoquée ci-dessus, les élèves de DIMA peuvent bénéficier d'un avis qui pourra être saisi par le CFA pour chacun de leur vœu pour un CAP « courant ». Cet avis, qui pourra varier en fonction de la spécialité demandée et du profil du jeune, déclenchera éventuellement l'attribution d'un bonus pour l'affectation dans la formation demandée.

Cet avis doit être saisi dans la fenêtre intitulée « **avis du chef d'établissement ».** Il se décline en 4 modalités :

**TRES FAVORABLE….. ……..:** 300 points **FAVORABLE……………..….. :** 200 points **ASSEZ FAVORABLE …..…...:** 100 points **RESERVE……………………. :** 0 point

IMPORTANT : Aucun bonus modulable ne pourra être saisi pour un vœu portant sur une 2<sup>nde</sup> professionnelle ou un CAP non courant.

Voir fiche technique n<sup>3</sup> page 7.

### **4- SAISIE DES NOTES ET SELECTION DES VOEUX**

**Dans tous les cas, les notes saisies dans Affelnet devront être les moyennes annuelles de l'année en cours.**  Les jeunes de DIMA étant traités dans l'application Affelnet comme des jeunes de 3ème SEGPA, les **code-vœux saisis devront être ceux dont le libellé commence par « CAP 3SEGPA …»** (et non pas les vœux dont le libellé commence par « CAP 3E GENERALE … »).

**NOTE :** Concernant les vœux des élèves de DIMA pour une formation relevant du dispositif PASSPRO (cf. fiche technique spécifique page 45 du présent dossier), la procédure à suivre est la même que pour l'ensemble des jeunes de 3<sup>ème</sup>.

# **AFFECTATION DES JEUNES INSCRITS DANS LE DISPOSITIF DIMA EN EPLE – AFFELNET 2012**

# **1- PRINCIPES GENERAUX**

Comme l'an passé, l'affectation des DIMA dans les formations professionnelle post-3<sup>ème</sup> sera alignée sur celle des jeunes de 3ème SEGPA, 3ème non-francophone et modules MGI.

Par conséquent, les jeunes de DIMA bénéficieront :

- d'une priorité automatique pour les CAP dits « courants »

- d'un bonus modulable accordé par l'équipe pédagogique pour les vœux portant sur ces CAP dits « courants »

### **2- SAISIE DES VŒUX DES DIMA DANS AFFELNET : QUI SAISIT ?**

**La saisie des vœux des élèves de DIMA sera assurée par les établissements « pivots » du dispositif (généralement LP ou LPO) dans la mesure où les jeunes sont le plus souvent sur place, et parce que l'équipe pédagogique qui les suit régulièrement est la mieux placée pour porter un avis sur le projet d'orientation sous forme de bonus modulable attaché à chacun des vœux.** 

L'élève apparaît dans la base de l'établissement d'origine dans la mesure où il y est administrativement inscrit, mais est absent de la base de l'établissement pivot. Dans ce cas, afin de pouvoir réaliser la saisie, **l'établissement pivot demandera au collège d'origine de procéder, sur l'application Affelnet, à un changement d'établissement**, de manière à ce que l'élève apparaisse dans la base de l'établissement pivot. **Attention :** cette procédure de changement d'établissement doit être réalisée **à l'intérieur de l'application Affelnet**, mais pas directement dans la base sconet de l'établissement. En effet, elle n'est mise en place que pour faciliter la procédure d'affectation, et ne concerne que la procédure d'affectation.

### **3- CLASSE D'ORIGINE**

Afin que les jeunes de DIMA puissent bénéficier du bonus automatique pour les CAP courants et des bonus modulables, ils doivent apparaître dans Affelnet avec le libellé « DIMA 99999 » dans la rubrique « Formation en cours ». Si tel n'est pas le cas, le MEF doit être modifié sur la fiche Affelnet de l'élève.

#### **4- SAISIE DES NOTES ET SELECTION DES VOEUX**

**Dans tous les cas, les notes saisies dans Affelnet devront être les moyennes annuelles de l'année en cours. Pour les élèves se présentant au DNB, les notes devront être celles qui ont été saisies dans Notanet.** 

Les jeunes de DIMA étant traités dans l'application Affelnet comme des jeunes de 3<sup>ème</sup> SEGPA, les **code-vœux** saisis devront être ceux dont le libellé commence par « CAP 3SEGPA ...» (et non pas les vœux dont le libellé commence par « CAP 3<sup>E</sup> GENERALE ... »).

Les bonus modulables sont identiques à ceux qui doivent être saisis pour les jeunes de 3<sup>ème</sup> SEGPA (Très favorable, favorable, assez favorable, réservé).

## **Ces bonus modulables ne peuvent être saisis que pour les vœux portant sur un CAP dit « courant ».**

Les élèves de DIMA peuvent être candidats à une affectation en 2<sup>nde</sup> Pro ou dans un CAP non courant. Ces demandes seront examinées par une commission pédagogique départementale qui pourra attribuer un bonus. La procédure à suivre est la même que celle qui concerne les 3<sup>ème</sup> SEGPA (La procédure à suivre est indiquée sur la fiche technique n°9 page 15).

Concernant les vœux des élèves de DIMA pour une formation relevant du dispositif PASSPRO, la procédure à suivre est la même que pour l'ensemble des jeunes de 3<sup>ème</sup>.

### **5- CAS PARTICULIER**

Certains élèves de 4<sup>ème</sup> inscrits dans le dispositif DIMA peuvent être autorisés, à titre exceptionnel, à formuler des vœux en CAP courant dans Affelnet. Dans ces cas très particuliers, les établissements concernés sont invités à prendre contact avec le SAIO.

**AFFELNET POST 3EME** *: Fiches techniques - Fiches pédagogiques - Liste des formations inter-académiques - 13 avril 2012 (SAIO)* - **page 31** 

# **RAPPEL POUR LA SAISIE DES VŒUX DE CAP**

# $\bullet$  **RAPPEL POUR LA SAISIE DES VOEUX DE CAP REMARQUE IMPORTANTE**

Depuis la rentrée 2009, afin de permettre l'affectation des deux types de public (élèves de 3ème SEGPA, classes non francophones, modules d'insertion … et 3ème générale), **un dédoublement des modules élémentaires de formation (MEF)** a été opéré dans l'application AFFELNET de manière à ce que chaque jeune, en fonction de sa classe d'origine, puisse être candidat pour le groupe de places réservé à son profil.

# **Exemple pour le CAP INSTALLATEUR SANITAIRE :**

**C'est le vœu « CAP 3SEGPA INSTALLATEUR SANITAIRE » qu'il faudra saisir pour un élève de 3ème SEGPA ou de module d'insertion … et le vœu « CAP 3E GENERALE INSTALLATEUR SANITAIRE » pour** 

**un élève de 3ème Générale.** 

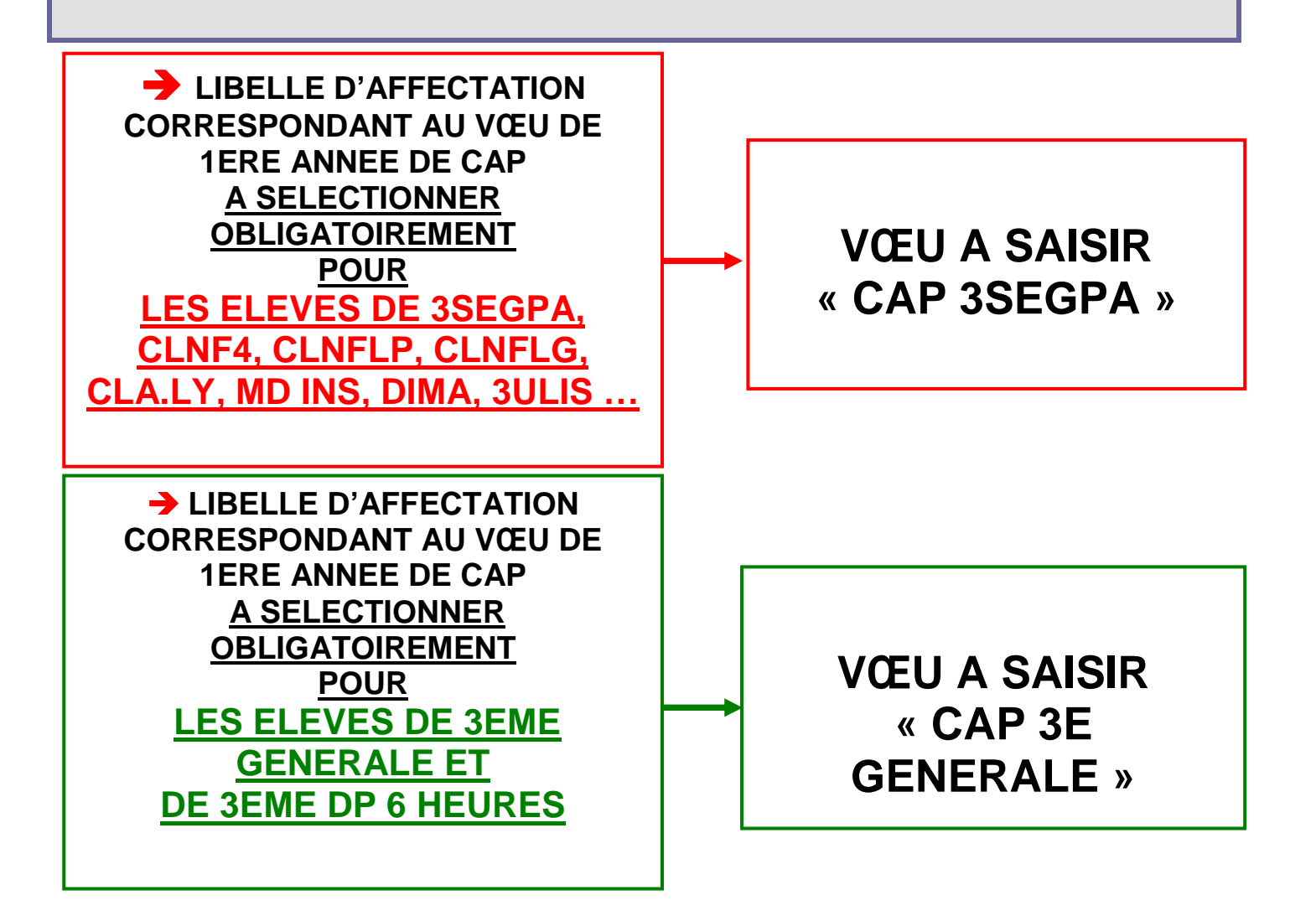

**MODALITES DE SAISIE DES CANDIDATURES DES ELEVES PROVENANT D'AUTRES ACADEMIES (OU DE CFA) ET MODALITES DE SAISIE DES CANDIDATURES ADRESSEES A D'AUTRES ACADEMIES** 

# **I- CANDIDATURES PROVENANT D'AUTRES ACADEMIES (OU DE CFA INTRA OU HORS ACADEMIQUES).**

Les élèves actuellement scolarisés dans une autre académie et qui sollicitent une affectation post 3<sup>ème</sup> dans un établissement public de l'académie de Versailles participeront à la procédure dite de saisie simplifiée.

# **L'établissement d'origine doit** :

**1- Consulter l'application AFFELMAP disponible à l'adresse suivante** :

http://affelmap.orion.education.fr/affelmap3 précisant, par académie, les modalités de l'affectation.

ou se rendre directement à l'adresse suivante, **à partir du 9 mai 2012 :**

https://extranet.ac-versailles.fr/affelnet3horsaca **afin d'obtenir des paramètres de connexion (Login et mot de passe).** 

**2- Saisir les vœux dans l'application AFFELNET de Versailles** en respectant les dates du calendrier en vigueur (**fin des vœux soumis à commissions pédagogiques : le vendredi 25 mai 2012**) :

- Application disponible à l'adresse suivante : https://extranet.ac-versailles.fr/affelnet3horsaca

- Application AFFELMAP également disponible à l'adresse suivante : http://affelmap.orion.education.fr/

# **Remarques importantes sur la saisie de la « Zone géographique » pour les vœux de 2nde GT :**

• Si la saisie de la candidature concerne un emménagement dans l'académie de Versailles, le chef d'établissement saisira dans la fenêtre relative à la zone géographique le code « 99999999 » qui correspond au libellé « **Académie de Versailles : pas encore de domiciliation** ». La DSDEN d'accueil modifiera ensuite le contenu de cette zone à partir des données fournies par la famille.

• Si la saisie de la candidature concerne une affectation sollicitée par un candidat résidant en dehors de l'académie (élève domicilié dans un département limitrophe, candidatures d'élèves des autres académies franciliennes à des formations inter-académiques), le chef d'établissement saisira le code « 00000000 » qui correspond au libellé « **non défini** » dans la fenêtre relative à la zone géographique.

**3- Transmettre le dossier d'affectation de l'académie d'origine à la Direction des Services Départementaux de l'Education nationale du premier vœu,** celle-ci se chargera de contrôler les données saisies dans l'application :

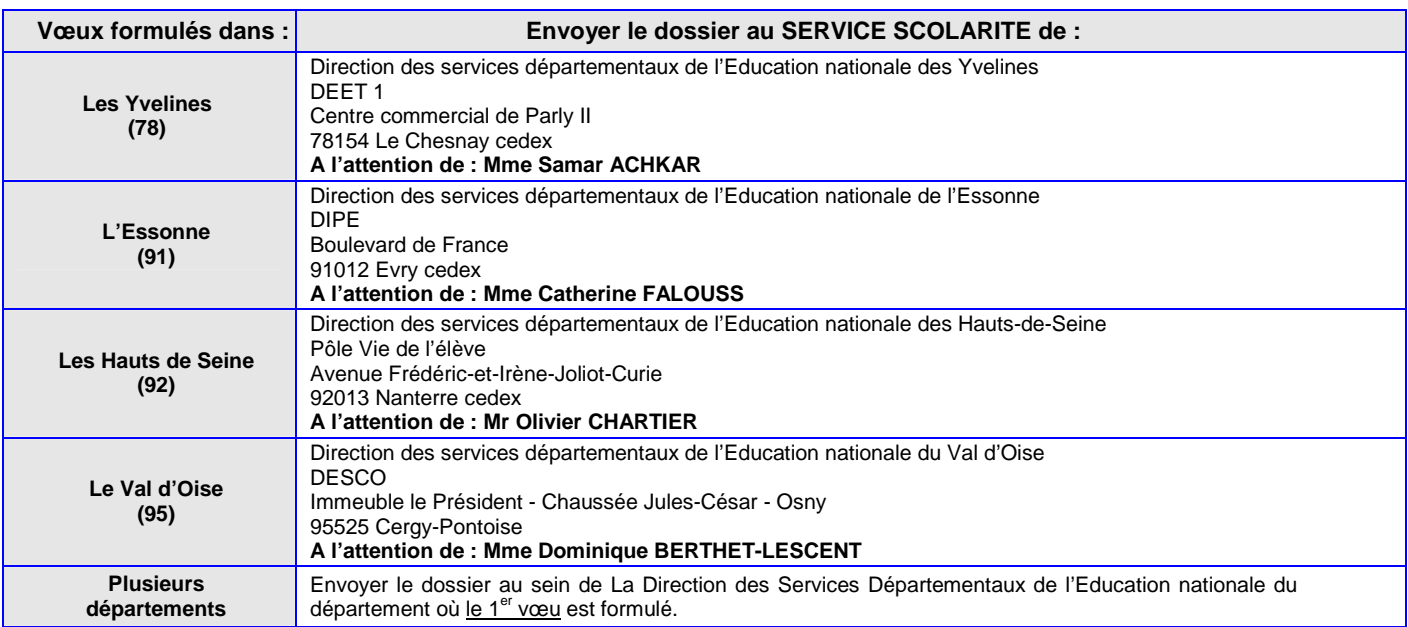

# **II- CANDIDATURES ADRESSEES A D'AUTRES ACADEMIES**

 **L'application AFFELMAP** disponible à l'adresse suivante : http://affelmap.orion.education.fr/affelmap3 permet de connaître les modalités de saisie des vœux retenues par les académies de la France métropolitaine et de l'outremer. Prendre contact directement avec les services de l'académie d'accueil pour les procédures de transmission de dossiers.

 **Pour les candidatures adressées dans les autres académies franciliennes relevant des formations interacadémiques**, se reporter à la procédure décrite sur le site des académies de Créteil et de Paris et à la liste des formations inter-académiques annexée à ce présent dossier.

**Les listes des formations inter académiques des trois académies figurent dans les fiches techniques post 3 ème, pages 51 à 68.** 

 **Pour les candidatures pour Paris**, **la fiche pédagogique n°5** , demande de sortie du département, est obligatoire.

# **ADRESSES, CODES VŒUX UTILES POUR L'AFFECTATION – RENTREE SCOLAIRE 2012**

 La page du site de l'académie de Versailles consacrée à AFFELNET regroupe les liens vers les pages de toutes les académies de France décrivant leur procédure d'affectation : http://www.ac-versailles.fr/public/affelnet

La page du site académique, http://www.orientation.ac-versailles.fr/lycproxi, permet de trouver la zone géographique d'un élève à partir de son domicile.

 La carte des formations proposées dans les établissements publics locaux d'enseignement est téléchargeable sur le site de l'académie de Versailles à l'adresse suivante : http://www.ac-versailles.fr Rubrique « Pédagogie » - La voie Professionnelle – Informations et ressources sur la voie professionnelle - La carte des formations

 Afin d'établir une liste exhaustive des vœux de tous les élèves de chaque collège public, le chef d'établissement est invité à déclarer dans l'application, pour chaque collégien se trouvant dans l'une de ces situations, l'un des vœux suivants :

**-** « **REDOUBLEMENT DE 3EME » : CODE VŒU 07811781**

**- « NE SOLLICITE AUCUN ETABLISSEMENT PUBLIC DE L'ACADEMIE DE VERSAILLES » : CODE VŒU 07811865** 

 Afin de prendre en compte une attente de décision, le chef d'établissement saisira le code vœu Affelnet **« 2nde GT EN ATTENTE DE DECISION » : CODE VŒU 07812304**

Lorsque les élèves émettent des vœux inter académiques, **saisir en vœu n°1 selon le cas :** 

**- « VŒU INTER ACADEMIQUE PARIS » : CODE VŒU 07812198**

**- « VŒU INTER ACADEMIQUE CRETEIL » : CODE VŒU 07812197** 

**ATTENTION : ne sont considérées comme formations inter académiques, que les formations ouvertes aux élèves de l'académie de Versailles et figurant dans la liste annexée à ce présent dossier.** 

Si plusieurs formations inter académiques sont demandées, ne saisir qu'un seul vœu de recensement par académie.

Se connecter également à l'application AFFELNET de l'académie demandée pour la saisie effective du ou des vœux.

Les renseignements concernant cette saisie seront indiqués sur les sites Internet des académies.

 Le guide ONISEP « Après la troisième – Académie de Versailles » est téléchargeable sur le site de l'Onisep à l'adresse suivante : http://www.onisep.fr/Mes-infos-regionales/Ile-de-France Rubrique « TELECHARGEMENT GUIDES REGIONAUX ».

 La liste des enseignements d'exploration « à capacités contraintes » par établissement pourra être consultée et téléchargée au fur et à mesure de sa mise à jour sur le site de l'Onisep.

# **PARTIE Nº2**

# FICHES PEDAGOGIQUES ACADEMIQUES

- Fiche n<sup>o</sup>1 : Commission pédagogique enseignements d'exploration à capacité contrainte : page 37
- **Fiche n°2 : Commission pédagogique pour l'accès à une 2nde professionnelle :** page 39
- **Fiche n°3 : Demande d'assouplissement à la carte scolaire :** page 40
- **Fiche n°4 : Commission pédagogique pour l'entrée en CAP courant :** page 41
- **Fiche n°5 : Demande de sortie de département :** page 42
- **Fiche n°6 : Fiche modificative de vœux affelnet 2 ème tour :** page 43

# **RENTREE SCOLAIRE 2012**

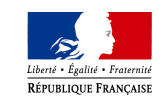

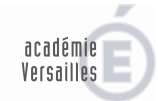

MINISTÈRE DE<br>L'ÉDUCATION NATIONALE,<br>DE LA JEUNESSE<br>ET DE LA VIE ASSOCIATIVE

# **COMMISSION PEDAGOGIQUE ENSEIGNEMENTS D'EXPLORATION A CAPACITE D'ACCUEIL CONTRAINTE**

**Grec ancien – LV3 à faible diffusion – enseignements artistiques (3h)** 

**La liste exhaustive des commissions par département est répertoriée dans le complément départemental à la circulaire académique d'orientation et d'affectation** 

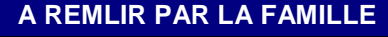

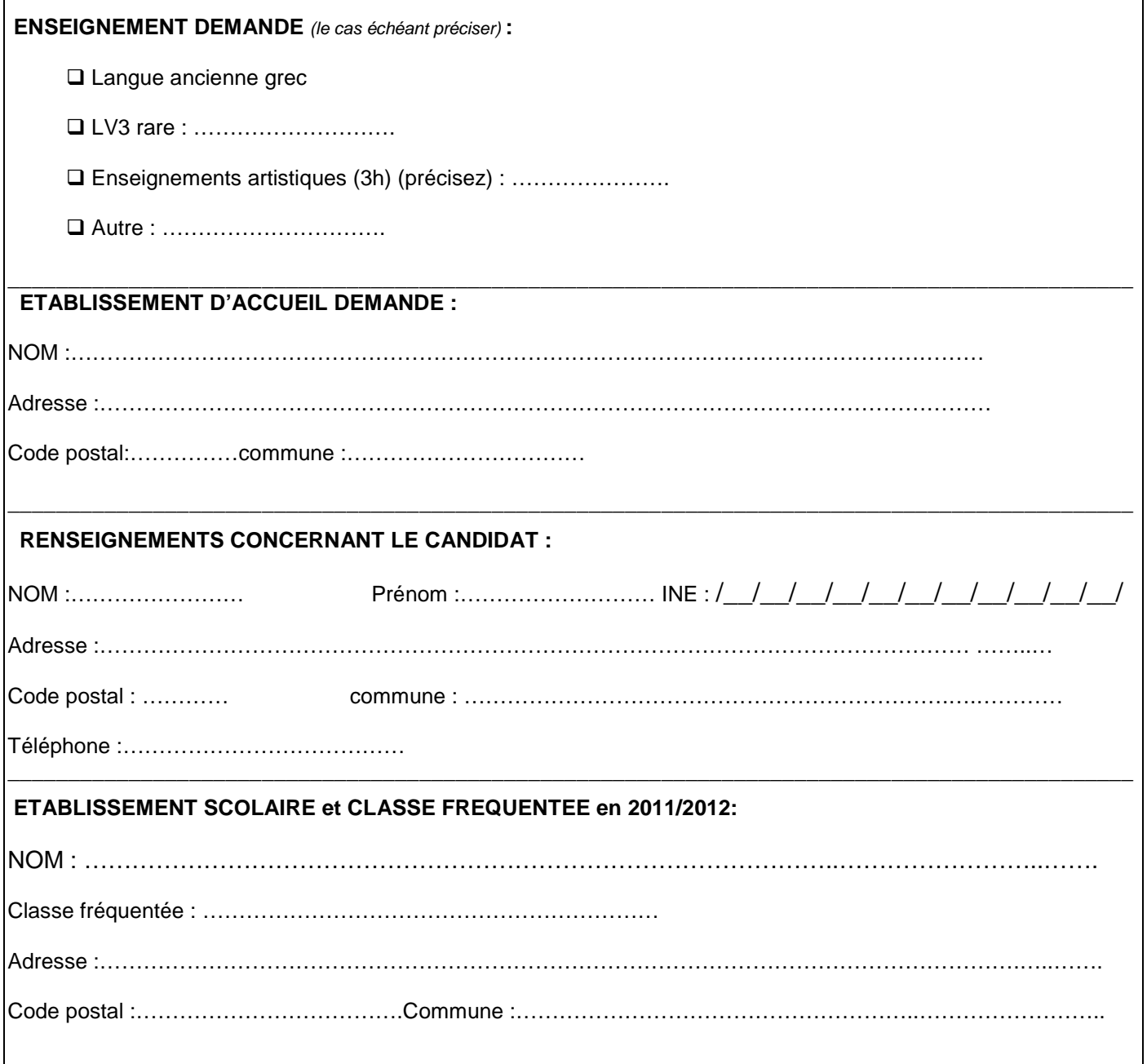

# **A REMPLIR PAR L'ELEVE**

### **ENSEIGNEMENT DEMANDE :**

Rappel :

Arrêtés du 27 janvier 2010 art.10 et du 27 mai 2010 art.2 « … l'accès à une classe de première du baccalauréat général et technologique ne peut en aucun cas être soumis à la condition d'avoir suivi un enseignement d'exploration particulier en classe de seconde… »

MOTIVATION DU CANDIDAT : Pour quelles raisons choisissez-vous cet enseignement ?

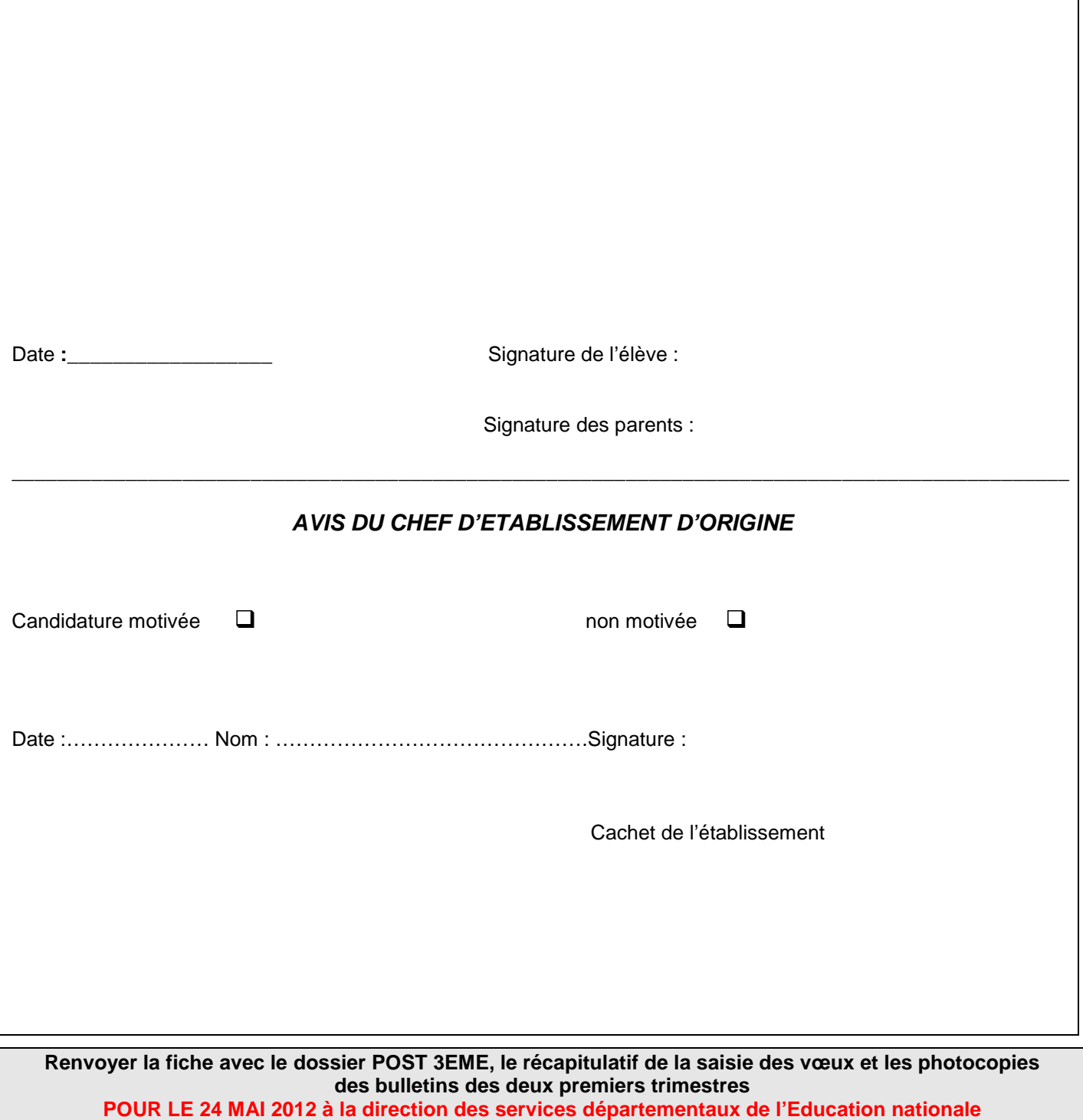

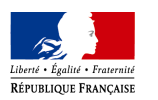

**d'origine** 

**Cachet de l'établissement** 

Versailles MINISTÈRE DE<br>L'ÉDUCATION NATIONALE,<br>DE LA JEUNESSE<br>ET DE LA VIE ASSOCIATIVE MINISTÈRE DE<br>L'ENSEIGNEMENT SUPÉRIEUR<br>ET DE LA RECHERCHE

# COMMISSION PEDAGOGIQUE : ENTREE EN 2nde Professionnelle (2nde PRO)

# OU EN 1ERE ANNEE DE CAP « NIVEAU 2NDE PRO »

**Après une classe de 3ème SEGPA, module d'insertion MGI, DIMA, ateliers et classe relais, CLA de collège (CLNF4), CLA de lycée (CLNFLP, CLNFLG, CLA.LY)**

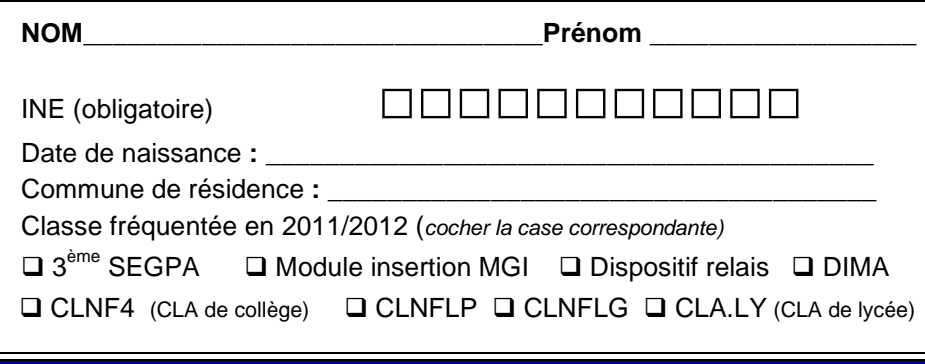

**ELEMENTS DU PARCOURS SCOLAIRE** 

Classe(s) redoublée(s)

Autres observations particulières sur le parcours de l'élève

**Pour les élèves en module d'insertion MGI, classe fréquentée en 2010/2011 (joindre les bulletins de cette dernière classe fréquentée) : \_\_\_\_\_\_\_\_\_\_\_\_\_\_\_\_\_\_\_\_\_\_\_\_\_\_\_\_\_**

**\_\_\_\_\_\_\_\_\_\_\_\_\_\_\_\_\_\_\_\_\_\_\_\_\_\_\_\_\_\_\_\_\_\_\_\_\_\_\_\_\_\_\_\_\_\_\_\_\_\_\_\_\_\_\_\_\_\_\_\_\_\_\_\_\_\_\_\_\_\_\_\_\_\_\_\_\_\_\_\_\_\_\_\_\_\_\_\_\_\_\_\_\_** 

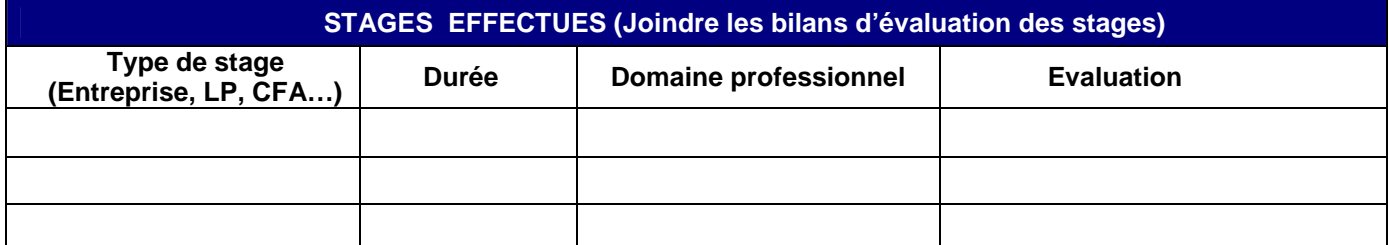

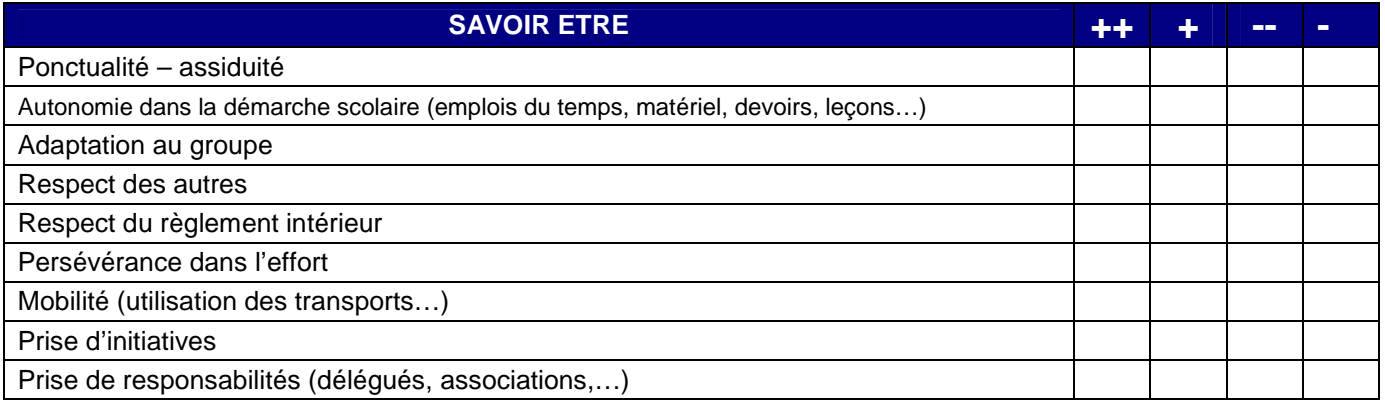

Avis motivé de l'équipe éducative sur le pronostic de réussite en 2<sup>nde</sup> Professionnelle

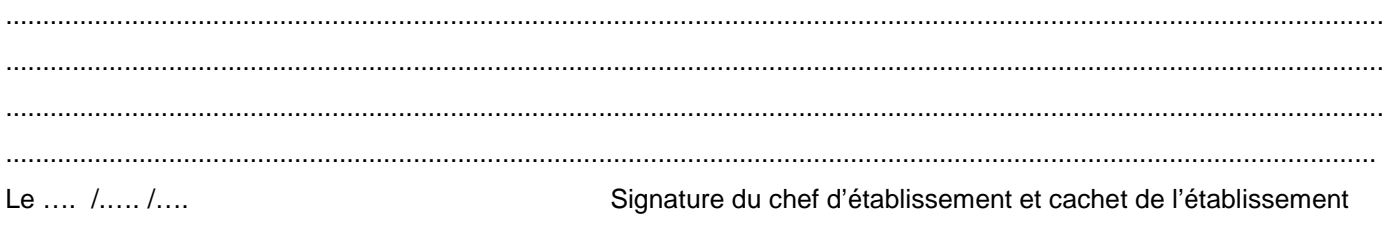

**Renvoyer la fiche avec le dossier POST 3EME, le récapitulatif de la saisie des vœux et les photocopies des bulletins des deux premiers trimestres POUR LE 24 MAI 2012 à la direction des services départementaux de l'Education nationale**

**AFFELNET POST 3EME** *: Fiches techniques - Fiches pédagogiques - Liste des formations inter-académiques - 13 avril 2012 (SAIO)* - **page 39** 

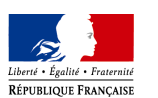

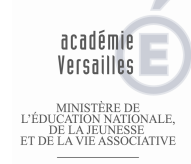

# DEMANDE D'ASSOUPLISSEMENT A LA CARTE SCOLAIRE (ENTREE EN 2nde, 1ère et TERMINALE GT)

MINISTÈRE DE<br>ENSEIGNEMENT SUPÉRIEUR<br>ET DE LA RECHERCHE

(Cette demande ne concerne ni les demandes liées au changement de domicile, ni celles liées à la poursuite d'études dans un établissement qui prépare une série de 1<sup>ère</sup> ou de baccalauréat non présente dans l'établissement d'origine)

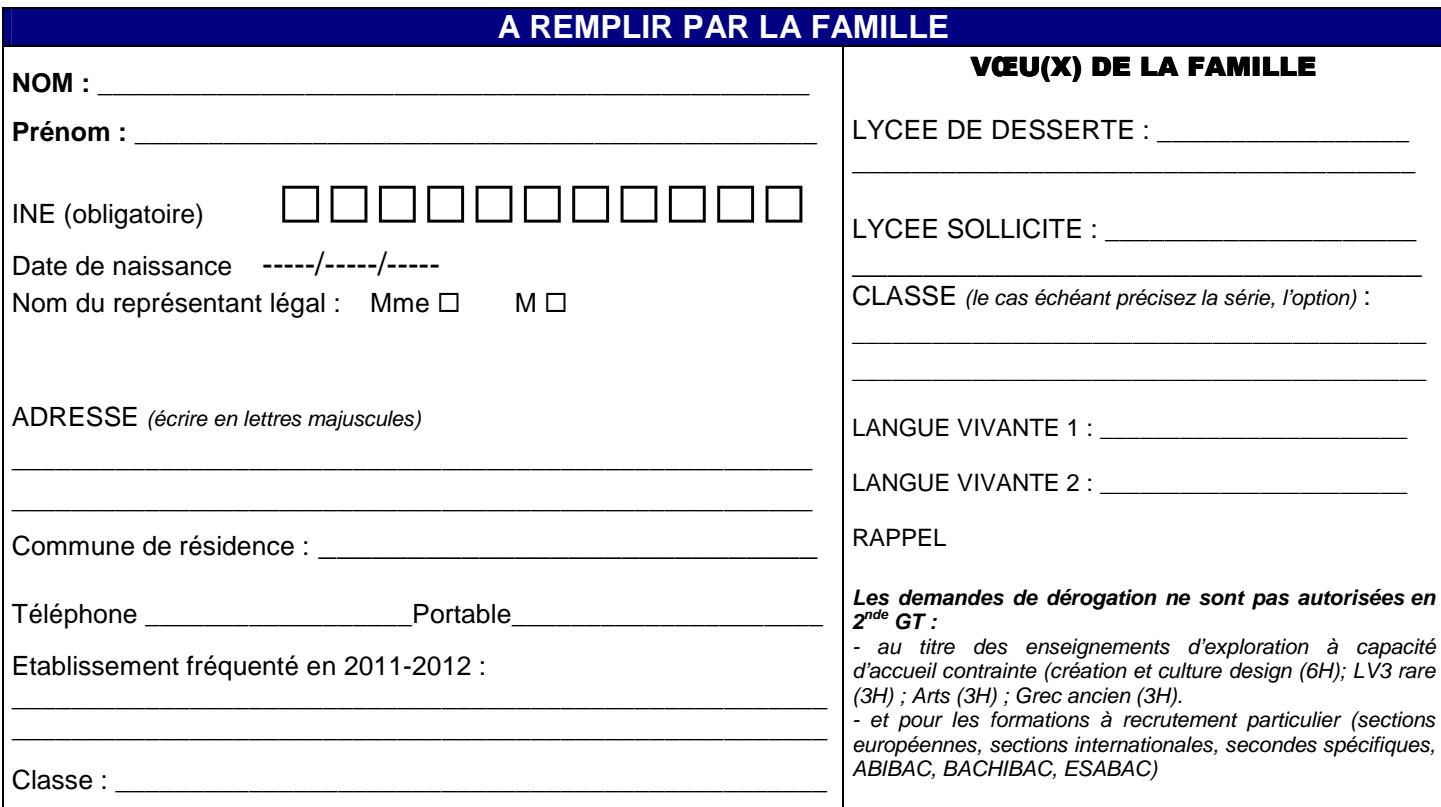

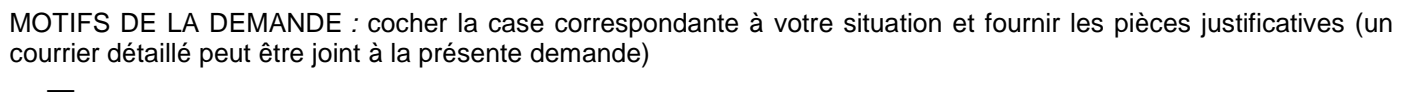

- **1.**  Élève souffrant d'un handicap (joindre l'avis de la Commission des Droits et de l'Autonomie)
- **2.**  Élève nécessitant une prise en charge médicale importante à proximité de l'établissement demandé (joindre le justificatif de prise en charge hospitalière ou de l'établissement spécialisé sous enveloppe cachetée)
- 3. <sup>1</sup> Boursier au mérite (entrée en 2<sup>nde</sup> : les services prendront en compte les mentions Bien et Très Bien du Brevet)
- **4.**  $\Box$  Boursier sur critères sociaux (joindre le justificatif de bourse)
- **5.**  $\Box$  Élève qui doit suivre un parcours scolaire particulier (motiver la demande ci dessous ou par courrier joint)

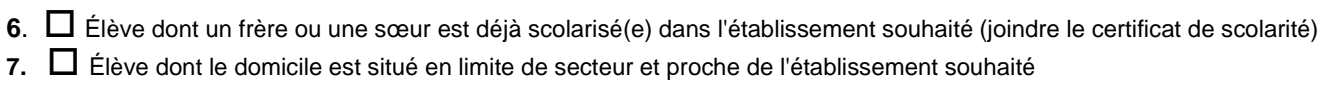

\_\_\_\_\_\_\_\_\_\_\_\_\_\_\_\_\_\_\_\_\_\_\_\_\_\_\_\_\_\_\_\_\_\_\_\_\_\_\_\_\_\_\_\_\_\_\_\_\_\_\_\_\_\_\_\_\_\_\_\_\_\_\_\_\_\_\_\_\_\_\_\_\_\_\_\_ \_\_\_\_\_\_\_\_\_\_\_\_\_\_\_\_\_\_\_\_\_\_\_\_\_\_\_\_\_\_\_\_\_\_\_\_\_\_\_\_\_\_\_\_\_\_\_\_\_\_\_\_\_\_\_\_\_\_\_\_\_\_\_\_\_\_\_\_\_\_\_\_\_\_\_\_

Courrier joint :  $\Box$  OUI  $\Box$  NON DATE ET SIGNATURE :

RAPPEL : Pour les secondes générales et technologiques les demandes d'assouplissement de la carte scolaire sont saisies dans le logiciel AFFELNET par l'établissement d'origine, les pièces justificatives sont donc à présenter au chef d'établissement à la date indiquée par celui-ci.

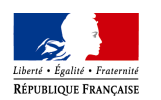

# FICHE PEDAGOGIQUE N°4 - POST 3ème / POST CLA **Rentrée scolaire 2012**

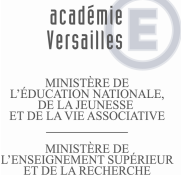

# COMMISSION PEDAGOGIQUE POUR L'ENTREE EN CAP COURANT

**APRES UNE CLASSE DE 3ème GENERALE ET DE 3ème DP6 Ou de CLA de LYCEE (CLNFLP, CLNFLG, CLA.LY)**

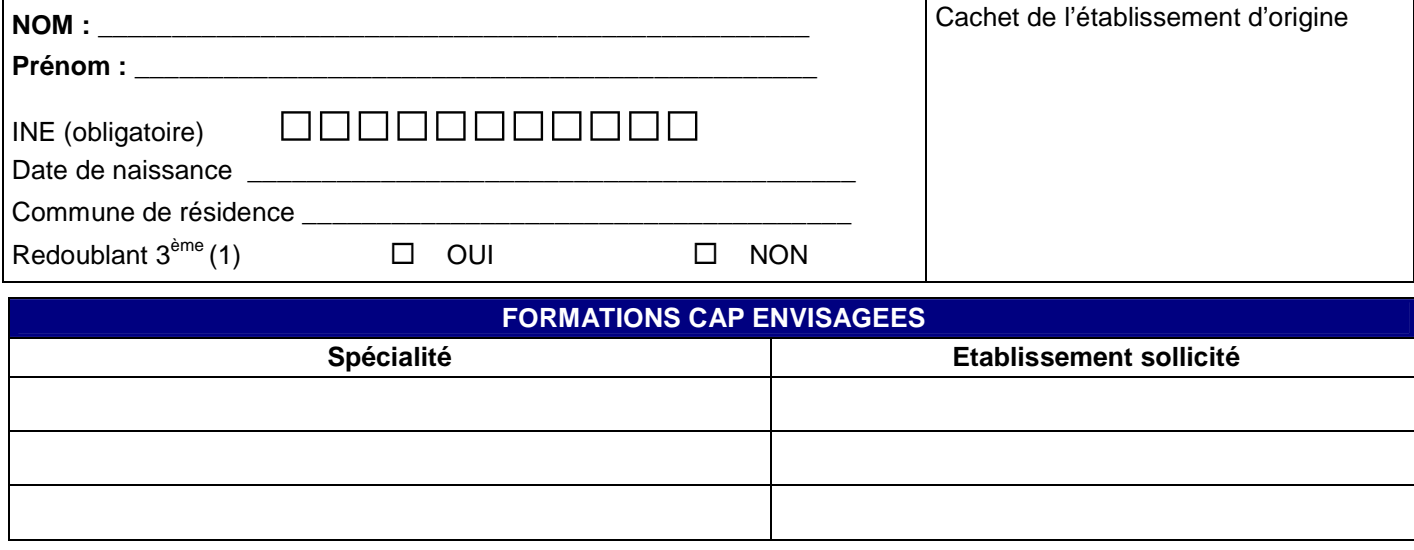

# **ELEMENTS DU PARCOURS SCOLAIRE**

\_\_\_\_\_\_\_\_\_\_\_\_\_\_\_\_\_\_\_\_\_\_\_\_\_\_\_\_\_\_\_\_\_\_\_\_\_\_\_\_\_\_\_\_\_\_\_\_\_\_\_\_\_\_\_\_\_\_\_\_\_\_\_\_\_\_\_\_\_\_\_\_\_\_\_\_\_\_\_\_\_\_\_\_\_\_\_\_\_\_\_\_ \_\_\_\_\_\_\_\_\_\_\_\_\_\_\_\_\_\_\_\_\_\_\_\_\_\_\_\_\_\_\_\_\_\_\_\_\_\_\_\_\_\_\_\_\_\_\_\_\_\_\_\_\_\_\_\_\_\_\_\_\_\_\_\_\_\_\_\_\_\_\_\_\_\_\_\_\_\_\_\_\_\_\_\_\_\_\_\_\_\_\_\_ \_\_\_\_\_\_\_\_\_\_\_\_\_\_\_\_\_\_\_\_\_\_\_\_\_\_\_\_\_\_\_\_\_\_\_\_\_\_\_\_\_\_\_\_\_\_\_\_\_\_\_\_\_\_\_\_\_\_\_\_\_\_\_\_\_\_\_\_\_\_\_\_\_\_\_\_\_\_\_\_\_\_\_\_\_\_\_\_\_\_\_\_

Classe(s) redoublée(s) au collège :

**Proposition** d'orientation en fin de 4ème 3ème générale Redoublement

(le cas échéant, proposition du conseil de classe, cocher la case correspondante) 3

 $\square$  3<sup>ème</sup> DP 6 heures  $\square$  DIMA

Observations particulières sur le parcours de l'élève au collège \_\_\_\_\_\_\_\_\_\_\_\_\_\_\_

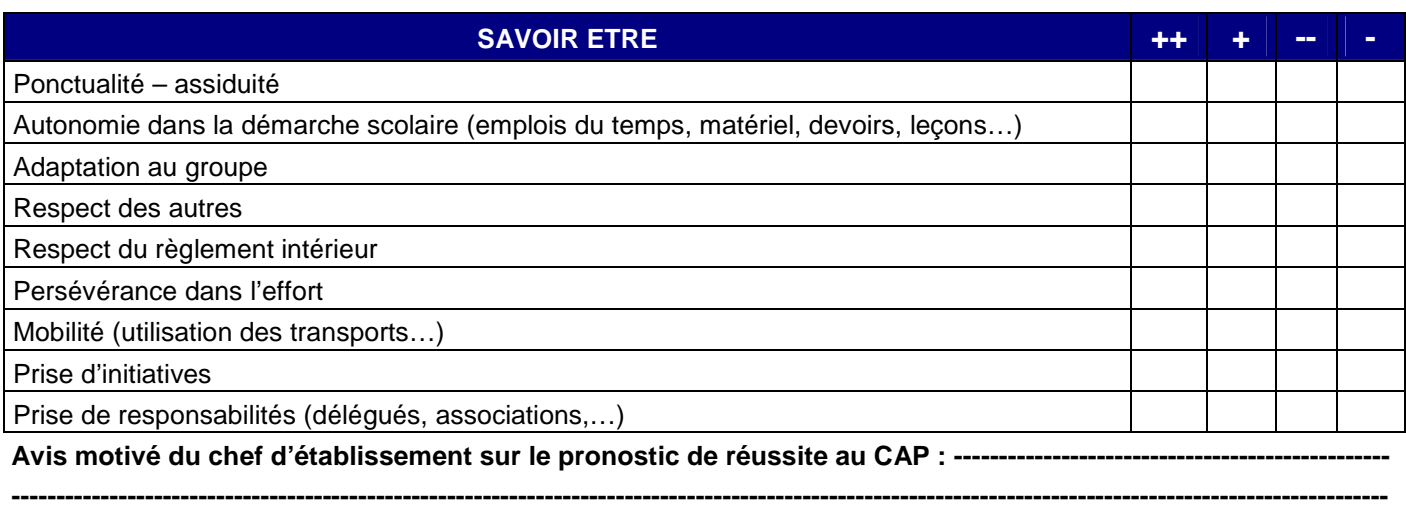

Le Signature du chef d'établissement

**Renvoyer la fiche avec le dossier POST 3EME, le récapitulatif de la saisie des vœux et les photocopies des bulletins des deux premiers trimestres POUR LE 24 MAI 2012 à la direction des services départementaux de l'Education nationale**

**----------------------------------------------------------------------------------------------------** 

**AFFELNET POST 3EME** *: Fiches techniques - Fiches pédagogiques - Liste des formations inter-académiques - 13 avril 2012 (SAIO)* - **page 41** 

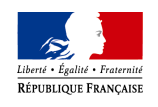

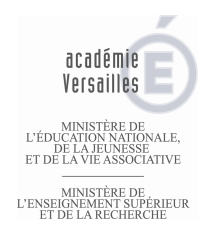

# FICHE PEDAGOGIQUE N°5 - POST 3ème /2NDE /1ère riche Pedagogique N 3 - Post 3 - Post 2012<br>Persilles and allege and allege and allege and allege and allege and allege and allege and allege and allege a

# DEMANDE DE SORTIE DU DEPARTEMENT

(Pour les élèves qui restent domiciliés dans le département et qui souhaitent être scolarisés dans une autre académie, notamment pour l'académie de PARIS)

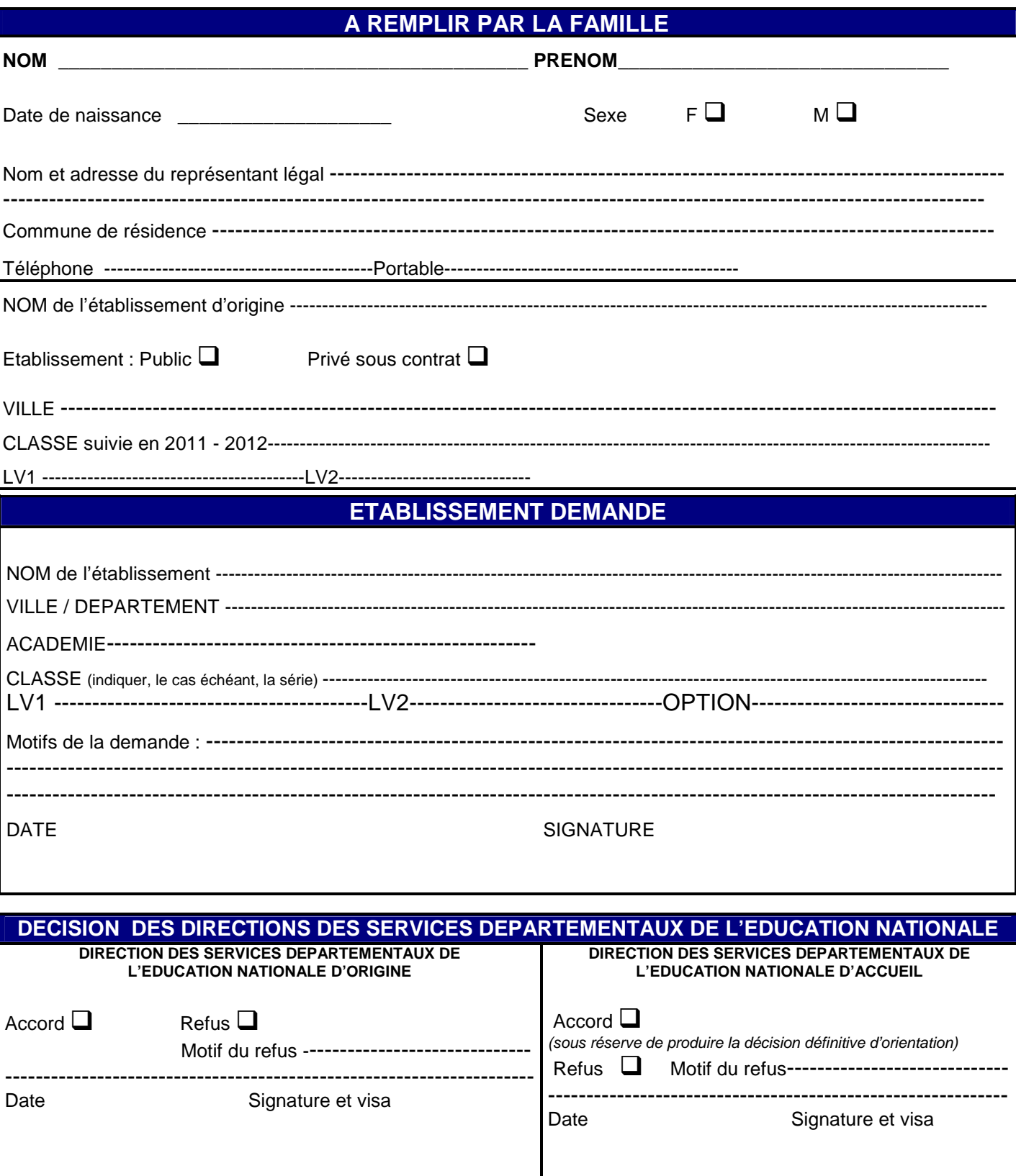

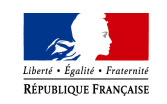

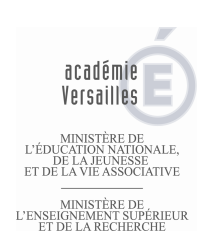

# FICHE PEDAGOGIQUE N°6 - POST 3ème / POST BEP-CAP Rentrée scolaire 2012 Rentrée scolaire 2012

# FICHE MODIFICATIVE DE VŒUX : AFFELNET

**(À utiliser en septembre pour tout élève resté sans solution d'affectation dans la voie professionnelle) ENTREE EN 2NDE PROFESSIONNELLE, 1ERE ANNEE DE CAP** (POST 3EME)  **ENTREE EN 1ERE PROFESSIONNELLE** (POST BEP-CAP)

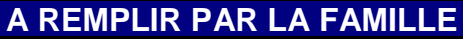

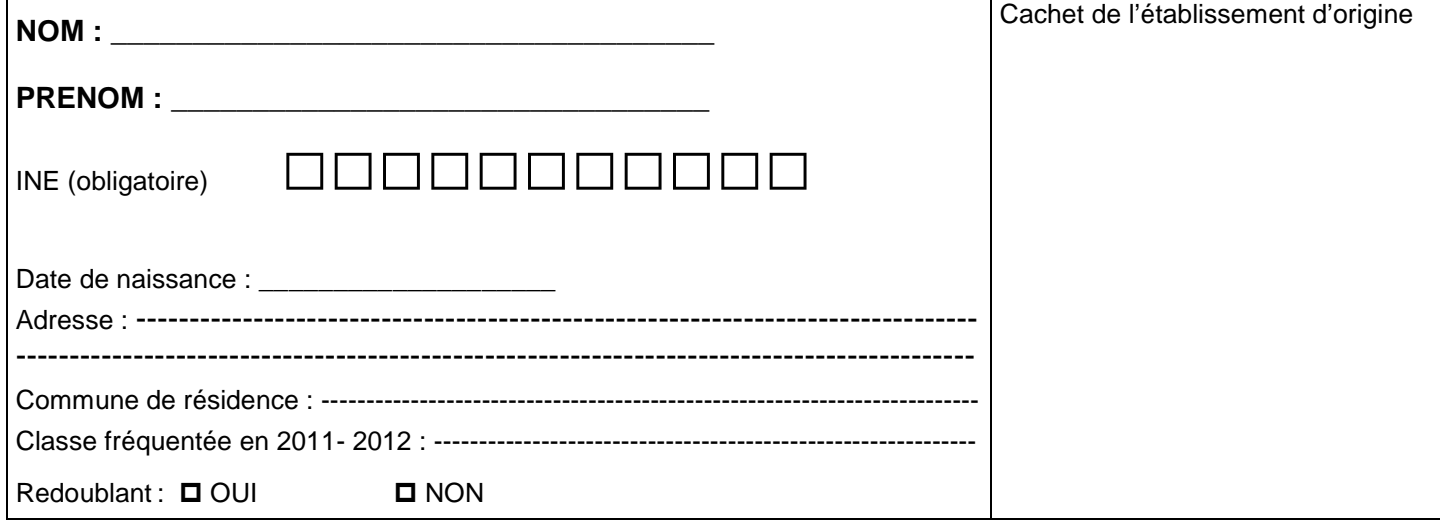

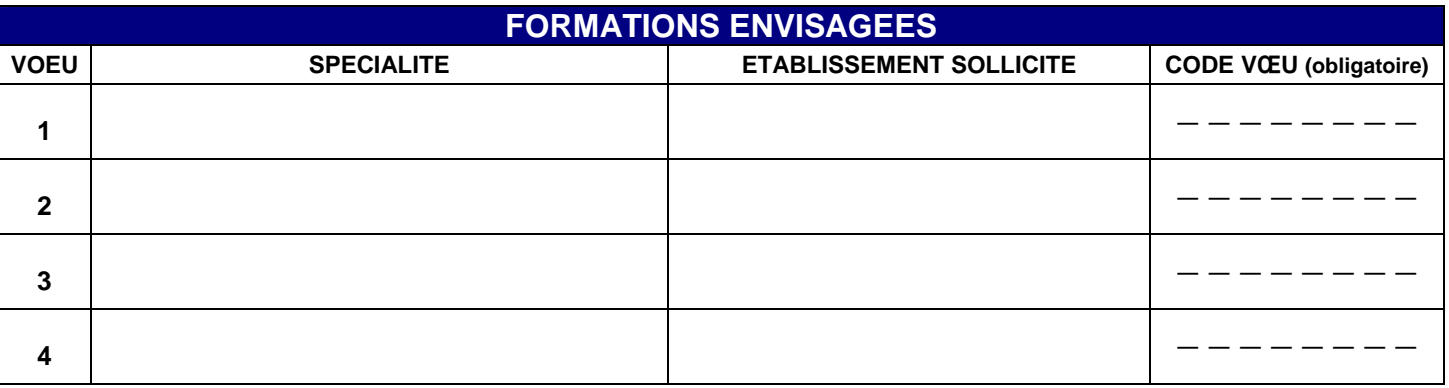

Je déclare que mon fils ou ma fille n'ayant pas été affecté(e) à la commission de juin 2012, je modifie ses vœux pour participer à l'affectation de septembre.

□ en seconde professionnelle de BACCALAUREAT PRO 3 ans ou en 1<sup>ère</sup> année de CAP (élève de 3<sup>ème</sup>)

 $\Box$  en 1<sup>ère</sup> professionnelle (élève de terminale BEP ou CAP)

Mes vœux sont exprimés en fonction des places vacantes qui ont été portées à ma connaissance.

DATE ET SIGNATURE DU RESPONSABLE LEGAL

**L'ETABLISSEMENT D'ORIGINE, LE CAS ECHEANT LES CIO, SAISISSENT LES VŒUX DANS L'APPLICATION AFFELNET.** 

# **PARTIE N°3**

# FICHES TECHNIQUES SPECIFIQUES **A C A D E M I Q U E S**

**PASSPRO** : PAGE 45

# ENSEIGNEMENT D'EXPLORATION **CREATION ET CULTURE DESIGN : PAGE 48**

# **RENTREE SCOLAIRE 2012**

**AFFELNET POST 3EME** *: Fiches techniques - Fiches pédagogiques - Liste des formations inter-académiques - 13 avril 2012 (SAIO)* - **page 44** 

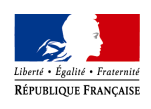

académie Versailles

MINISTÈRE DE<br>L'ÉDUCATION NATIONALE,<br>DE LA JEUNESSE<br>ET DE LA VIE ASSOCIATIVE

MINISTÈRE DE<br>L'ENSEIGNEMENT SUPÉRIEUR<br>ET DE LA RECHERCHE

## **FICHE TECHNIQUE SPECIFIQUE - PROCEDURE PASSPRO VOIR CIRCULAIRE DU 05 MARS 2012 (Réf : SP/DL/SC/CS/N° 913)**

**Les élèves, candidats à l'admission dans certaines formations, peuvent bénéficier d'entretiens d'information spécialement organisés pour eux par des établissements de l'académie.** 

**A l'issue de cette procédure dénommée Passpro, les élèves obtiennent des avis qui, traduits en bonus, définissent des priorités d'affectation.** 

#### **Portails d'information et de gestion**

La page du site académique www.ac-versailles.fr/public/passpro constitue le portail d'entrée de la procédure Passpro. Toutes les informations et les ressources concernant cette procédure y sont regroupées. Les établissements accèdent à l'application de gestion Passpro pour l'inscription et le suivi des dossiers des élèves à partir de leur portail établissement (portail Siècle, anciennement Sconet).

### **Formations concernées**

*1) Formations dans le secteur des métiers d'art : arts plastiques, arts appliqués, artisanat d'art et industries graphiques (divisé en 8 domaines) :*

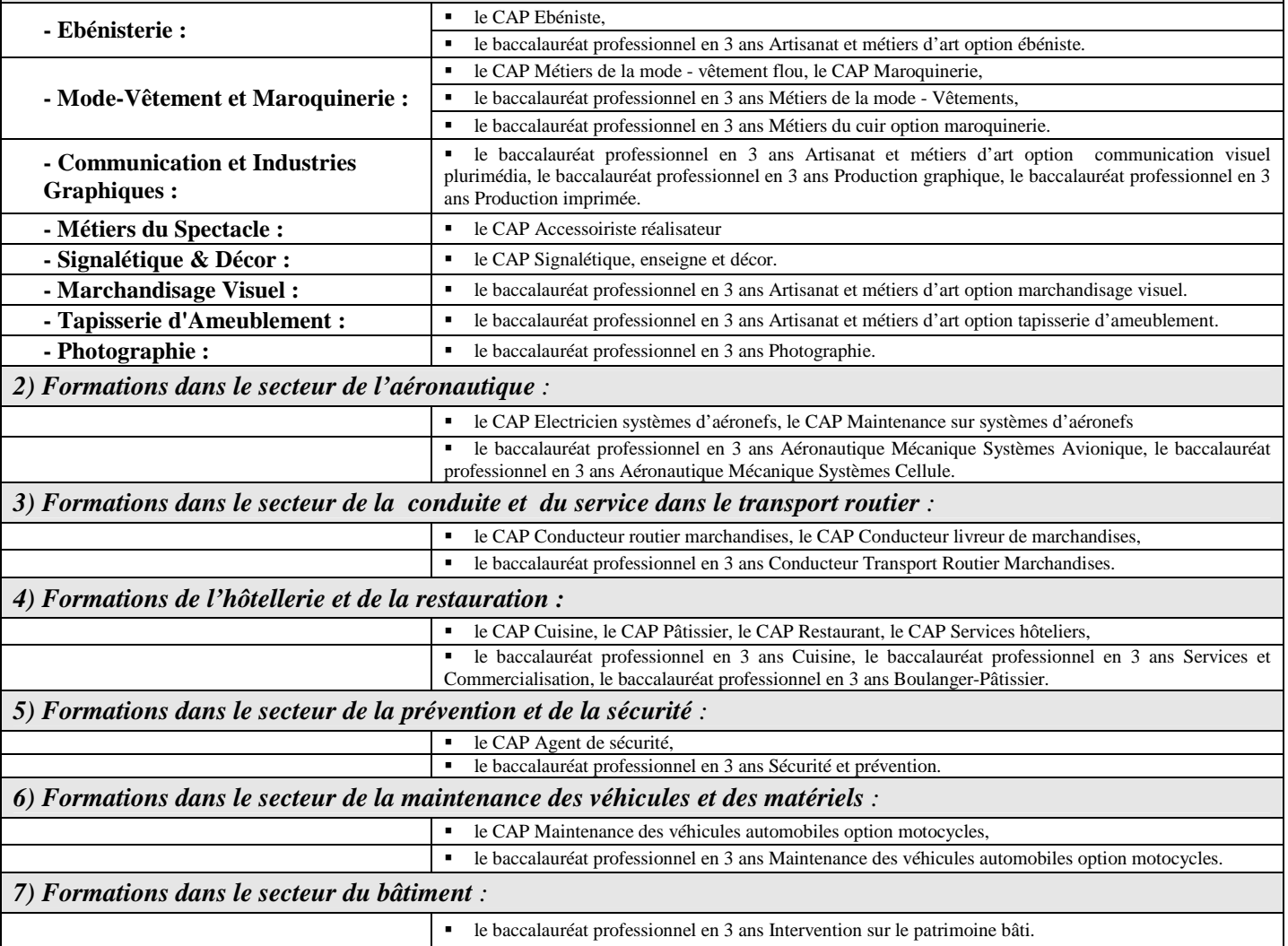

# **Public concerné :**

Tous les élèves intéressés par ces formations doivent respecter la procédure Passpro, y compris les élèves issus de 3ème SEGPA, de MGI, de DIMA ou de classes de 3ème non francophone ou candidats à un retour en formation initiale.

### **La procédure Passpro ne se substitue pas pour autant aux trois commissions suivantes auxquelles les élèves concernés devront soumettre l'étude de leur dossier :**

- Commission pédagogique pour l'entrée en CAP courant après une classe de 3<sup>ème</sup> générale ou 3<sup>ème</sup> DP6.
- Commission préparatoire à l'affectation des élèves malades ou en situation de handicap (Commission médicale).
- Commission de retour en formation initiale.

Les avis Passpro sont portés à la connaissance de ces commissions dont ils seront l'un des éléments pris en compte pour statuer sur la décision finale.

Les établissements d'origine n'ayant pas accès à l'application Passpro (CFA, établissements privés hors contrat, établissements hors académie pour les élèves emménageant, Etablissements de Créteil et de Paris pour les élèves intéressés par les formations interacadémqiues) doivent inscrire leurs élèves dans la procédure en complétant le formulaire en ligne disponible sur le site **www.ac-versailles.fr/public/passpro** Les CIO complèteront ce formulaire en ligne pour les élèves récurrents.

# **Les entretiens et les avis :**

Comme support aux entretiens, les élèves devront obligatoirement fournir une lettre de motivation (Annexe 1) qu'ils pourront élaborer à partir des informations mises à leur disposition sur les pages du site académique (rubrique Orientation) : www.ac-versailles.fr/public/passpro

- L'élève peut demander à être inscrit dans Passpro pour toutes les formations proposées, sans aucune restriction de domaines, (exemple: Hôtellerie-Restauration ET Aéronautique), de type de formation (Bac Pro ou CAP) ou de nombre de formations.
- Un avis sera demandé au chef d'établissement d'origine pour chaque formation demandée par l'élève. (exemple : Bac pro Hôtellerie-restauration ET CAP cuisine).
- L'élève passera un seul entretien par domaine (exemple: domaine Hôtellerie-Restauration) quel que soit le nombre de formations du domaine pour lesquelles il est inscrit (exemple : Bac pro Hôtellerie-restauration ET CAP cuisine).
- L'élève présentera à l'entretien une lettre de motivation par formation.
- Le compte-rendu d'entretien saisi par l'établissement référent portera sur l'ensemble du domaine. (exemple : domaine Hôtellerie-Restauration)
- En revanche, un avis sera demandé au chef d'établissement de référence pour chaque formation demandée par l'élève. (exemple : Bac pro Hôtellerie-restauration ET CAP cuisine).

# **Du côté des Collèges :**

Les collèges d'origine veilleront à ce que chaque élève soit suivi par une personne référente. Cette personne guidera l'élève vers les supports d'information et veillera à ce qu'il se présente aux entretiens munis de sa lettre de motivation.

Le chef de l'établissement d'origine de l'élève saisira un avis (favorable, assez favorable, réservé) ainsi qu'un bref commentaire visant à apprécier l'implication et la motivation de l'élève. Cette saisie aura lieu avant que l'élève ne soit reçu par le lycée, afin de fournir des éléments supplémentaires pouvant servir de support aux entretiens.

# **Du côté des Lycées :**

Remarque importante. Le lycée de référence (le lycée qui reçoit l'élève en entretien) pourra refuser de mener l'entretien avec l'élève qui se présenterait sans lettre de motivation.

Les entretiens donneront lieu à un bref compte-rendu, visant à conseiller l'élève sur son projet dans un esprit général d'aide et d'accompagnement de l'élève dans son processus d'orientation.

C'est en prenant en compte l'ensemble de ces éléments que sera attribué l'avis (favorable, assez favorable, réservé) du chef d'établissement du lycée dans lequel l'entretien a été passé.

# **La commission Passpro :**

Tous les avis pédagogiques seront soumis à l'examen de la commission.

La commission donnera un avis final pour chaque dossier. Elle s'appuiera sur un croisement informatisé des avis pédagogiques de l'établissement d'origine et de l'établissement référent. Ce traitement informatique permettra de proposer à la commission un avis final à émettre pour chaque dossier :

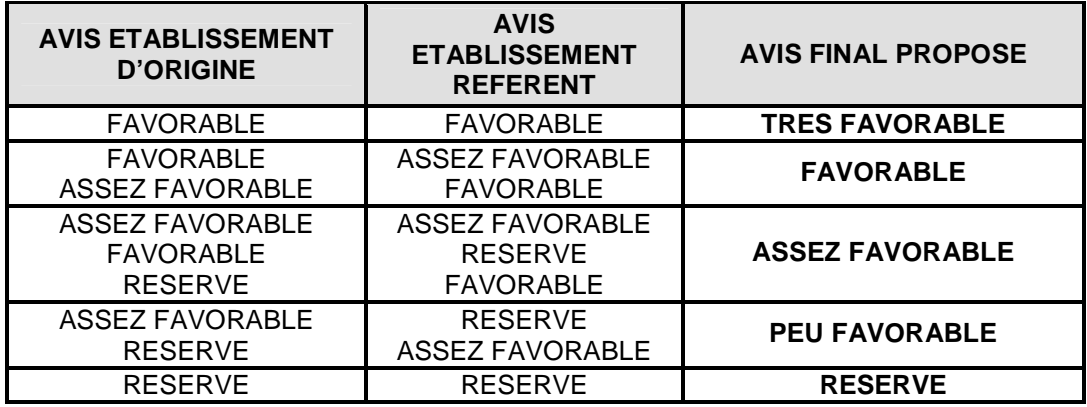

L'avis final émis par la commission sera traduit en bonus afin de permettre une graduation des priorités d'affectation de très favorable jusqu'à réservé.

## **Pour chaque élève, l'avis final émis pour une formation donnée est traduit en bonus quel que soit l'établissement demandé et quel que soit le rang du vœu.**

Cette procédure s'inscrivant dans un processus continu d'information et d'élaboration du projet d'orientation des élèves, le calendrier des entretiens sera étendu du **lundi 12 mars 2012 au vendredi 11 mai 2012.** Afin que tout élève intéressé par une formation faisant partie de la procédure Passpro puisse bénéficier d'un entretien, les établissements référents s'engagent à proposer 2 jours d'entretiens sur la semaine du 7 au 11 Mai. **Ainsi, tout élève inscrit dans l'application informatique Passpro avant le 3 mai 2012 pourra en bénéficier.** 

Les établissements d'origine des élèves ainsi que les établissements de référence pourront éventuellement soumettre à l'arbitrage de la commission des cas d'élèves dont ils devront justifier le caractère exceptionnel.

La commission se réunira **le vendredi 01 juin 2012** au Service Académique d'Information et d'Orientation du rectorat de Versailles, 3 boulevard de Lesseps, 78017 Versailles Cedex.

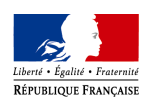

académie Versailles

L'ENSEIGNEMENT SUPÉRIEUR<br>ET DE LA RECHERCHE

DE<br>IIONALE, :SSE<br>OCIATIVE

**FICHE TECHNIQUE SPECIFIQUE PROCEDURE D'ENTREE EN 2NDE GT CREATION ET CULTURE DESIGN VOIR CIRCULAIRE DU 05 MARS 2012 (Réf : SP/DL/SC/CS/N° 914)**

#### **Portails d'information et de gestion**

La page du site www.ac-versailles.fr/public/CCD constitue le portail d'entrée pour toute candidature en 2<sup>nde</sup> GT enseignement d'exploration Création et Culture Design (6H).

#### **Etablissements concernées**

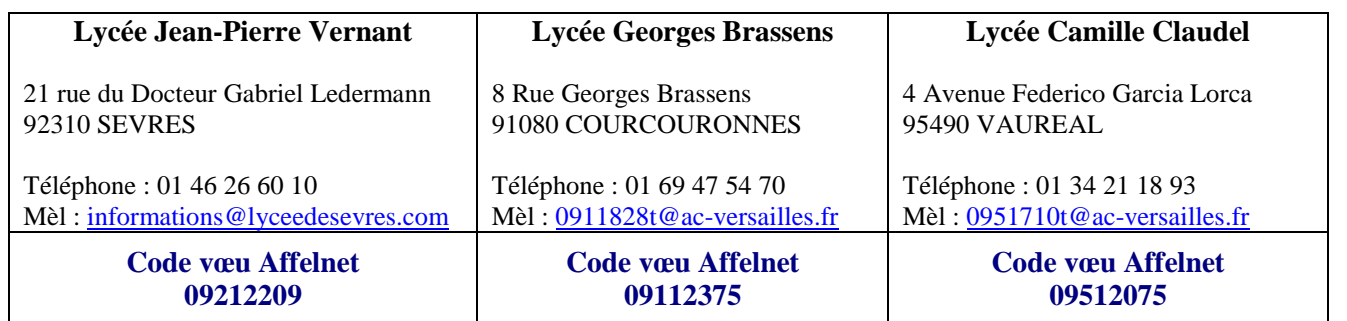

#### **Publics concernés**

Tous les élèves intéressés par ces formations doivent respecter la procédure. Les élèves relevant de la commission médicale sont également concernés.

#### **Du côté de l'élève et de sa famille**

En se connectant sur le site www.ac-versailles.fr/public/ccd l'élève et sa famille disposeront de l'ensemble des informations concernant la procédure d'entrée en seconde Générale et Technologique Création et Culture Design. A partir de cette adresse, ils accèderont au formulaire d'inscription en ligne qu'ils devront compléter **avant le 4 mai 2012**. Il leur sera demandé :

- De saisir des informations relatives à leur identité et à leur établissement d'origine.
- D'indiquer leurs résultats scolaires des deux premiers trimestres
- De compléter une lettre de motivation guidée.
- De sélectionner l'un des trois lycées dans lequel ils souhaitent déposer leur candidature

En renseignant ce formulaire en ligne, l'élève constitue son dossier électronique.

- L'élève et sa famille se connecteront au dossier électronique afin de l'imprimer.
- Ils transmettront ce dossier à leur établissement d'origine qui complétera la partie qui lui est réservée.
- L'élève et sa famille enverront ensuite le dossier complet à l'établissement choisi **avant le 11 mai 2012** en y joignant les bulletins scolaires des deux premiers trimestres.

#### **Important :**

**- Le dossier papier ne doit être envoyé qu'à 1 seul établissement, celui qui a été choisi par l'élève et sa famille lors de la saisie du formulaire. L'avis qui sera émis par cet établissement vaudra pour la formation, quel que soit le ou les établissement(s) sélectionné(s) dans Affelnet.** 

**- Aucun autre élément ne doit être joint à la candidature. Les éléments supplémentaires ne seront pas étudiés.** 

#### **Du côté de l'établissement d'origine**

L'établissement d'origine complètera le dossier présenté par l'élève et sa famille en indiquant :

- Les éléments liés aux compétences acquises par l'élève
- L'avis (favorable, assez favorable, réservé) et le commentaire du chef d'établissement quant au projet de l'élève

### **Important : Afin que l'élève puisse bénéficier d'un éventuel bonus, l'établissement devra saisir dans Affelnet avant le 25 mai 2012 le vœu 2DEGT1 (CAS DEROGAT. 1 ENS.EXPLO. CCDES CREATION & CULTURE DESIGN).**

### **Du côté du lycée référent**

Le lycée sollicité étudie toutes les pièces obligatoires de chacun des dossiers qu'il reçoit. Les pièces non demandées sont écartées. Un avis pédagogique favorable, assez favorable ou réservé est émis pour chaque dossier.

### **Commission Académique**

La commission académique délocalisée dans chacun des trois établissements se réunira le **1 ER juin 2012** . Elle étudiera les avis pédagogiques proposés pour chacun des dossiers.

Elle émet un avis de gestion final (favorable, assez favorable ou réservé) pour chaque dossier. Cet avis est traduit en bonus afin de permettre une graduation des priorités d'affectation de favorable jusqu'à réservé.

# **Pour chaque élève, l'avis final émis pour l'enseignement d'exploration création et culture-design est traduit en bonus quel que soit l'établissement demandé et quel que soit le rang du vœu dans Affelnet.**

Attention, les bonus ne garantissent pas l'affectation (l'admission) d'un élève dans une formation. D'autres éléments tels que les notes départagent les élèves lorsque la formation reçoit un nombre de demandes supérieur aux capacités d'accueil.

### **Résultats de la commission**

# **A partir du 04 juin :**

- Les familles des élèves pourront consulter et imprimer les avis de la commission en se connectant à leur dossier électronique.

- Les établissements d'origine seront destinataires des avis pour l'ensemble de leurs élèves.

Cette information est destinée à permettre un ajustement, si nécessaire, des vœux saisis pour ces élèves dans Affelnet.

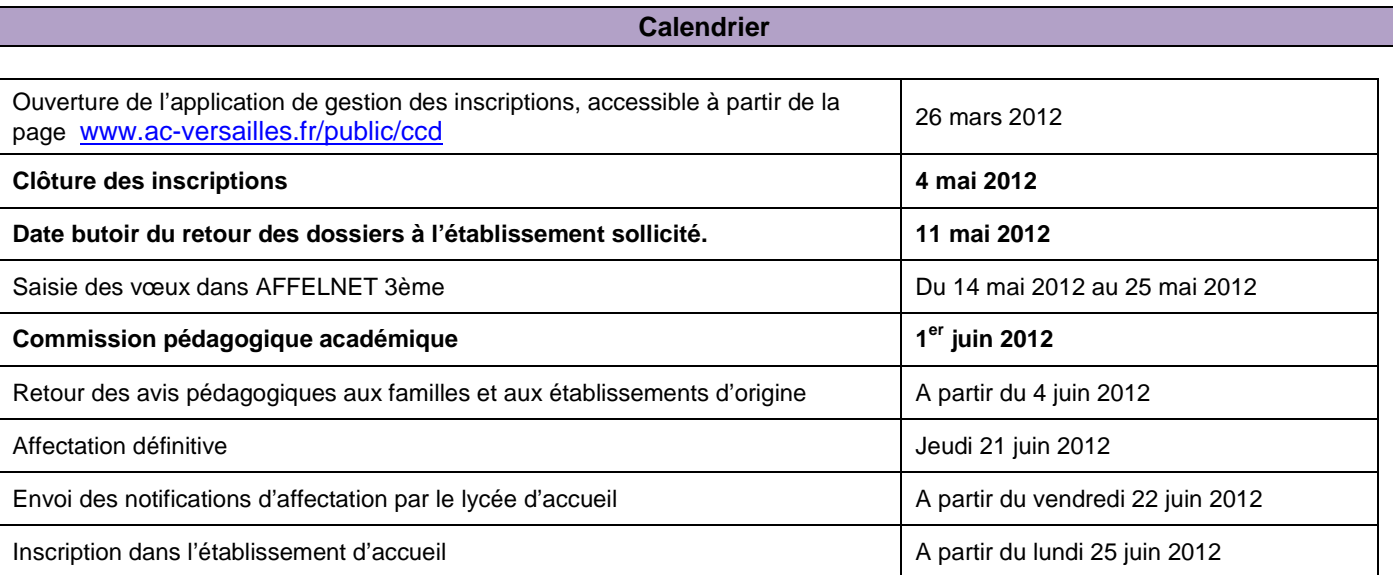

**AFFELNET POST 3EME** *: Fiches techniques - Fiches pédagogiques - Liste des formations inter-académiques - 13 avril 2012 (SAIO)* - **page 49** 

# **PARTIE N°4**

# **LISTE DES FORMATIONS I N T E R - A C A D E M I Q U E S**

**ACADEMIE DE PARIS** 

**Secondes Générales et Technologiques :** Pages 51-55 **1 ères années de CAP, 2ndes professionnelles :** Pages 56-60 **1 ères professionnelles :** Pages 61-62

# <u>ACADEMIE DE CRETEIL</u>

**1 ères années de CAP :** Page 63 **2 ndes professionnelles :** Pages 64-65 **Brevets des Métiers d'Art, Bac Pro 2 ans, 2GT enseignement agricole :** Page 66

# **A C A D E M I E D E V E R S A I L L E S**

**1 ères années de CAP, 2ndes professionnelles :** Page 67 **1 ères professionnelles :** Page 68

# **RENTREE SCOLAIRE 2012**

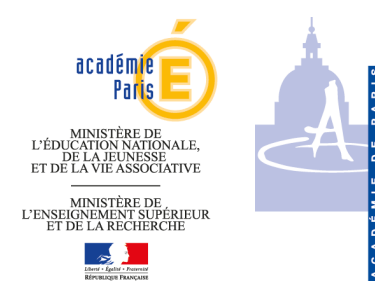

# **FORMATIONS INTER ACADÉMIQUES À RECRUTEMENT PARTICULIER**

**Pour ces formations, tous les élèves peuvent se porter candidats, qu'ils soient domiciliés dans l'académie de Paris ou dans une autre académie d'Ile de France.** 

# **Procédure : COMMISSION PRÉPARATOIRE à l'affectation réunie au rectorat**

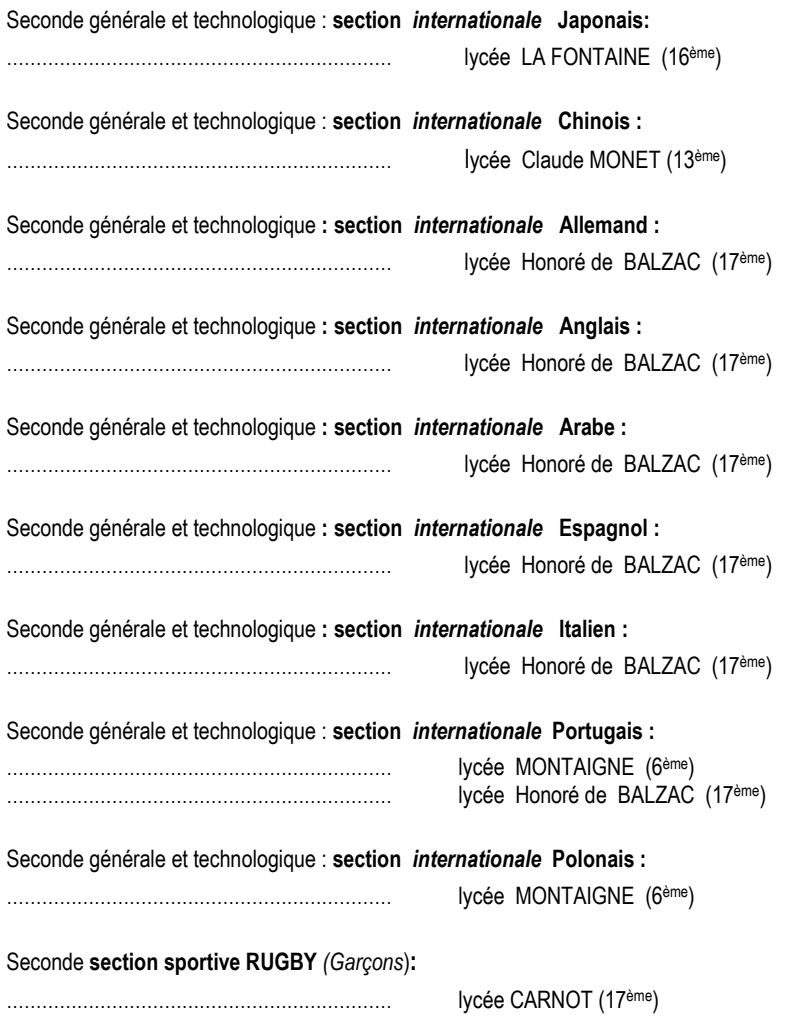

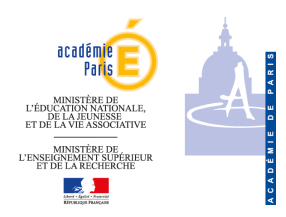

# **FORMATIONS INTER ACADÉMIQUES** *À RECRUTEMENT PARTICULIER*

**Pour ces formations, tous les élèves peuvent se porter candidats, qu'ils soient domiciliés dans l'académie de Paris ou dans une autre académie sous réserve de la réussite au concours d'entrée au Conservatoire ().** 

# **Procédure : COMMISSION PRÉPARATOIRE à l'affectation réunie au rectorat**

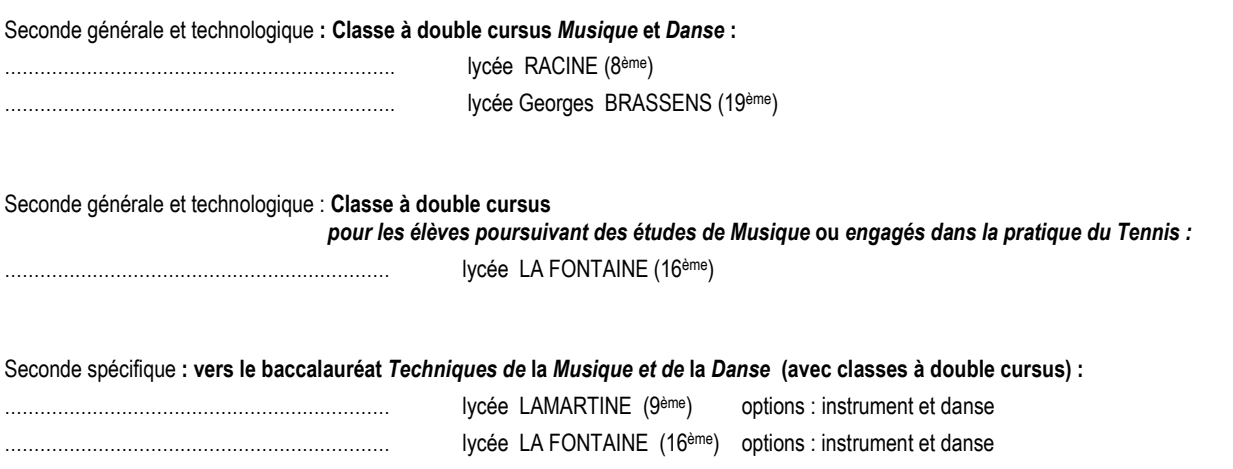

**() Les élèves ayant réussi le concours d'entrée au conservatoire à rayonnement régional, au conservatoire national, à la maitrise de radio France, ou au conservatoire de Boulogne sont prioritaires dans la limite des possibilités d'accueil des établissements.**

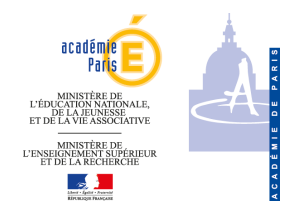

# **FORMATIONS INTER ACADÉMIQUES À RECRUTEMENT PARTICULIER**

**Pour ces formations, tous les élèves peuvent se porter candidats, qu'ils soient domiciliés dans l'académie de Paris ou dans une autre académie ().** 

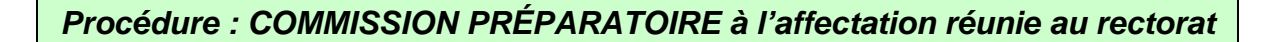

Seconde générale et technologique **:** 

………………………………………………………… lycée HENRI IV (5ème) ………………………………………………………… lycée LOUIS LE GRAND (5ème)

**() Pour les élèves domiciliés dans une autre académie, fournir l'autorisation de sortie délivrée par le Directeur académique des Services de l'Education nationale du département d'origine.** 

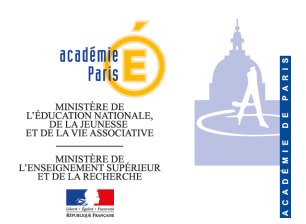

# **FORMATIONS INTER ACADÉMIQUES À RECRUTEMENT PARTICULIER**

**Pour ces formations, tous les élèves peuvent se porter candidats, qu'ils soient domiciliés dans l'académie de Paris ou dans une autre académie d'Ile de France.** 

> **ATTENTION ! Pour ces formations, modalités particulières de recrutement**   *Prendre contact avec l'établissement*

**Procédure : les chefs d'établissement d'accueil envoient la LISTE DES CANDIDATS PROPOSÉS au rectorat** 

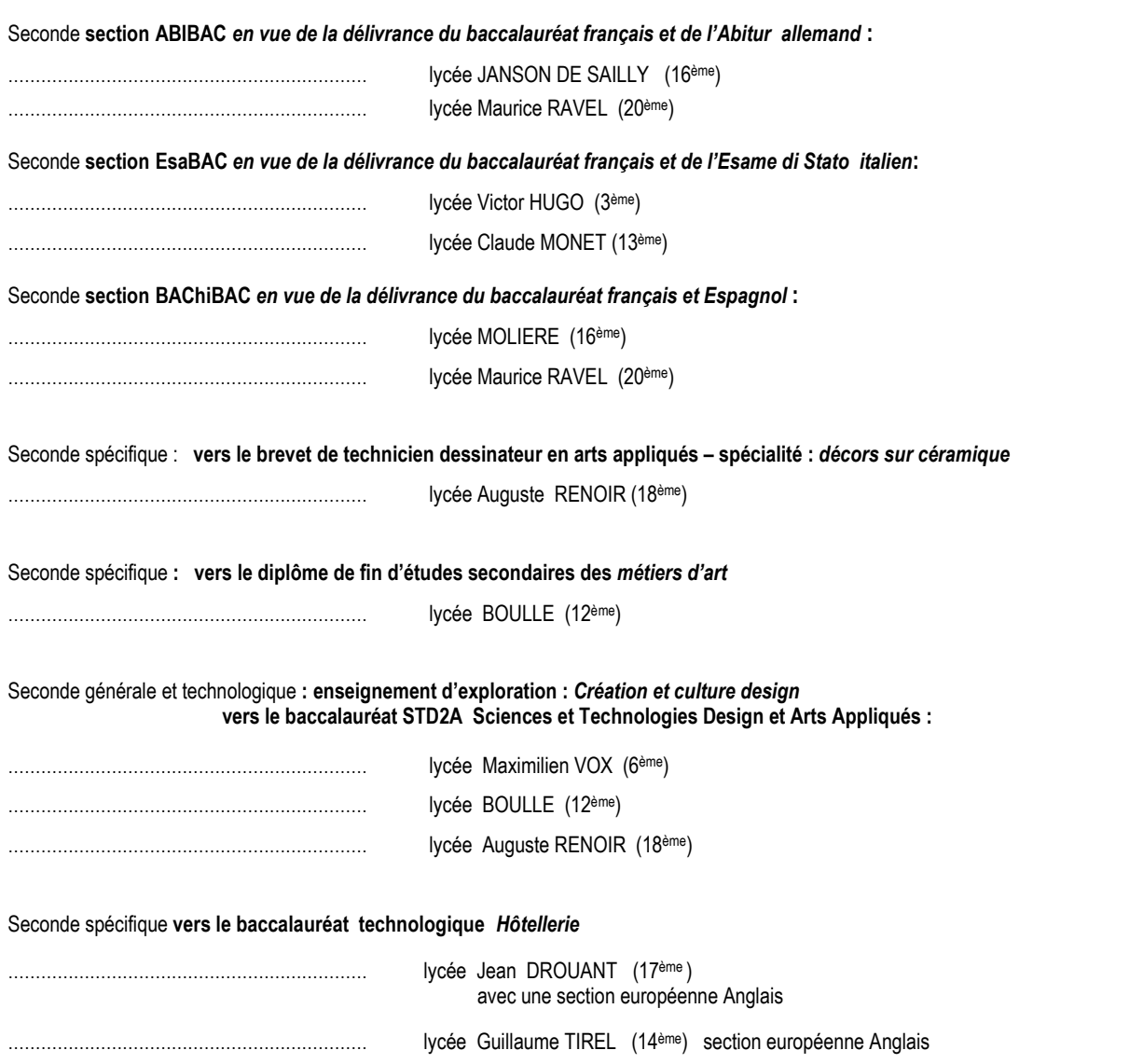

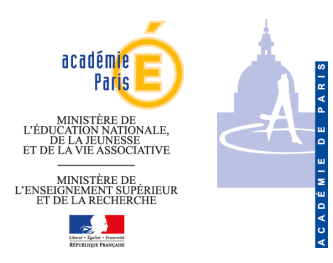

# **FORMATIONS INTER ACADÉMIQUES**

**Pour ces formations, tous les élèves peuvent se porter candidats, qu'ils soient domiciliés dans l'Académie de Paris ou dans une autre Académie.** 

# **Procédure AFFELNET**

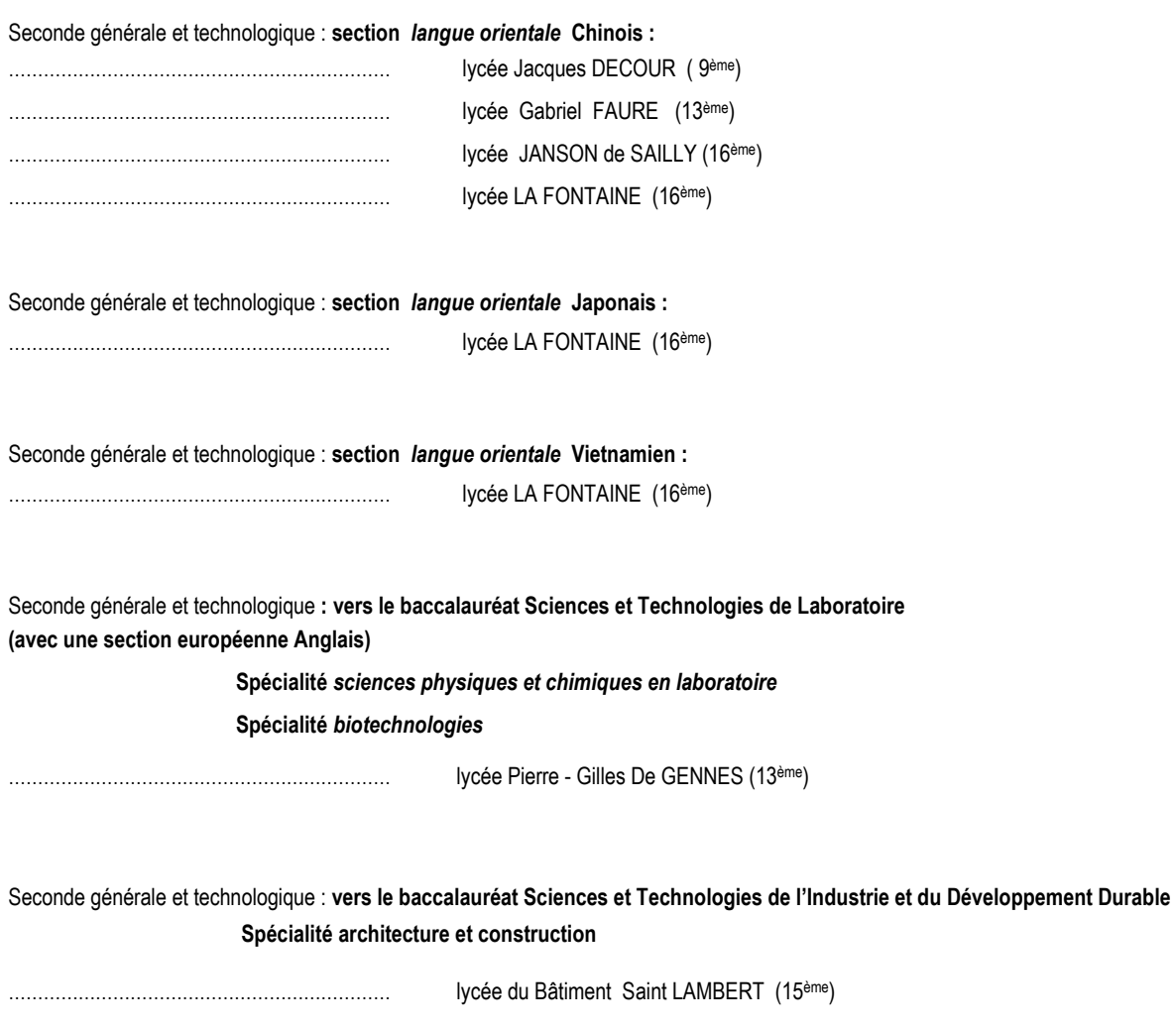

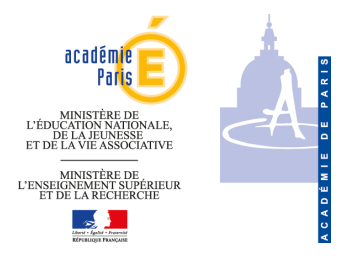

# **1ÈRE ANNÉE DE CAP - SECONDE PROFESSIONNELLE**

# **FORMATIONS INTER ACADÉMIQUES**

**Pour ces formations, tous les élèves peuvent se porter candidats,** 

**qu'ils soient domiciliés dans l'académie de Paris** 

**ou dans une autre académie d'Ile de France** 

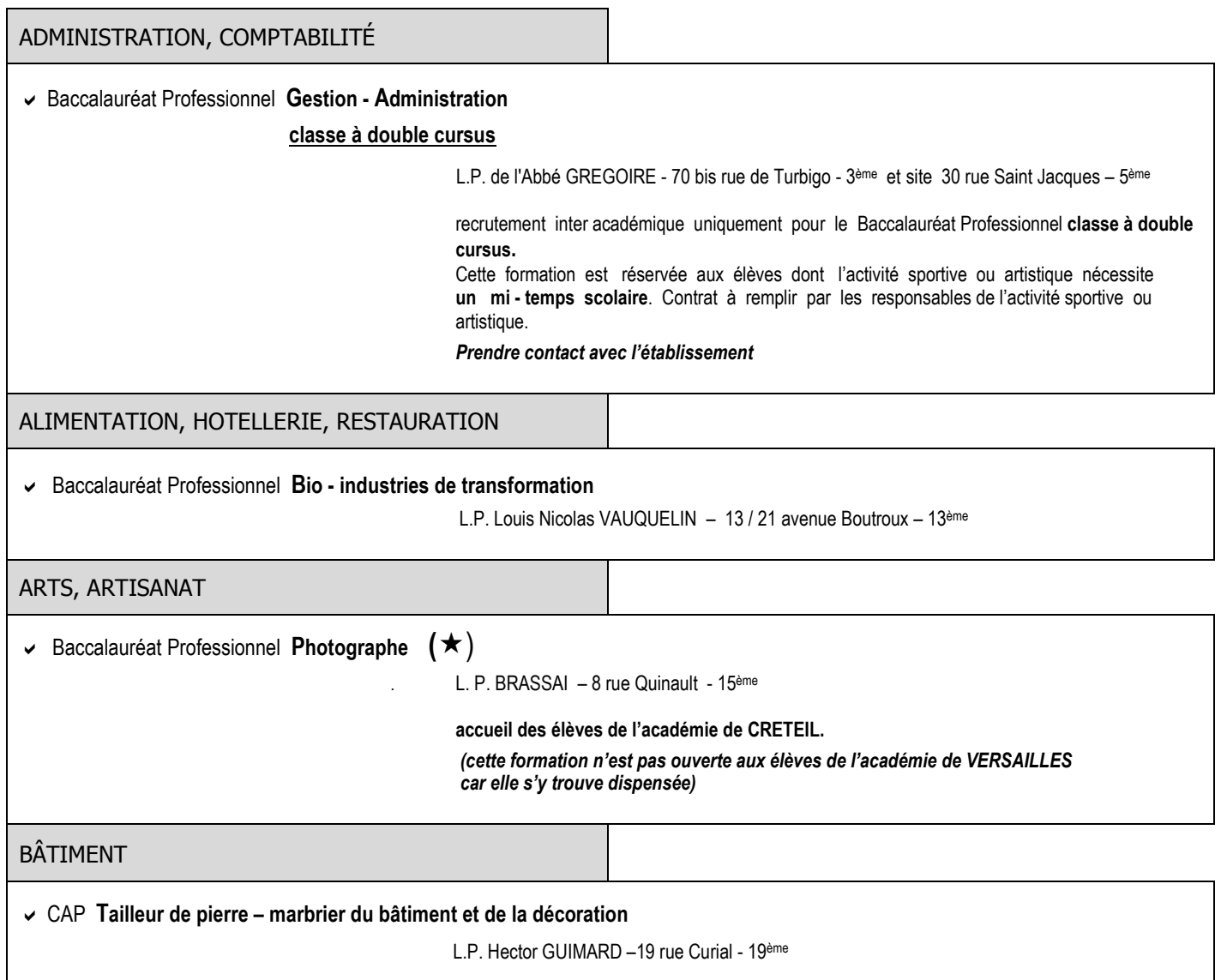

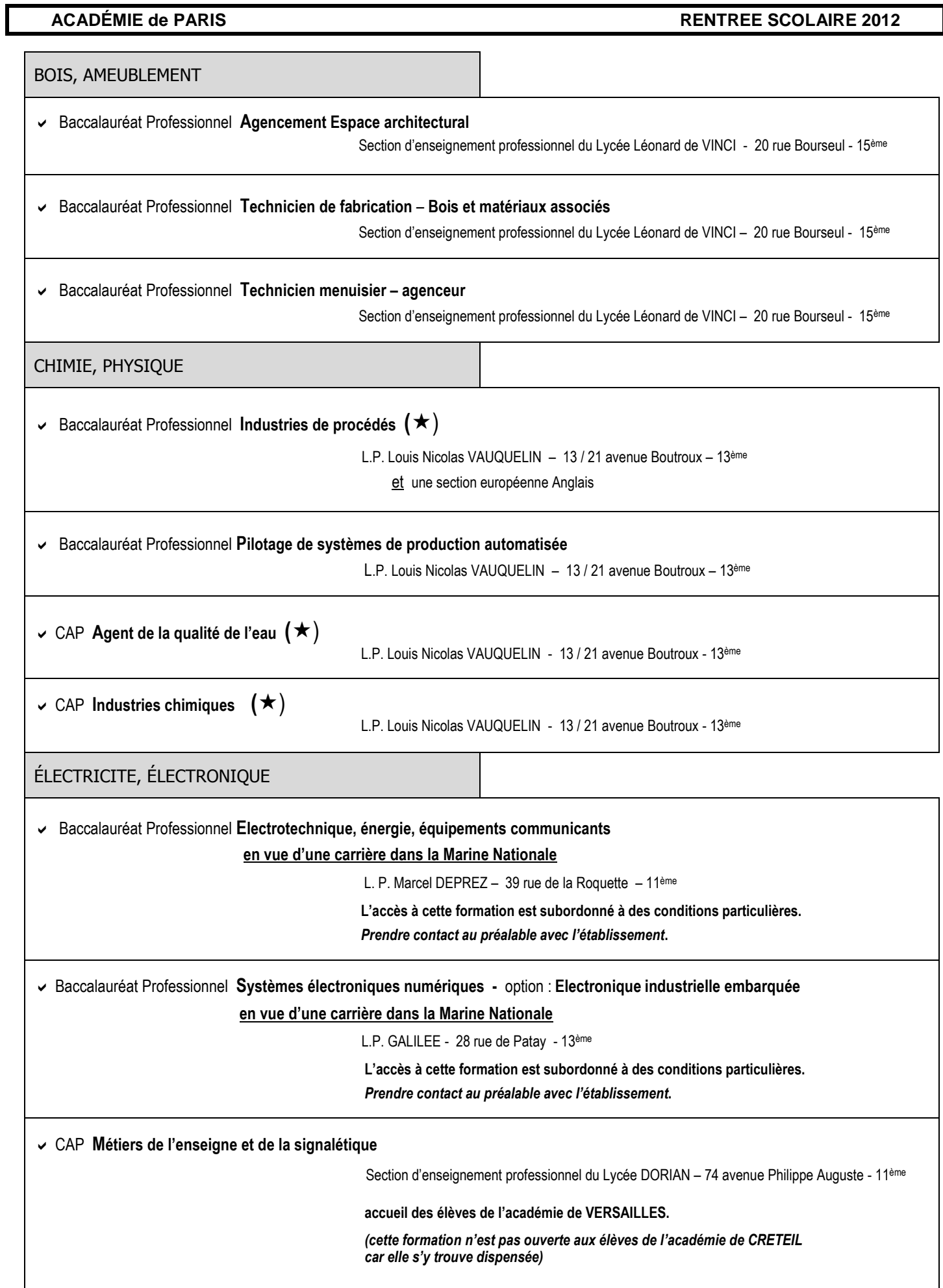

Π

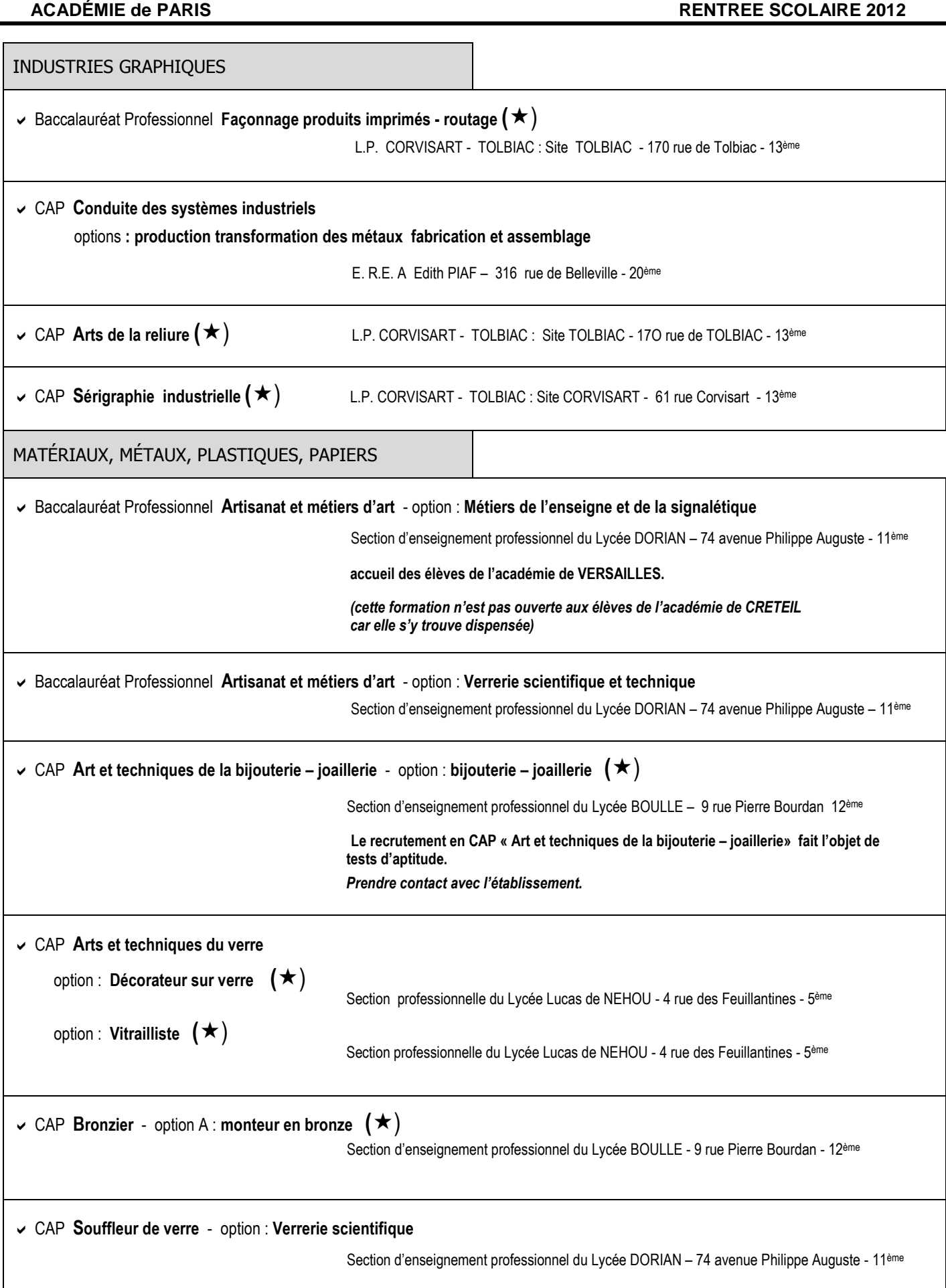

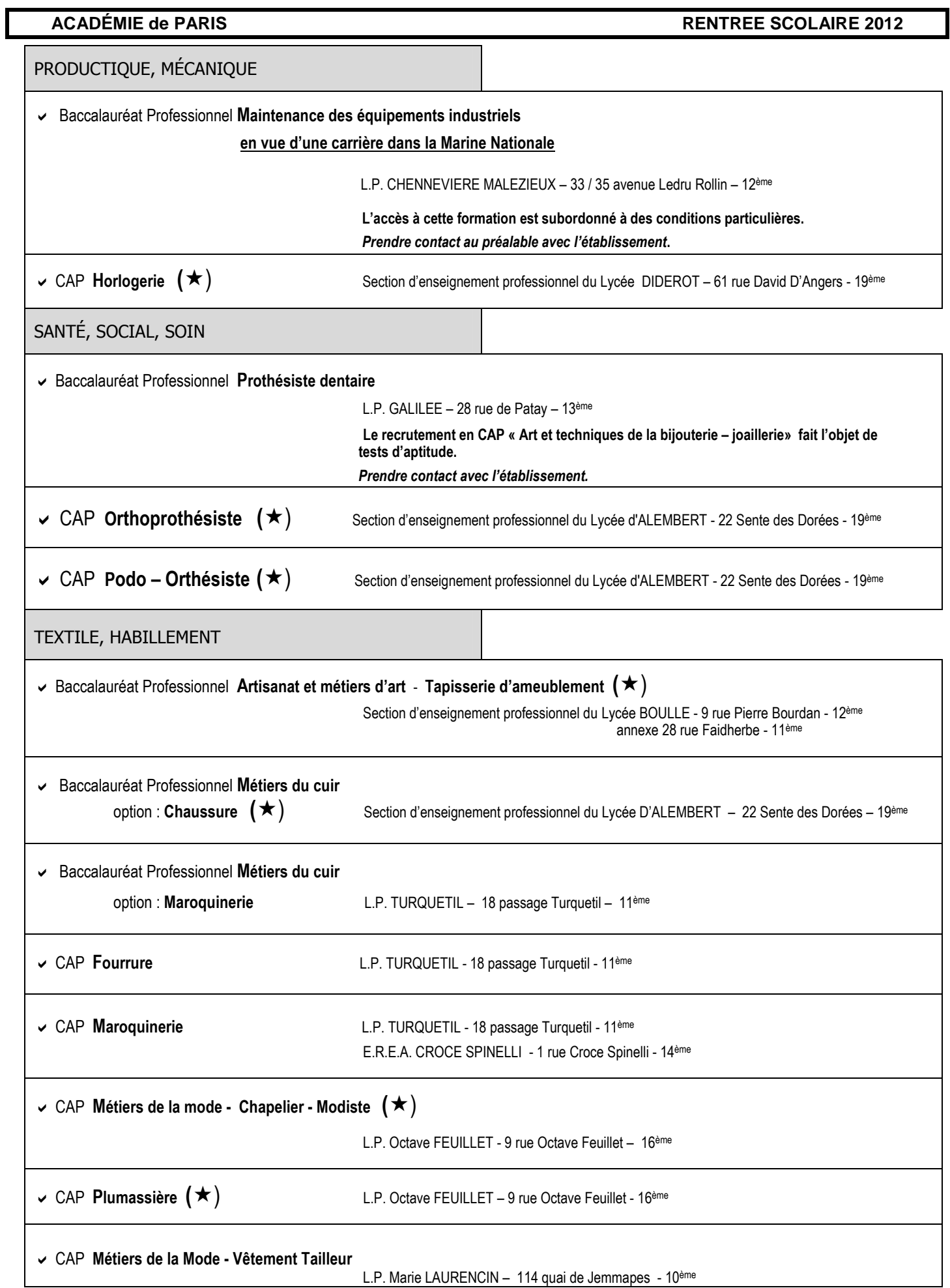

**ACADÉMIE de PARIS RENTREE SCOLAIRE 2012** 

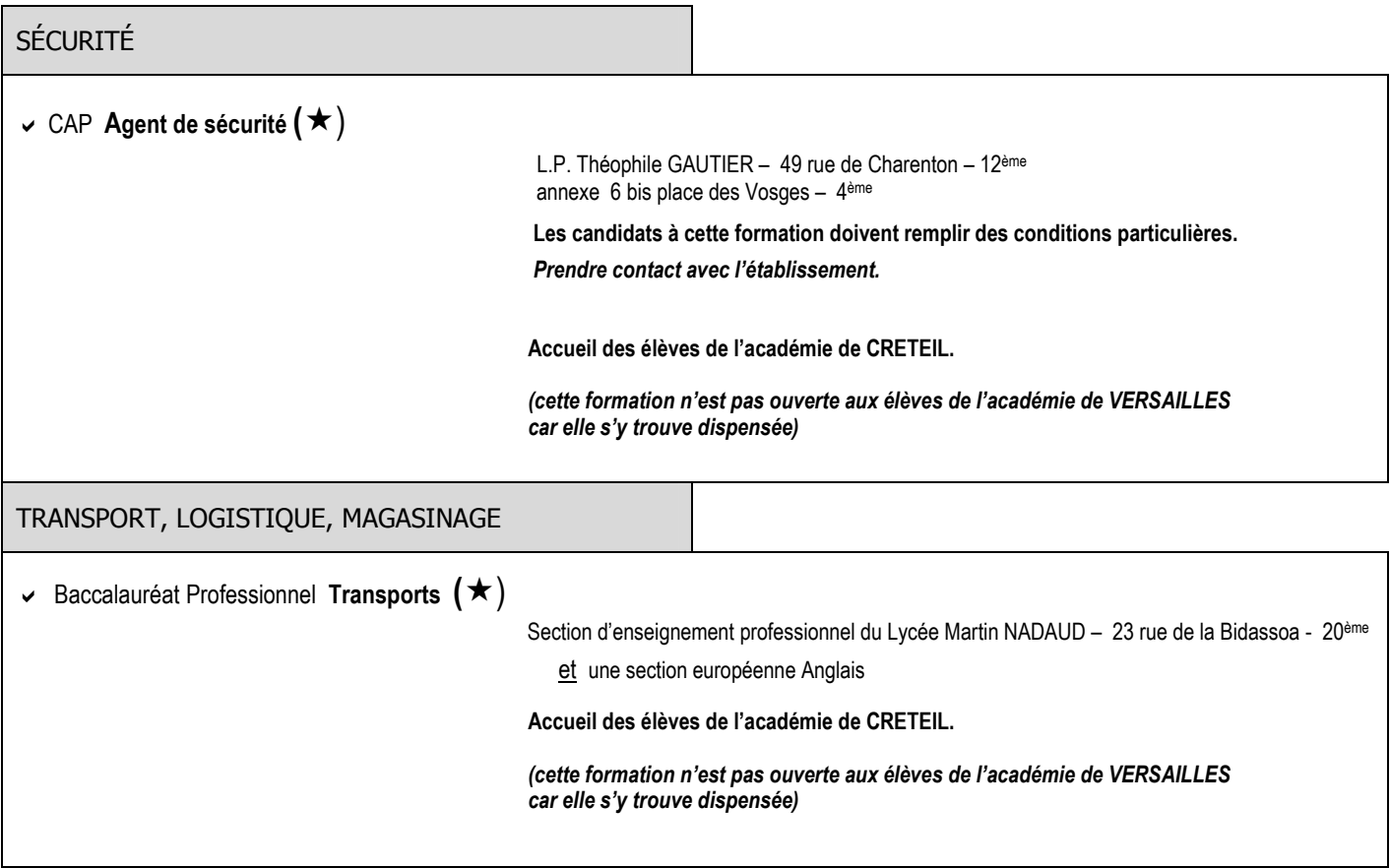

 **(**) **IMPORTANT :** 

**Pour les spécialités avec un astérisque, il est indispensable d'avoir un entretien d'information avec le chef de l'établissement offrant cette formation. Il sera tenu compte de l'entretien dans le barème.** 

# **PREMIERE PROFESSIONNELLE**

# **FORMATIONS INTER ACADÉMIQUES**

**Pour ces formations, tous les élèves peuvent se porter candidats, qu'ils soient domiciliés dans l'académie de Paris ou dans une autre académie d'Ile de France** 

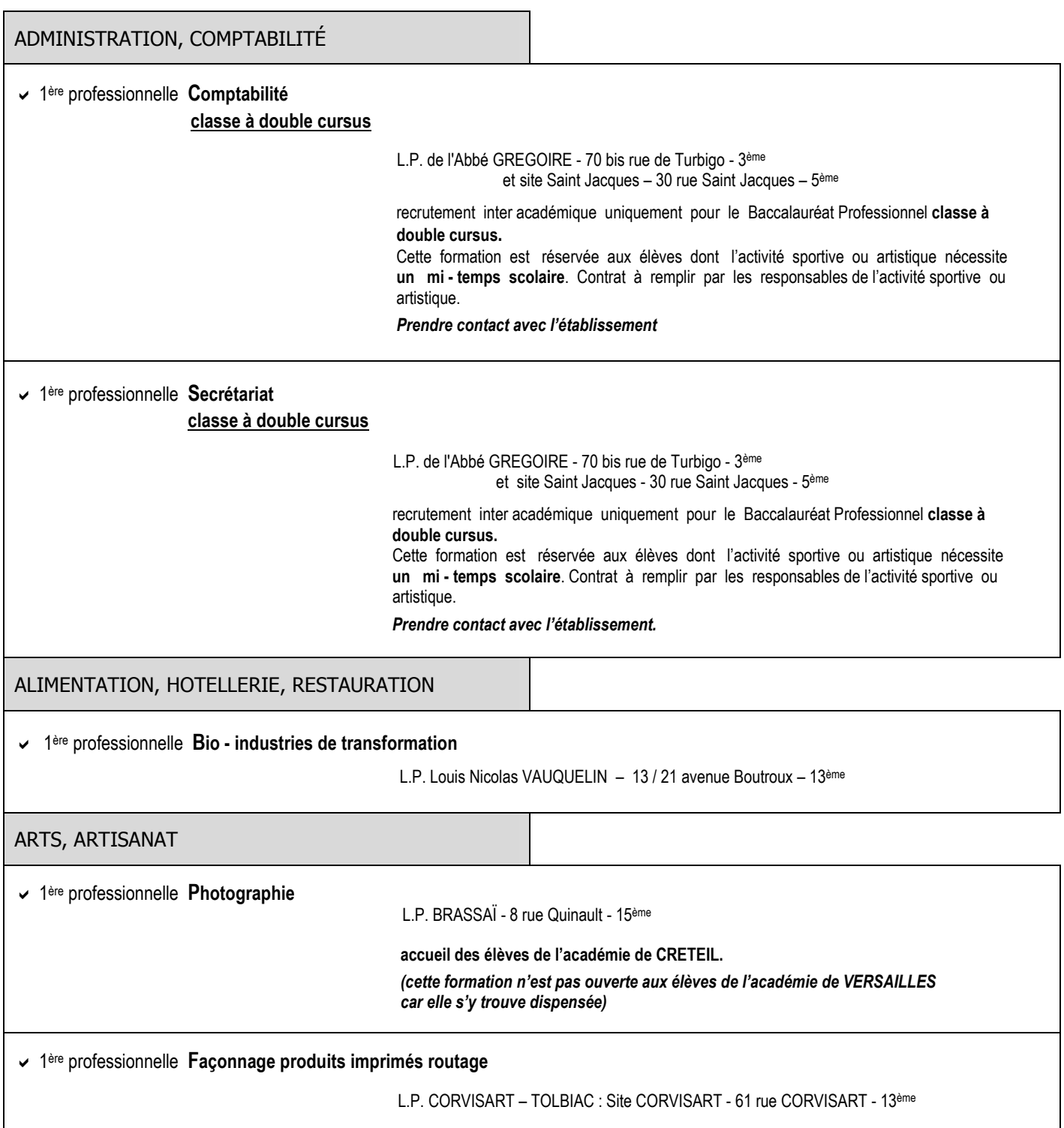

**ACADÉMIE de PARIS RENTREE SCOLAIRE 2012** 

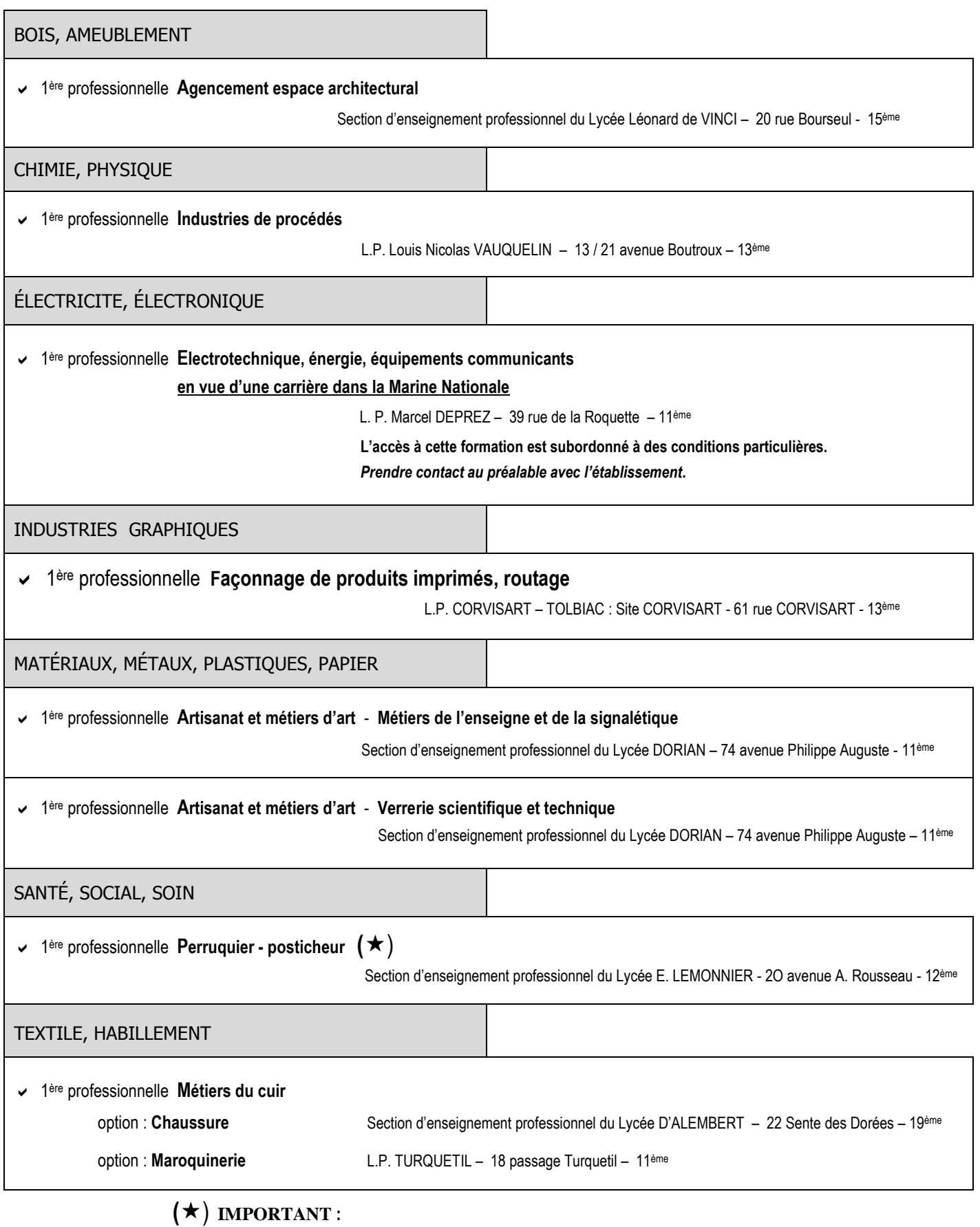

**Pour les spécialités avec un astérisque, il est indispensable d'avoir un entretien d'information avec le chef de l'établissement offrant cette formation. Il sera tenu compte de l'entretien dans le barème.** 

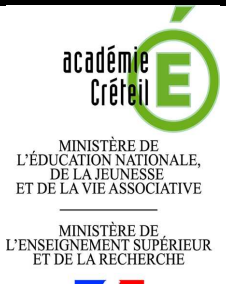

 $\frac{1}{2}$ aternia

# **LES CAP : RECRUTEMENT INTERACADEMIQUE**

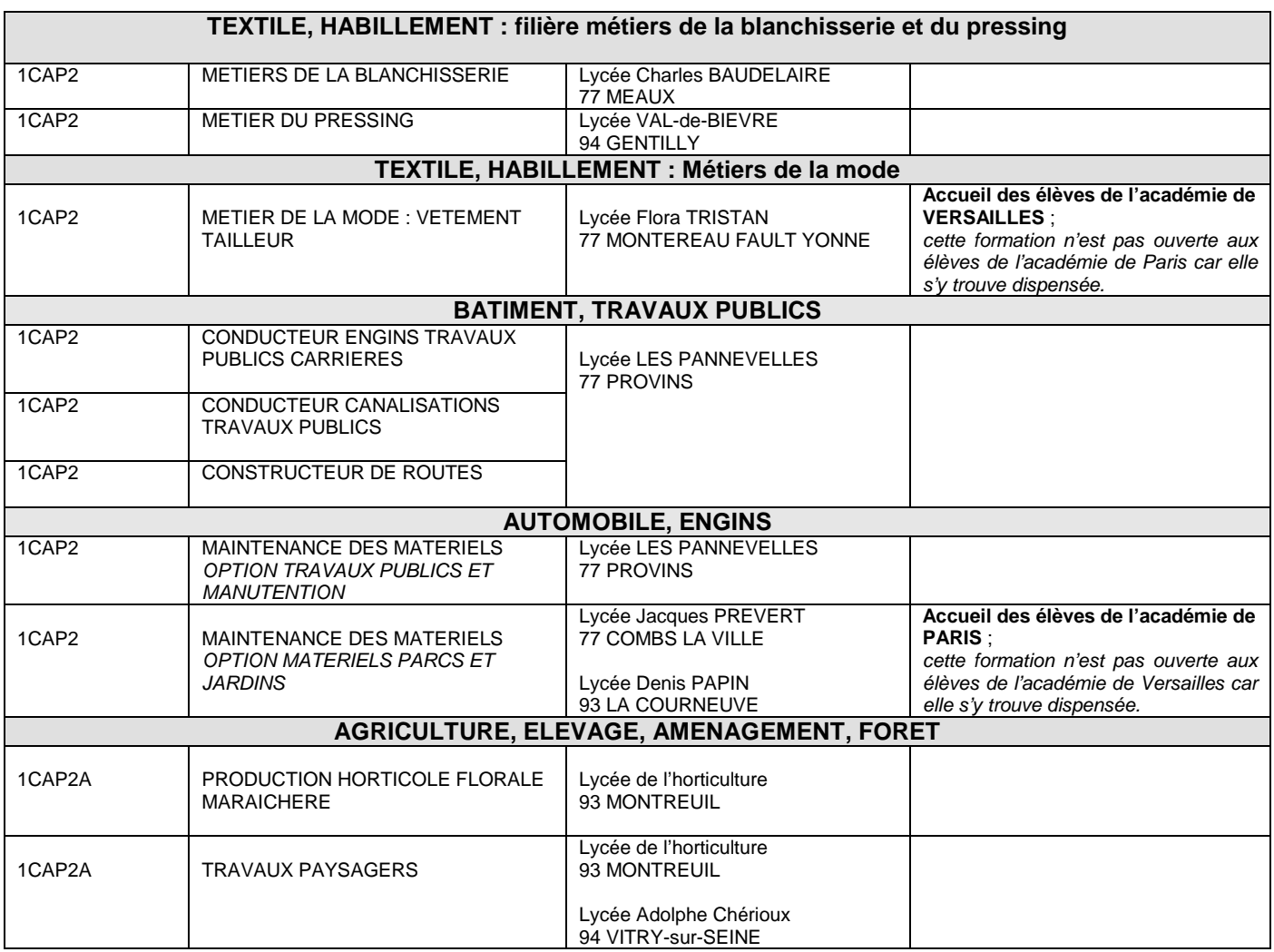

# **LES CAP : RECRUTEMENT NATIONAL**

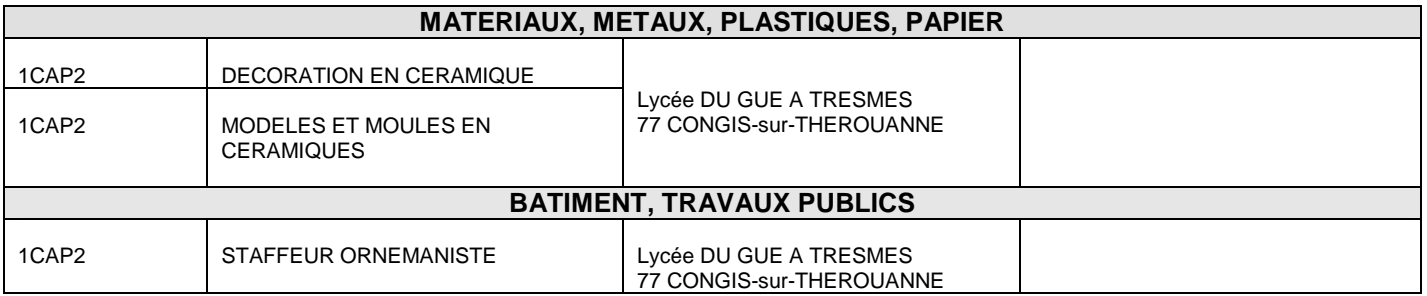

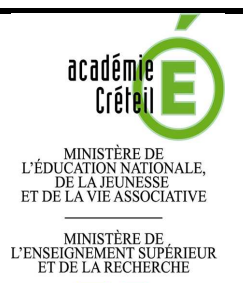

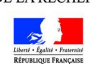

# **LES BACS PROFESSIONNELS 3 ANS : RECRUTEMENT INTERACADEMIQUE**

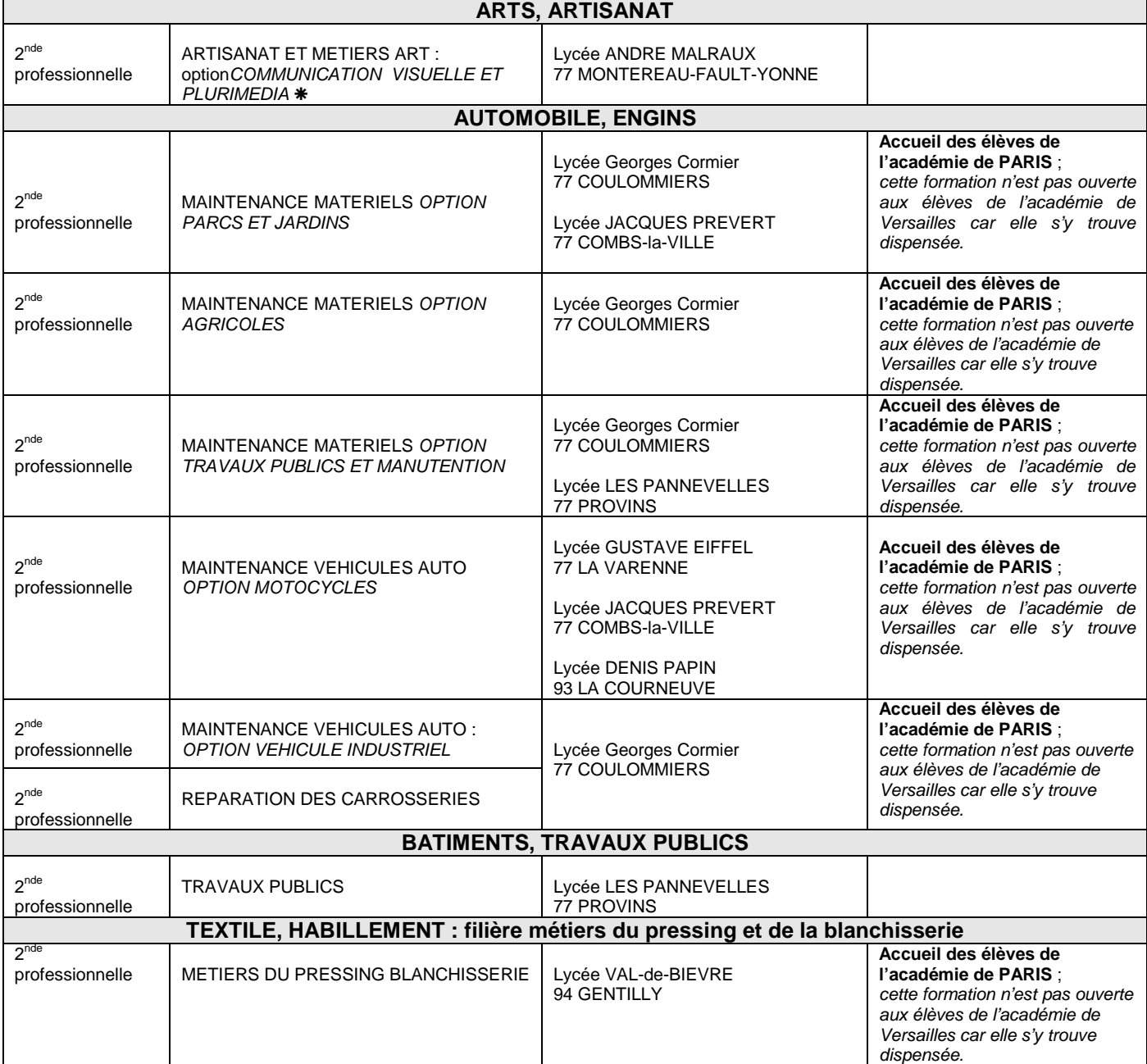

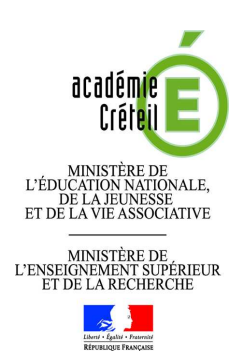

# **LES BACS PROFESSIONNELS 3 ANS : RECRUTEMENT INTERACADEMIQUE**

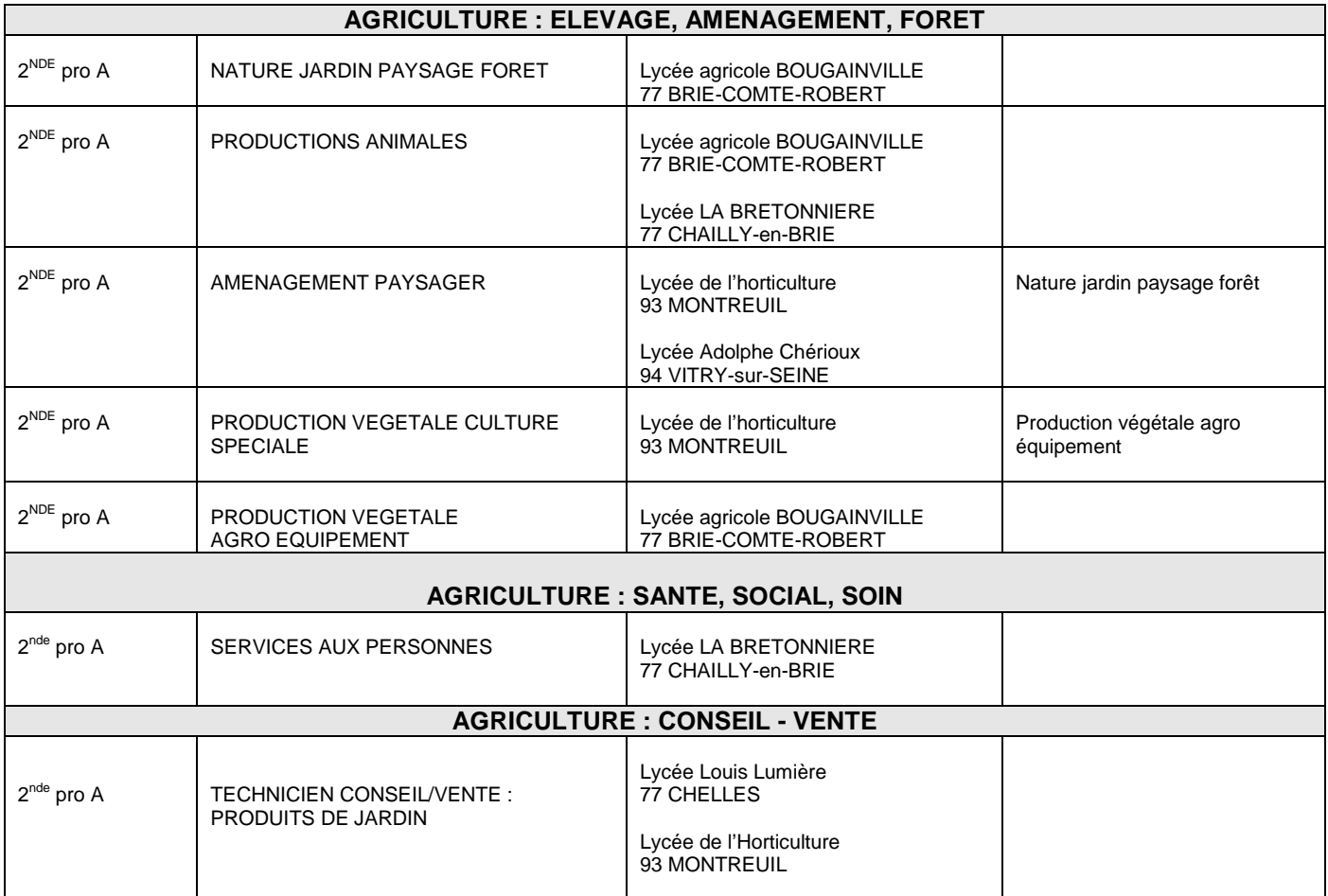

# **LES BACS PROFESSIONNELS 3 ANS : RECRUTEMENT NATIONAL**

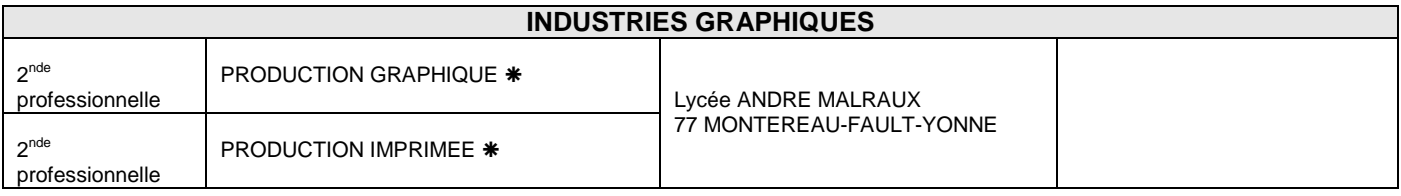

(\*) Procédures PASSPRO

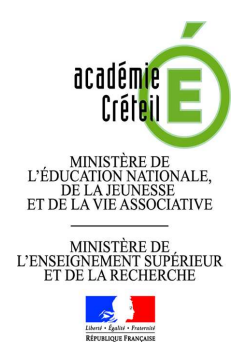

# **LES BREVETS des METIERS D'ARTS (B.M.A.) : RECRUTEMENT NATIONAL**

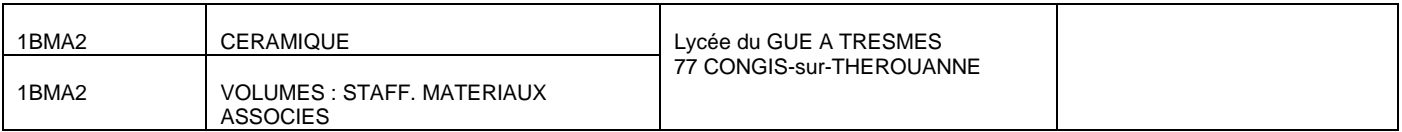

# **LES BACS PROFESSIONNELS 2 ANS : RECRUTEMENT INTERACADEMIQUE**

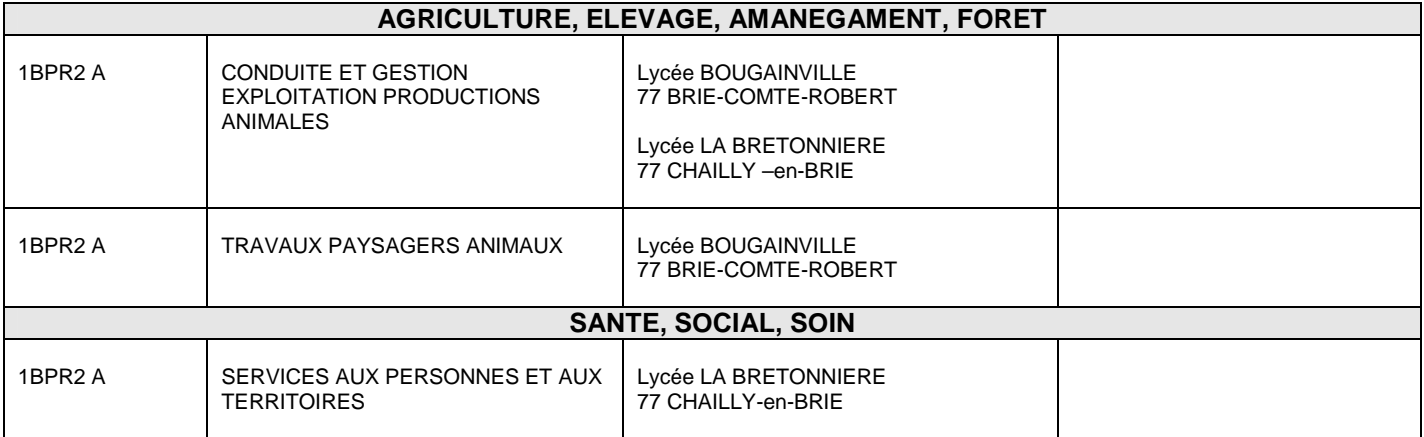

# **LES 2ndes GT ENSEIGNEMENT AGRICOLE : RECRUTEMENT INTERACADEMIQUE**

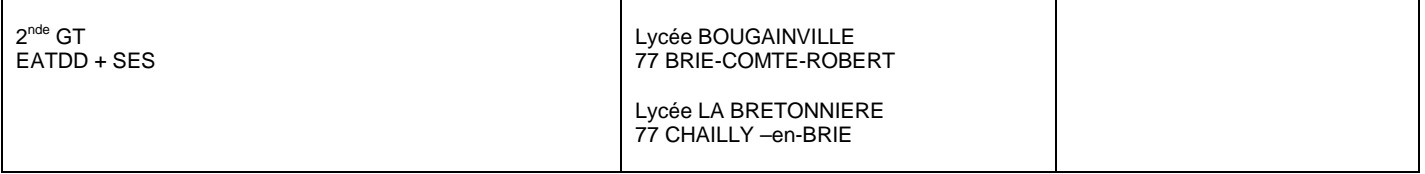

# **ACADÉMIE de VERSAILLES RENTREE SCOLAIRE 2012**

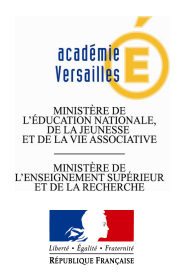

# **A. LES CAP**

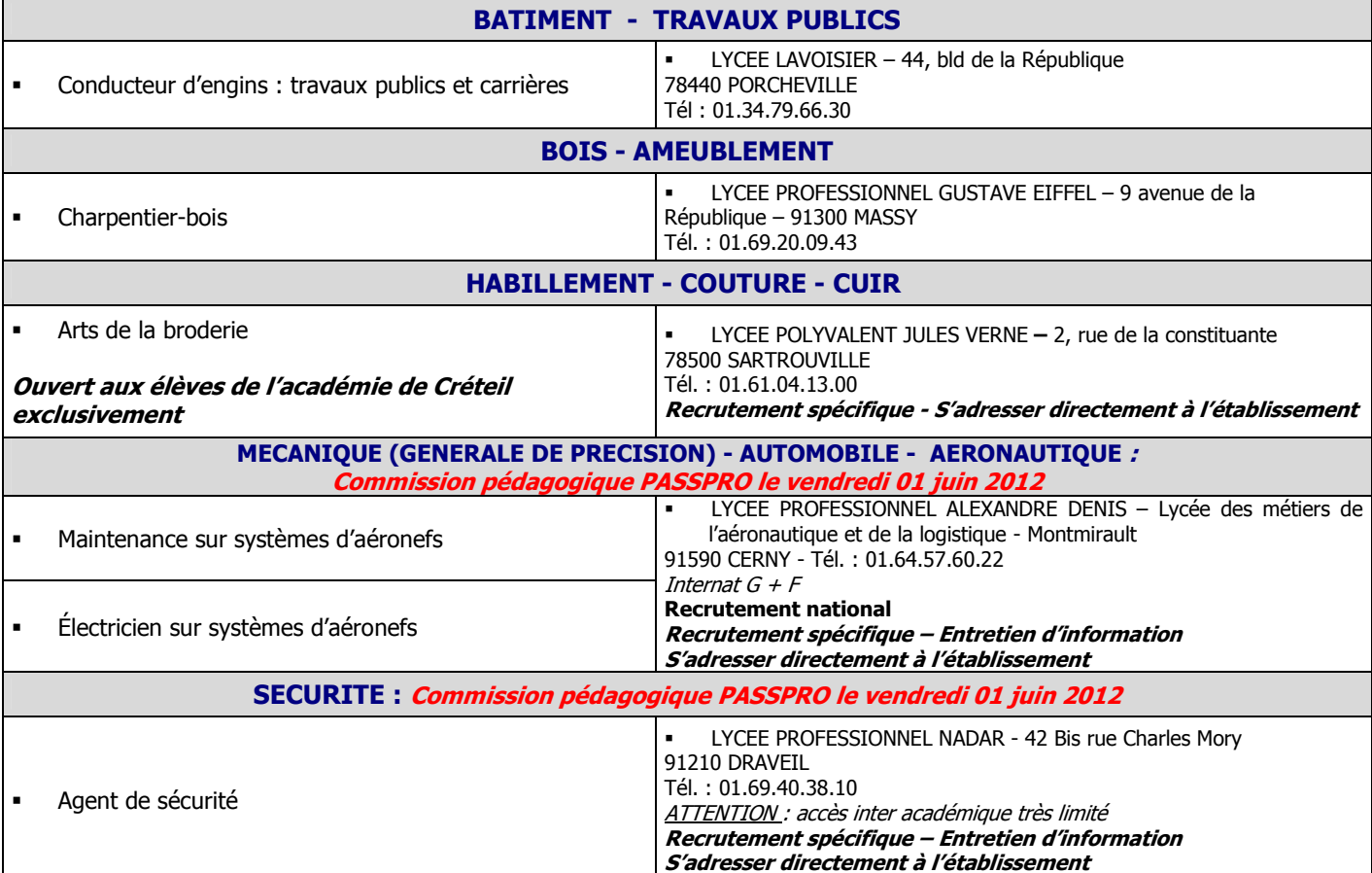

# **B. LES BACCALAUREATS PROFESSIONNELS 3 ANS**

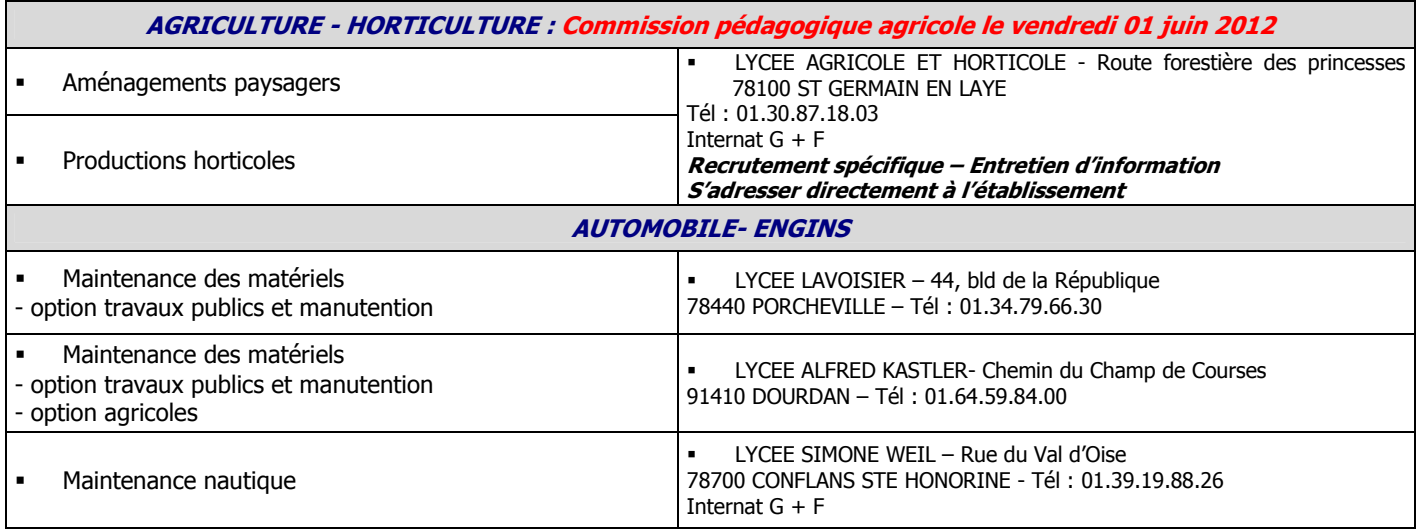

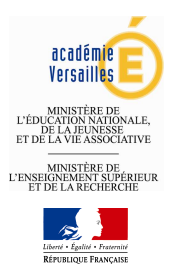

# **C. LES BACCALAUREATS PROFESSIONNELS 3 ANS-SUITE**

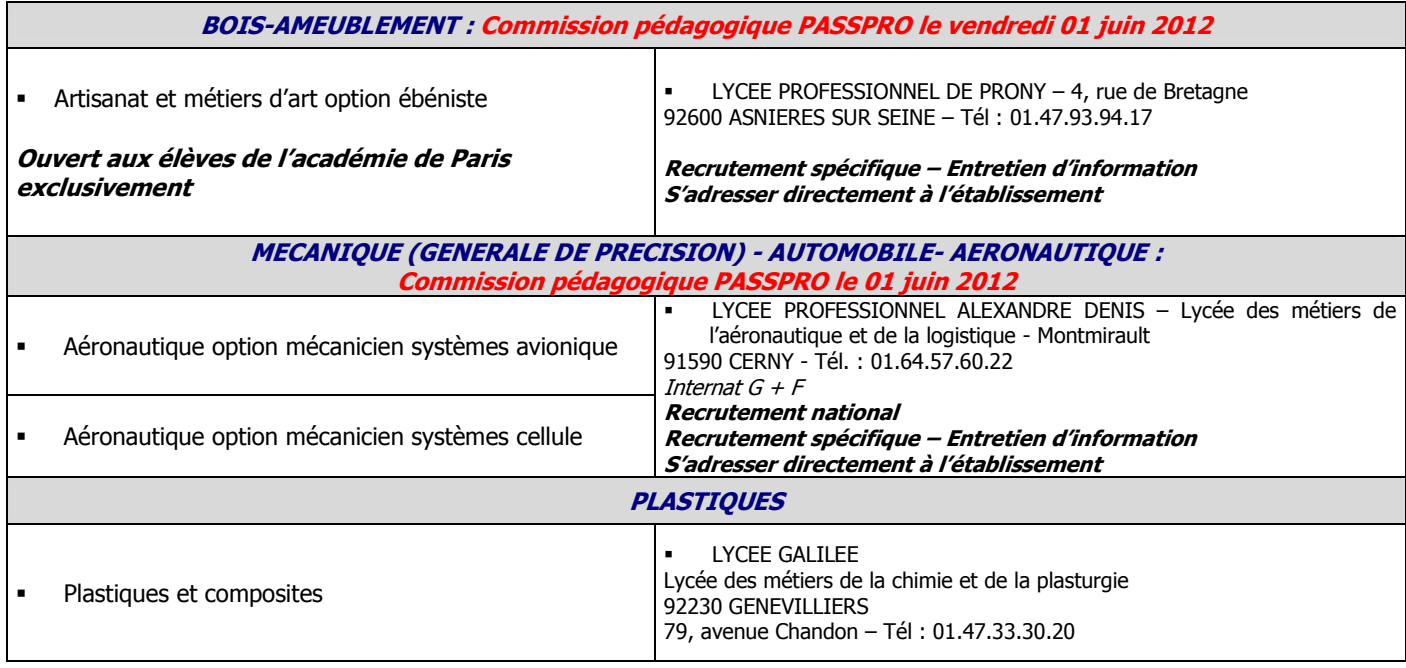

# **D. LES PREMIERES PROFESSIONNELLES**

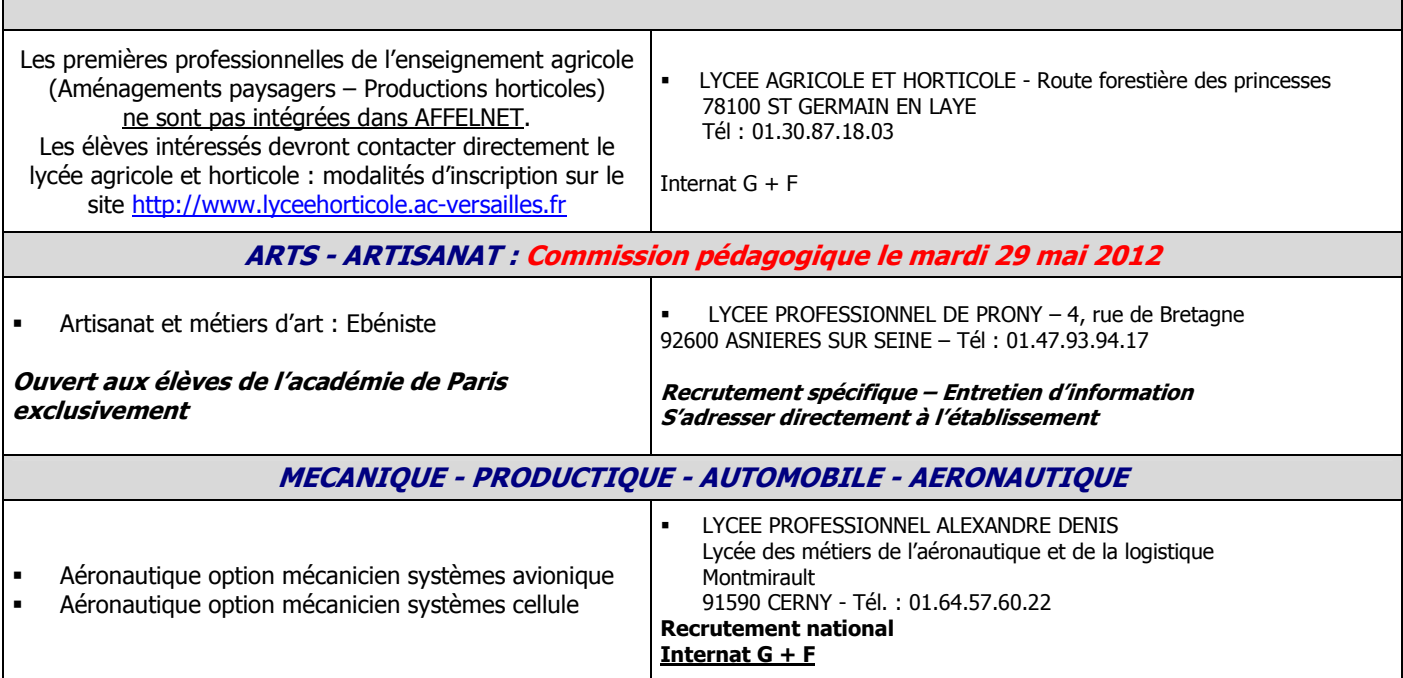